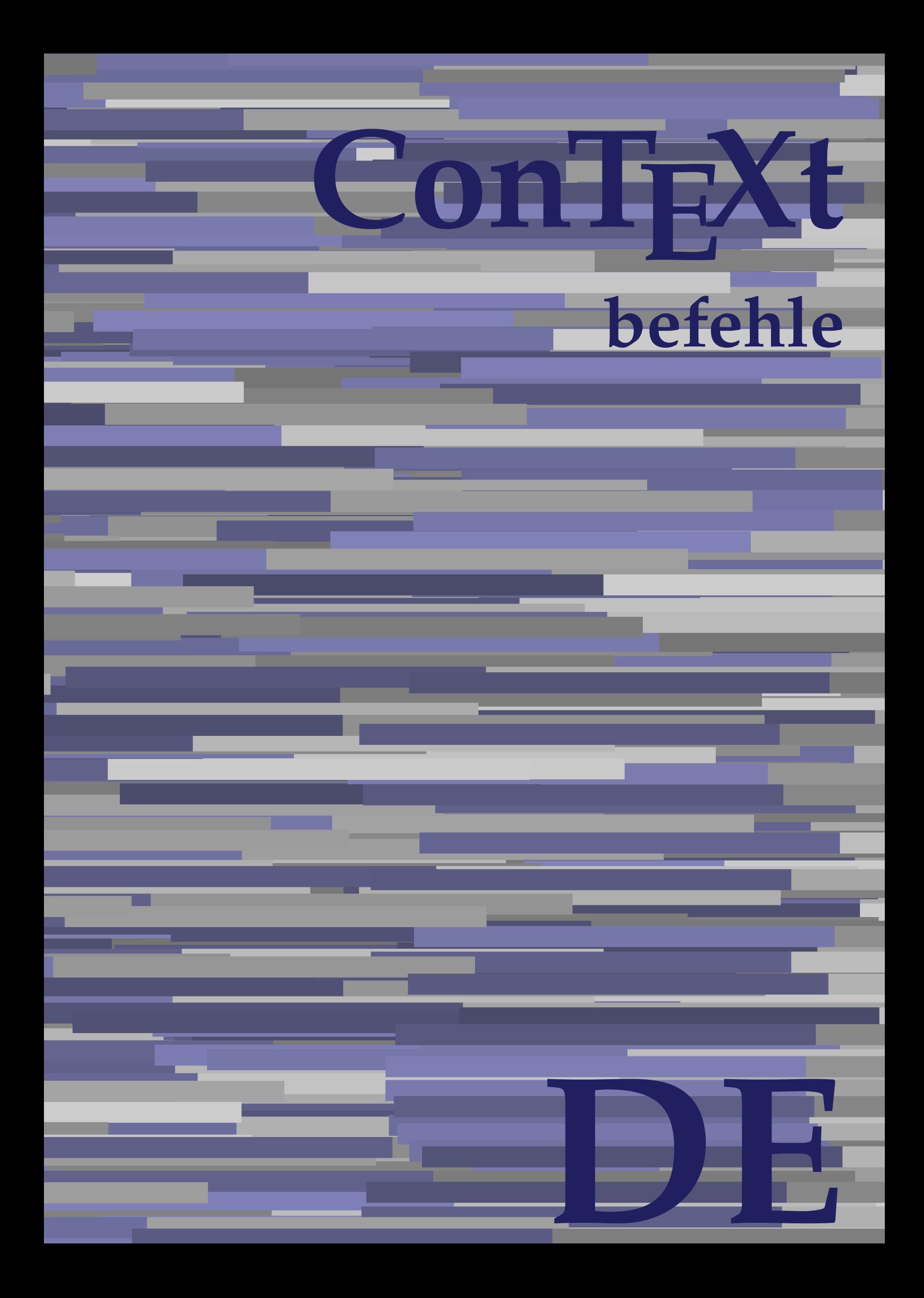

## **ConTE Xt befehle**

**language** : de / deutsch **version** : 30. November 2021 **maintainer** : Wolfgang Schuster **comments** : ntg-context@ntg.nl

Alphabeticnumerals **\Alphabeticnumerals {...}** AMSTEX **\AMSTEX** AmSTeX **\AmSTeX** And **\And** abjadnaivenumerals **\abjadnaivenumerals {...}** abjadnodotnumerals **\abjadnodotnumerals {...}** abjadnumerals **\abjadnumerals {...}** absatz:instance  $\setminus$ SECTION [...] {...} absatz:instance:assignment \SECTION [..=..] absatz:instance:assignment:chapter \chapter **[..=..]** absatz:instance:assignment:part \part [..=..] absatz:instance:assignment:section **blue** \section **[..=..]** absatz:instance:assignment:subject **[..=..]** absatz:instance:assignment:subsection **\subsection \subsection**  $\cdot$  **..=..**] absatz:instance:assignment:subsubject \subsubject \subsubject [..=..] absatz:instance:assignment:subsubsection **\subsubsection**  $\ldots$ absatz:instance:assignment:subsubsubject \subsubsubject [..=..] absatz:instance:assignment:subsubsubsection **\subsubsubsection** [..=..] absatz:instance:assignment:subsubsubsubject \subsubsubsubject **[..=..]** absatz:instance:assignment:subsubsubsubsection \subsubsubsubsection [..=..]<br>absatz:instance:assignment:subsubsubsubsubject \subsubsubsubsubject [..=..] absatz:instance:assignment:subsubsubsubsubject \subsubsubsubsubject **[..=..]** absatz:instance:assignment:title \title **[..=..]** absatz:instance:chapter  $\{... \}$ absatz:instance:ownnumber  $\setminus$ SECTION  $[...]$   $\{...$ }  $\{...$ } absatz:instance:ownnumber:chapter **\chapter \chapter [...]**  $\{ \ldots \}$   $\{ \ldots \}$ absatz:instance:ownnumber:part  $\partial$  \part  $[...]$  {...} {...} absatz:instance:ownnumber:section \section **[...] {...} {...}**  $\texttt{absatz:instance:} \texttt{wmmumber:} \texttt{subject}$ absatz:instance:ownnumber:subsection \subsection **[...] {...} {...}** absatz:instance:ownnumber:subsubject \subsubject \subsubject [...]  $\{... \}$  {...} absatz:instance:ownnumber:subsubsection \subsubsection **[...] {...} {...}** absatz:instance:ownnumber:subsubsubject \subsubsubject **[...] {...} {...}** absatz:instance:ownnumber:subsubsection **\subsubsubsection**  $\{ \ldots \}$  {...}  $\{ \ldots \}$ absatz:instance:ownnumber:subsubsubsubject \subsubsubsubject **[...] {...} {...}** absatz:instance:ownnumber:subsubsubsubsection **\subsubsubsubsubsection**  $\ldots$  {...} {...} absatz:instance:ownnumber:subsubsubsubsubject \subsubsubsubsubsubject [...]  $\{ \ldots \}$ absatz:instance:ownnumber:title  $\setminus$ title  $\ldots$  {...} {...} absatz:instance:part  $\partial$  **b** absatz:instance:part *s n s s s s s s s s s s s s s s s s s s n s s s s s s s s* absatz:instance:section \section **[...] {...}** absatz:instance:subject \subject **[...] {...}** absatz:instance:subsection \subsection **[...] {...}** absatz:instance:subsubject \subsubject **[...] {...}** absatz:instance:subsubsection \subsubsection **[...] {...}** absatz:instance:subsubsubject \subsubsubject **[...] {...}** absatz:instance:subsubsubsection  $\simeq$   $\simeq$   $\simeq$   $\simeq$   $\simeq$   $\simeq$   $\simeq$   $\simeq$   $\simeq$   $\simeq$   $\simeq$   $\simeq$   $\simeq$   $\simeq$   $\simeq$   $\simeq$   $\simeq$   $\simeq$   $\simeq$   $\simeq$   $\simeq$   $\simeq$   $\simeq$   $\simeq$   $\simeq$   $\simeq$   $\simeq$  absatz:instance:subsubsubsubject \subsubsubsubject **[...] {...}** absatz:instance:subsubsubsection **\subsubsubsubsubsection [...]**  $\{ \ldots \}$ absatz:instance:subsubsubsubsubject  $\square$ absatz:instance:title  $\setminus$ title  $\setminus$ ...} activatespacehandler **activatespacehandler**  $\{... \}$ actualday **\actualday**  $\alpha$ actualmonth **\actualmonth \actualmonth** actualyear **\actualyear**  $\lambda$ acute **\acute {...}** adaptcollector **\adaptcollector [...]** [..=..] adaptfontfeature **adaption**tfeature **adaption**tfeature **adaption**t **a** adaptpapersize **badaptpapersize adaptpapersize** [...] [...] addfeature **by a support of the contract of the contract of the contract of the contract of the contract of the contract of the contract of the contract of the contract of the contract of the contract of the contract of th** addfeature:direct **\addfeature {...}** addtocommalist **\addtocommalist**  $\{ \ldots \} \ldots$ addtoJSpreamble **\addtoJSpreamble {...}** {...} addvalue **\addvalue \addvalue {...}** {...} aftersplitstring **\aftersplitstring ... \at ... \to \...** alignbottom **\alignbottom** aligned **\aligned**  $\lambda$  \aligned [...] {...} alignedbox **\alignedbox**  $\ldots$  {...} alignedline  $\lambda$ alignedline  $\{\ldots\}$  {...}  $\{\ldots\}$ alignhere **\alignhere** alignmentcharacter **\alignmentcharacter** allinputpaths **\allinputpaths**

AfterPar **AfterPar AfterPar AfterPar AfterPar AfterPar AfterPar AfterPar AfterPar A** aftertestandsplitstring **because that the set of the set of the set of the set of the set of the set of the set of the set of the set of the set of the set of the set of the set of the set of the set of the set of the set** 

alwayscitation<br>alwayscitation:alternative **binding in the set of the set of the set of the set of the set of the set of the set of the set of the set of the set of the set of the set of the set of the set of the set of the** alwayscitation:userdata **being alwayscitation**  $[..=..]$   $[..=..]$ alwayscite **alwayscite alwayscite alwayscite here here here here here here here here here here here here here here here here here here here here here here here here her** alwayscite:alternative **but alwayscite [...]** [...] alwayscite:userdata **being alwayscite [..=..]** [..=..] amgitterausrichten **\amgitterausrichten** [...] {...} amgitterausrichten:list **\amgitterausrichten** [...]  $\{... \}$ ampersand **\ampersand** antiqua **\antiqua** appendetoks **back appendetoks** ... \to \... appendgvalue **business** appendgvalue  $\{... \}$  {...} appendtocommalist **a appendtocommalist**  $\{... \} \ldots$ appendtoks **back and the set of the set of the set of the set of the set of the set of the set of the set of the set of the set of the set of the set of the set of the set of the set of the set of the set of the set of the** appendtoksonce **a appendtoksonce** ... \to \... appendvalue **\appendvalue {...} {...}** apply **\apply {...}** {...} {...} applyalternativestyle **by the set of the set of the set of the set of the set of the set of the set of the set of the set of the set of the set of the set of the set of the set of the set o** applyprocessor **being apply to the contract of the contract of the contract of the contract of the contract of the contract of the contract of the applytocharacters**  $\lambda$ **... {...} {...} {...} {...} {...} {...} {...} {...} {** applytocharacters **\applytocharacters \applytocharacters \... {...}**<br>applytofirstcharacter **\applytofirstcharacter**  $\qquad \qquad \qquad \qquad$ applytowords **back applytowords applytowords**  $\{... \}$ arabicdecimals **\arabicdecimals {...}** arabicexnumerals **\arabicexnumerals {...}** arabicnumerals **arabicnumerals arabicnumerals**  $\{... \}$ arg **\arg {...}** asciimode **\asciimode** asciistr **\asciistr** {...} assigndimen **bassign assigndimen assigndimen assigndimen assigndimen assigndimen a** assignifempty<br>assignifempty<br>assigntranslation<br>assigntranslation<br>assigntranslation<br>assigntranslation<br>assigntranslation<br>between the set of the set of the set of the set of the set of the set of the set of the set of the set assumelongusagecs **based on the contract of the system**  $\$ assumelongusagecs \... {...} astype  $\{\ldots\}$ attachment:instance  $\lambda$ ATTACHMENT [...] [..=..] attachment:instance:attachment **attachment attachment** [...] [..=..] aufseite **\aufseite [...]** ausschnitt **\ausschnitt**  $\{\ldots\}$  {...} {...} autocap **\autocap {...}** autodirhbox **but automaked autodirhbox** ... {...} autodirvbox **butions** and autodirvbox **autodirvbox hautodirvbox hautodirvbox hautodirvbox hautodirvbox hautodirvbox hautodirvbox hautodirvbox hautodirvbox hautodirvbox hautodirvbox hautodirvbox haut** autodirvtop **b** autodirvtop **autodirvtop autodirvtop autodirvtop autodirvtop autodirvtop autodirvtop autodirvtop autodirvtop autodirvtop autodirvtop autodirvtop autodirvtop autodirvtop autodirvtop** autoinsertnextspace **being a** autoinsertnextspace **being a** basic of  $\alpha$ autointegral **butching** and **autointegral {...}** {...} automathematics **\automathematics {...}** autoorientation **because the contract of the contract of the contract of the contract of the contract of the contract of the contract of the contract of the contract of the contract of the contract of the contract of the c** autopagestaterealpage **bidden autopagestaterealpage {...}** autorule **\autorule**  $\lambda \ldots \text{relax}$ autosetups **\autosetups {...}**<br>autostarttext **\autostarttext** ... availablehsize **\availablehsize** averagecharwidth **biographic intervals** and  $\alpha$  averagecharwidth BeforePar **\BeforePar {...}** Big  $\Delta$ **Big** ... Bigg  $\bigcup$ Biggl **\Biggl ...** Biggr ... Bigl ...  $\Delta$  ...  $\Delta$ 

alphabeticnumerals **\alphabeticnumerals {...}** \alwayscitation [...] [...] anchor **\anchor \anchor**   $\{\ldots\}$  [..=..] [..=..] {...} applyalternativestyle **\applyalternativestyle {...}** applytofirstcharacter **\applytofirstcharacter \... {...}** applytosplitstringchar **\applytosplitstringchar \... {...}** applytosplitstringcharspaced **\applytosplitstringcharspaced \... {...}** applytosplitstringline **\applytosplitstringline \... {...}** applytosplitstringlinespaced **\applytosplitstringlinespaced \...** {...} applytosplitstringword **\applytosplitstringword \examplytosplitstringword \... {...}**<br>applytosplitstringwordspaced **\examplytosplitstringwordspaced** \... applytosplitstringwordspaced **\applytosplitstringwordspaced \... {...}** assignalfadimension **based in the contract of the contract of the contract of the contract of the contract of the contract of the contract of the contract of the contract of the contract of the contract of the contract of** assigndimension **being assigndimension**  $\text{assipation } \ldots \} \ldots \{...} \{... \} \{... \}$  $\text{assight}$  assigntranslation  $[..=..]$  \to \... assignvalue **being assignvalue {...}** \... {...} {...} {...} assignwidth **\assignwidth {...} \... {...} {...}** ausfuelltext  $\qquad \qquad \text{alltext } [-,-,.] \{... \} \{... \}$ autopagestaterealpageorder **\autopagestaterealpageorder** {...} autostarttext **\autostarttext ... \autostoptext** Biggm **\Biggm ...**

Bigm **b**  $\Delta$ . Bigr ... **Bigr** ... Buchstabe **\Buchstabe {...}** Buchstaben **buchstaben and the set of the set of the set of the set of the set of the set of the set of the set of the set of the set of the set of the set of the set of the set of the set of the set of the set of the se** backgroundline **backgroundline**  $\backslash$ backgroundline [...]  $\{... \}$ bar **\bar {...}** bar: instance  $\Delta$ bar:instance:hiddenbar \hiddenbar **{...}** bar:instance:nobar **barish and the set of the set of the set of the set of the set of the set of the set of the set of the set of the set of the set of the set of the set of the set of the set of the set of the set of the** bar:instance:overbar  $\setminus$ overbar  $\set{...}$ bar:instance:overbars **barish in the set of the set of the set of the set of the set of the set of the set of the set of the set of the set of the set of the set of the set of the set of the set of the set of the set of th** bar:instance:overstrike  $\overline{\ldots}$ bar:instance:overstrikes \overstrikes **{...}** bar:instance:underbar \underbar **{...}** bar:instance:underbars \underbars **{...}** bar:instance:underdash \underdash **{...}** bar:instance:underdashes **bar:instance:underdashes {...}**<br>bar:instance:underdot **bar:** \underdot {...} bar:instance:underdot \underdot **{...}** bar:instance:underdots<br>
bar:instance:underrandom<br>  $\text{undermandom } \{ \dots \}$ bar:instance:underrandom **arists in the contract of the contract of the contract of the bar:** instance:underrandoms **{...}**<br>**bar:instance:underrandoms bar** bar:instance:underrandoms \underrandoms **{...}** bar:instance:understrike \understrike **{...}** bar:instance:understrikes \understrikes **{...}** basegrid **\basegrid [..=..]** baselinebottom **\baselinebottom baselineleftbox baselineleftbox**  $\Delta \cdot \cdot \cdot$ baselinemiddlebox **\baselinemiddlebox {...} baselinerightbox baselinerightbox**  $\Delta \cdot \cdot \cdot$ **bbordermatrix**  $\{ \ldots \}$ bbox **\bbox**  $\{... \}$ beginhbox **\beginhbox ... \endhbox** beginvbox **\beginvbox ... \endvbox** beginvtop **\beginvtop ... \endvtop** behaltebloecke **behaltebloecke behaltebloecke** [...] [...] bei **\bei {...}** {...} [...]<br>bemerkung **\bemerkung \bemerkung \bemerkung \bemerkung \** bestimmekopfnummer **\bestimmekopfnummer [...]** bigbodyfont **\bigbodyfont** bigg ... **bigg ...** bigger **\bigger** biggl **\biggl ...** biggm **\biggm ...** biggr **\biggr ...** bigl **\bigl ...** bigm **\bigm ...** bigr **\bigr ...** bigskip **\bigskip** bildschirm **\bildschirm [...]** bitmapimage **\bitmapimage [..=..] {...}** blanko **\blanko [...]** blap **\blap {...}**<br>hleed **\black \black \black \black \black \black \black \black \black \black \black \black \black \black \black \black \black \black \black \black \black \black** bleed **\bleed [..=..] {...}** bleedwidth **\bleedwidth** blockligatures **blockligatures**  $\boldsymbol{\delta}$  **blockligatures**  $\boldsymbol{\delta}$  **blocksynctexfile**  $\boldsymbol{\delta}$ blocksynctexfile **blocksynctexfile**  $\blacksquare$ bodyfontenvironmentlist **\bodyfontenvironmentlist** bodyfontsize **\bodyfontsize**

backgroundimage **backgroundimage**  $\{\ldots\}$  {...} {...} backgroundimagefill **\backgroundimagefill {...} {...} {...} {...}** bearbeitebloecke **\bearbeitebloecke [...] [...] [..=..]** beforesplitstring **beforesplitstring**  $\setminus$   $\setminus$ beforetestandsplitstring **\beforetestandsplitstring ... \at ... \to \...** beginblock:example  $\begin{bmatrix} \frac{1}{2} & \frac{1}{2} & \frac{1$ beginofshapebox **\beginofshapebox ... \endofshapebox** begstrut **\begstrut ... \endstrut** bemerkung **bemerkung** (...,...) (...,...) [..=..] {...}<br>benutzeverzeichnis **benutzeverzeichnis** (...) benutzeverzeichnis **\benutzeverzeichnis [...]** beschreibung:example  $\setminus$ BESCHREIBUNG [...] {...} ...  $\setminus$ par<br>beschriftung  $\setminus$ Beschriftung (...,...) (...,...) beschriftung **\beschriftung (...,...) (...,...) [...]** bestimmelistencharakeristika **\bestimmelistencharakeristika [...] [..=..]** bestimmeregistercharakteristika **\bestimmeregistercharakteristika [...] [..=..]** bleedheight **\bleedheight** blockuservariable **\blockuservariable {...}**

boldface **\boldface** bookmark **\bookmark [...] {...}** booleanmodevalue **\booleanmodevalue {...} bordermatrix bordermatrix 1...**} **bottombox \bottombox \bottombox \finally bottomleftbox**  $\{\ldots\}$ bottomrightbox **\bottomrightbox {...}** boxcursor **\boxcursor boxmarker boxmarker**  $\Delta$  **boxmarker**  $\{... \}$   $\{... \}$ boxofsize **\boxofsize \... ... {...}** bpar **below that the set of the set of the set of the set of the set of the set of the set of the set of the set of the set of the set of the set of the set of the set of the set of the set of the set of the set of the set** bpos **\bpos {...}** breakhere **\breakhere breve breve breve here here here here here here here here here here here here here here here here here here here here here here here here here here here here h** bruch:instance \FRACTION **{...} {...}** bruch:instance:binom \binom **{...} {...}** bruch:instance:dbinom <br>bruch:instance:dfrac <br>**dbinom**  $\{... \} \{... \}$ <br> $\{... \}$  $bruch: instance: dfrac$ bruch:instance:frac  $\{... \}$  {...} bruch:instance:sfrac <br>bruch:instance:tbinom <br> $\{\ldots\} \{ \ldots \}$ bruch:instance:tbinom \tbinom **{...} {...}** bruch:instance:xfrac  $\chi$ frac {...} {...} bruch:instance:xxfrac  $\chi x$ frac {...} {...} bTABLE **\bTABLE [..=..] ... \eTABLE** bTC **\bTC [..=..] ... \eTC** bTD **\bTD [..=..] ... \eTD** bTDs **\bTDs [...] ... \eTDs** bTH **\bTH [..=..] ... \eTH** bTN **\bTN [..=..] ... \eTN** bTR **\bTR [..=..] ... \eTR** bTRs **\bTRs [...] ... \eTRs** bTX **\bTX [..=..] ... \eTX** bTY **\bTY [..=..] ... \eTY** btxabbreviatedjournal **\btxabbreviatedjournal {...}** btxaddjournal **\btxaddjournal [...] [...]** btxdetail **\btxdetail {...} btxdirect**  $\Delta$  **\btxdirect** {...} btxdoif **\btxdoif {...} {...}** btxdoifnot **\btxdoifnot {...} {...}** btxexpandedjournal **\btxexpandedjournal {...}** btxfield **\btxfield {...}** btxfieldname **\btxfieldname {...}**<br>btxfieldtype **\btxfieldtype {...}** btxfirstofrange **\btxfirstofrange {...}** btxflush **\btxflush {...}** btxflushauthor **\btxflushauthor [...]** {...}<br>btxflushauthorinverted **btxflushauthorinverted** {...} btxflushauthorinverted **\btxflushauthorinverted {...}** btxflushauthorname **\btxflushauthorname {...}** btxflushauthornormal **\btxflushauthornormal {...}** btxflushsuffix **\btxflushsuffix** btxfoundname **\btxfoundname {...}**

boxreference **boxreference heating boxreference** [...] **\...** {...} bTABLEbody **\bTABLEbody [..=..] ... \eTABLEbody** bTABLEfoot **\bTABLEfoot [..=..] ... \eTABLEfoot** bTABLEhead **\bTABLEhead [..=..] ... \eTABLEhead** bTABLEnested **\bTABLEnested [..=..] ... \eTABLEnested** bTABLEnext **\bTABLEnext [..=..] ... \eTABLEnext** btxalwayscitation **btxalwayscitation btxalwayscitation** [...] [...] btxalwayscitation:alternative **\btxalwayscitation [...]** [...]<br>btxalwayscitation:userdata **\btxalwayscitation [...=..**] [.. btxalwayscitation:userdata **\btxalwayscitation [..=..]** [..=..]<br>btxauthorfield **\btxauthorfield** {...} btxauthorfield **\btxauthorfield {...}** btxdoifcombiinlistelse **\btxdoifcombiinlistelse {...} {...} {...} {...}** btxdoifelse **\btxdoifelse {...} {...} {...}** btxdoifelsecombiinlist **\btxdoifelsecombiinlist {...} {...} {...} {...}** btxdoifelsesameasprevious **\btxdoifelsesameasprevious {...} {...} {...}** btxdoifelsesameaspreviouschecked **\btxdoifelsesameaspreviouschecked {...} {...} {...} {...}** btxdoifelseuservariable **\btxdoifelseuservariable {...} {...} {...}** btxdoifsameaspreviouscheckedelse **\btxdoifsameaspreviouscheckedelse {...} {...} {...} {...}** btxdoifsameaspreviouselse **\btxdoifsameaspreviouselse {...} {...} {...}** btxdoifuservariableelse **\btxdoifuservariableelse {...} {...} {...}** btxfieldtype **\btxfieldtype {...}** btxflushauthorinvertedshort **\btxflushauthorinvertedshort {...}** btxflushauthornormalshort **\btxflushauthornormalshort {...}**

btxfoundtype **\btxfoundtype {...}** btxhiddencitation **\btxhiddencitation [...]** btxhybridcite:alternative **\btxhybridcite [...] [...]** btxhybridcite:direct **\btxhybridcite {...}** btxloadjournalist **\btxloadjournalist [...]** btxremapauthor **\btxremapauthor [...] [...]** btxsavejournalist **\btxsavejournalist [...]** btxsetup **\btxsetup {...}**  $\label{thm:1} $$buchstabe $$$ buchstaben **1996** buchstaben **1996** buchstaben **1996** buildmathaccent buildtextbottomcomma **buildtextbottomcomma buildtextbottomcomma** {...} buildtextcedilla **\buildtextcedilla {...}** buildtextgrave **\buildtextgrave {...}** buildtextmacron **\buildtextmacron {...}** buildtextognek **\buildtextognek {...}** Caps **Caps**  $\{ \ldots \}$ CONTEXT **\CONTEXT** ConTeXt **\ConTeXt** Context **\Context** camel **\camel**  $\{\ldots\}$ catcodetablename **\catcodetablename** cbox ... {...} centeraligned **business and the centeraligned**  $\{ \ldots \}$ centerbox **\centerbox** ... {...}<br>centeredbox **\centeredbox** ... {...} centeredlastline **\centeredlastline \centeredlastline** centerednextbox **\centerednextbox**  $\{\ldots\}$ <br>centerline  $\{\ldots\}$ cfrac **\cfrac [...] {...} {...}** chardescription **being the chardes** of the chardescription  $\{\ldots\}$ charwidthlanguage **\charwidthlanguage** check **\check {...}** checkcharacteralign **\checkcharacteralign {...}** checkedblank **\checkedblank [...]** checkedchar **\checkedchar {...} {...}** checkedfiller **\checkedfiller** {...} checkedstrippedcsname **business \checkedstrippedcsname \...** checkinjector **\checkinjector [...]** checknextindentation **business checknextindentation** [...] checknextinjector **\checknextinjector [...]** checkpage **business in the checkpage**  $\{\ldots\}$  [..=..] checkparameters **business and the checkparameters**  $\ldots$ ] checksoundtrack **\checksoundtrack {...}** checktwopassdata **becktwopassdata**  $\{... \}$ <br>checkvariables **beckvariables**  $\{... \}$ chem **\chem \chem {...}** {...} {...} chemical **beam** (chemical chemical chemical chemical chemical chemical chemical chemical chemical chemical chemical chemical chemical chemical chemical chemical chemical chemical chemical chemical chemical chemical chemica chemicalbottext **beam**  $\{... \}$ <br>chemicalmidtext  $\{... \}$ chemicalsymbol **\chemicalsymbol [...]** chemicaltext **and the contract of the contract (exceptional chemicaltext {...}<sup></sup> chemicaltoptext {...}** chineseallnumerals **\chineseallnumerals {...}**

btxhybridcite **\btxhybridcite [..=..] [...]** btxhybridcite:userdata **\btxhybridcite [..=..] [..=..]** btxlistcitation **btxlistcitation btxlistcitation**  $\Delta$ btxlistcitation:alternative **\btxlistcitation [...] [...]** btxlistcitation:userdata **\btxlistcitation [..=..] [..=..]** btxoneorrange **\btxoneorrange {...} {...} {...}** btxsingularorplural **\btxsingularorplural {...} {...} {...}** btxsingularplural **\btxsingularplural {...} {...} {...}** btxtextcitation **\btxtextcitation [..=..] [...]** btxtextcitation:alternative **\btxtextcitation [...] [...]** btxtextcitation:userdata **\btxtextcitation [..=..] [..=..]** buildmathaccent **\buildmathaccent {...}** {...}<br>buildtextaccent **\buildtextaccent {...}** {...} buildtextaccent **\buildtextaccent {...} {...}** buildtextbottomdot **\buildtextbottomdot {...}**  $\texttt{ConstructOnstantAfter} \qquad \texttt{\text{ConstructOnstantAfter} \dots \{...\} \{...\}}$ ConvertToConstant **ConvertToConstant ConvertToConstant \... {...}** {...} centeredbox **\centeredbox ... {...}** centerline **\centerline {...}** characterkerning:example \CHARACTERKERNING **[...] {...}** checkpreviousinjector **\checkpreviousinjector [...]** checkvariables **\checkvariables [...] [..=..]** chemicalmidtext **\chemicalmidtext {...}** chemicaltoptext **\chemicaltoptext {...}** chinesecapnumerals **\chinesecapnumerals {...}**

citation **\citation \citation \citation \citation \citation \citation \citation \citation \citation \citation \citation \citation \citation \citation \citation \citation \citation \citatio** citation:alternative **business \citation [...]** [...] citation:direct **\citation** {...} citation:userdata **\citation [..=..] [..=..]** cite **\cite [..=..] [...]** cite:alternative **but a cite**:  $\chi$  **cite [...]** [...] cite:direct **\cite {...}** cite:userdata **\cite [..=..] [..=..]** clap **\clap {...}** classfont **\classfont {...} {...}** cldcommand **\cldcommand {...}** cldcontext **\cldcontext** {...} cldloadfile **\cldloadfile {...}** cldprocessfile **\cldprocessfile {...}** clippedoverlayimage **\clippedoverlayimage {...}** collect \collect {...} collectexpanded **business collectexpanded**  $\{... \}$ colorcomponents **\colorcomponents {...}** colored **\colored [..=..] {...}** coloronly **\coloronly \coloronly**  $\{\ldots\}$  {...}  $\label{cor:con} $$columbreak [...]$ columnsetspanwidth  $\{... \}$ combinepages **business combinepages** [...] [..=..] commalistelement **\commalistelement** commalistsentence **business \commalistsentence [...]** [...] commalistsize **\commalistsize** comparedimension **but all the comparedimension**  $\text{complexedimension } \{ \dots \} \{ \dots \}$ comparedimensioneps **\comparedimensioneps {...} {...}** completebtxrendering **\completebtxrendering [...] [..=..]** completecombinedlist:instance \vollendeCOMBINEDLIST **[..=..]** completecombinedlist:instance:content \vollendecontent **[..=..]** completelist **completelist**  $\ldots$  **[...]** [...] completelistoffloats:instance \completelistofFLOATS **[..=..]** completelistoffloats:instance:chemicals \completelistofchemicals **[..=..]** completelistoffloats:instance:figures \completelistoffigures **[..=..]** completelistoffloats:instance:graphics \completelistofgraphics **[..=..]** completelistoffloats:instance:intermezzi \completelistofintermezzi [..=..]<br>
completelistoffloats:instance:tables \completelistoftables [..=..] completelistoffloats:instance:tables completelistofpublications **\completelistofpublications [...] [..=..]** completelistofsorts **completelistofsorts**  $\{... \}$  [..=..]<br>completelistofsorts:instance  $\{\text{complex} \}$  [..=..]  $\overline{\phantom{a}}$  completelistofsorts:instance completelistofsorts:instance:logos \completelistoflogos **[..=..]** completelistofsynonyms **\completelistofsynonyms [...] [..=..]**  $complex \texttt{distofsynonyms} : \texttt{instance}$ completelistofsynonyms:instance:abbreviations \completelistofabbreviations **[..=..]** completepagenumber **\completepagenumber** completeregister **\completeregister**  $\{... \}$  [..=..]<br>completeregister:instance  $\{vollendeREGISTER$  [..=..]  $completeregister:instance$ completeregister:instance:index \vollendeindex **[..=..]** complexorsimple **\complexorsimple** \... complexorsimpleempty **become and the complexorsimpleempty**  $\ldots$ complexorsimpleempty:argument **\complexorsimpleempty {...}** complexorsimple:argument **\complexorsimple {...}** composedcollector **\composedcollector {...}** composedlayer **but all the composedlayer finally composedlayer finally be a set of**  $\Omega$  **and**  $\Omega$ compounddiscretionary **\compounddiscretionary compresult \compresult**  $\begin{tabular}{ll} \multicolumn{2}{c|{}}\hline\multicolumn{2}{c|}{\hline\multicolumn{2}{c|}{\hline\multicolumn{2}{c|}{\hline\multicolumn{2}{c|}{\hline\multicolumn{2}{c|}{\hline\multicolumn{2}{c|}{\hline\multicolumn{2}{c|}{\hline\multicolumn{2}{c|}{\hline\multicolumn{2}{c|}{\hline\multicolumn{2}{c|}{\hline\multicolumn{2}{c|}{\hline\multicolumn{2}{c|}{\hline\multicolumn{2}{c|}{\hline\multicolumn{2}{c|}{\hline\multicolumn{2}{c|}{\hline\multicolumn$ constantdimenargument **being a constantdimenargument** \...<sup>2</sup> \constantdimenargument \...<sup>2</sup>  $\label{thm:main} $$ constant number $$ constant number $$\constant number $$\constant number $$\constant number argument $$\constant number argu m$ constantnumberargument **\constantnumberargument** \... contentreference  $\{... \}$  [...] contentreference **but contentreference contentreference** [...] [..=..] {...}<br>continuednumber **\continuednumber** {...} continueifinputfile **\continueifinputfile {...}** convertargument **and the convertargument**  $\text{column} \ldots \to \text{column}$ convertedcounter **\convertedcounter**  $\ldots$  [...] [..=..] converteddimen **but all the converted in the converted** of  $\{ \ldots \}$  {...}

chinesenumerals **\chinesenumerals {...}** collectedtext  $\{\ldots\}$  {...} {...} {...}  $\coloneq \ldots$   $\{... \}$ constantemptyargument **\constantemptyargument \...** continuednumber **\continuednumber {...}**  $\cong$ 

convertmonth **\convertmonth {...}** convertvalue **business convertvalue** ... \to \... convertvboxtohbox **\convertvboxtohbox** copyboxfromcache **\copyboxfromcache {...} {...} ...** copylabeltext:instance  $\{copylABELtext [...] [...]$ copylabeltext:instance:btxlabel \copybtxlabeltext **[...] [..=..]** copylabeltext:instance:head \copyheadtext **[...] [..=..]** copylabeltext:instance:label  $\{copylabel text [\dots] [\dots]$ copylabeltext:instance:mathlabel \copymathlabeltext **[...] [..=..]** copylabeltext:instance:operator \copyoperatortext **[...] [..=..]** copylabeltext:instance:prefix  $\text{[...]}$  [...] copylabeltext:instance:suffix  $\text{[...]}$  [...] copylabeltext:instance:taglabel  $\text{[...]}$  [...] [..=..] copylabeltext:instance:unit \copyunittext **[...] [..=..]** copypages **copypages copypages [...]**  $[..]$   $[..]$   $[..]$ copyparameters **but all the comparameters**  $\ldots$  [...] [...] copyposition **\copyposition {...} {...}** copysetups **but controlled to the controlled term**  $\text{copysetups}$  [...] [...] countersubs **\countersubs**  $\{\ldots\}$  [...] [...] counttoken **below that the counttoken**  $\{count to ken \dots \to \to \ldots$ <br>
counttokens  $\ldots \to \ldots$ cramped **\cramped** {...} crampedclap **\crampedclap {...}** crampedllap **\crampedllap** {...} crampedrlap **business crampedrlap crampedrlap crampedrlap crampedrlap crampedrlap c** crlf  $\operatorname{crl}$ crlfplaceholder **\crlfplaceholder** ctop \ctop ... {...} ctxcommand **\ctxcommand {...}** ctxdirectcommand **\ctxdirectcommand {...}** ctxdirectlua **\ctxdirectlua {...}** ctxfunction **\ctxfunction {...}** ctxfunctiondefinition:example \CTXFUNCTIONDEFINITION ctxfunction:example \CTXFUNCTION ctxlatecommand **\ctxlatecommand {...}** ctxlatelua **\ctxlatelua {...}** ctxloadluafile **\ctxloadluafile {...}** ctxlua **\ctxlua {...}** ctxluabuffer **\ctxluabuffer [...]** ctxreport {...}<br>
ctxscanner:example **business business \ctxreport {...}** ctxscanner:example ctxsprint **\ctxsprint {...}**<br>currentassignmentlistkey **\ctxsprint {...}** currentassignmentlistvalue **\currentassignmentlistvalue** currentbtxuservariable **\currentbtxuservariable {...}** currentcommalistitem **\currentcommalistitem** currentcomponent **\currentcomponent** currentenvironment **\currentenvironment** currentfeaturetest **\currentfeaturetest** currentinterface **but a construction of the current of the construction of the construction of the construction of the construction of the construction of the construction of the construction of the construction of the con** currentlabel:example \currentLABEL **[...] {...}** currentlanguage **business and the currentlanguage of the currentlanguage**  $\text{currentlanguage}$ currentlistentrylimitedtext **\currentlistentrylimitedtext {...}** currentlistentrynumber **\currentlistentrynumber** currentlistentrypagenumber **\currentlistentrypagenumber** currentlistentrytitle **business and the currentlistentrytitle**  $\text{current}$ currentlistentrytitlerendered **\currentlistentrytitlerendered** currentlistsymbol **\currentlistsymbol** currentmainlanguage **\currentmainlanguage** currentmessagetext **\currentmessagetext** currentmoduleparameter **\currentmoduleparameter {...}**<br>currentoutputstream **\currentoutputstream** \currentoutputstream currentproduct **\currentproduct** currentproject **\currentproject** currentregime **business \currentregime**  $\langle$ currentregisterpageuserdata **\currentregisterpageuserdata {...}** currentresponses **\currentresponses** currenttime **\currenttime**  $\{... \}$ 

convertedsubcounter **\convertedsubcounter [...] [...] [..=..]** \counttokens ... \to \... ctxluacode **\ctxluacode {...}** currentassignmentlistkey **\currentassignmentlistkey** currentlistentrydestinationattribute **\currentlistentrydestinationattribute** currentlistentryreferenceattribute **\currentlistentryreferenceattribute {...}** currentoutputstream **\currentoutputstream**

current value **but current value and current value current value current value** currentxtablecolumn **\currentxtablecolumn** currentxtablerow **\currentxtablerow** DAYLONG **\DAYLONG** {...} DAYSHORT **\DAYSHORT** {...} d **\d {...}** datum **\datum [..=..] [...]** datum:name **\datum [..=..]**  $[...]$ daylong  $\{\ldots\}$ dayoftheweek **buyers** and the control of the control of the control of the control of the control of the control of the control of the control of the control of the control of the control of the control of the control of t dayshort **dayshort and the set of the set of the set of the set of the set of the set of the set of the set of the set of the set of the set of the set of the set of the set of the set of the set of the set of the set of** dayspermonth **\dayspermonth {...}** {...} dddot **\dddot {...}** ddot {...} decrement **\decrement \** \decrement \... decrementcounter **\decrementcounter [...]** [...] decrementedcounter **\decrementedcounter [...]** decrementpagenumber **\decrementpagenumber** decrementsubpagenumber **\decrementsubpagenumber** decrementvalue **decrement**  $\{\ldots\}$  decrement: argument decrement:argument<br>defaultinterface defaultobjectpage **bluest and the contract of the contract of the contract of the contract of the contract of the contract of the contract of the contract of the contract of the contract of the contract of the contract of** defaultobjectreference **\defaultobjectreference** defconvertedargument **\defconvertedargument** \... {...} defconvertedcommand **business deficient and <b>deficient deficient and \...** \... defconvertedvalue **business deficient and <b>deficient deficient and**   $\ldots$  {...} defineactivecharacter **being a support of the set of the set of the set of the set of the set of the set of the s** defineattribute **but all the set of the set of the set of the set of the set of the set of the set of the set of the set of the set of the set of the set of the set of the set of the set of the set of the set of the set of** definebar **\definebar \definebar \definebar \definebar \definebar \definebar \definebar \definebar \definebar \definebar \definebar \definebar \definebar \definebar \definebar \definebar \de** definebreakpoints **\definebreakpoints [...]** definebtx **\definebtx [...] [...] [..=..]** definecharacterspacing **\definecharacterspacing [...]** definechemical **being a constant of the constant of the constant of the constant of the constant of the constant of the constant of the constant of the constant of the constant of the constant of the constant of the consta** definecolumnbreak **\definecolumnbreak [...] [...]** definecomplexorsimple **business and the complexorsimple \...** definecomplexorsimpleempty **\definecomplexorsimpleempty** \... definecomplexorsimple:argument **\definecomplexorsimple {...}**<br>defineconversionset **\defineconversionset** [...] [ definedate **definedate**  $\delta$  definedate  $\delta$ ...] [...]<br>definedelimitedtext **definedelimitedtext**  $\delta$ .

datasetvariable **being a constant of the constant of the constant of the constant of the constant of the constant of the constant of the constant of the constant of the constant of the constant of the constant of the const** defaultinterface **\defaultinterface** defcatcodecommand **\defcatcodecommand** \... ... {...} definealternativestyle **business in the set of the set of the set of the set of the set of the set of the set of the set of the set of the set of the set of the set of the set of the set of the set of the set of the set of** defineanchor **\defineanchor [...] [...] [..=..] [..=..]** defineattachment **\defineattachment** [...] [..=..] definebackground **because and the contract of the contract of the contract of the contract of the contract of the contract of the contract of the contract of the contract of the contract of the contract of the contract of** definebodyfontswitch **\definebodyfontswitch [...] [...]** definebreakpoint **because the contract of the contract of the contract of the contract of the contract of the contract of the contract of the contract of the contract of the contract of the contract of the contract of the** \definebtxdataset [...] [...] [..=..] definebtxregister **\definebtxregister [...] [...] [..=..]** definebtxrendering **\definebtxrendering [...]** [...] [...] [....] definebutton **\definebutton \definebutton** [...] [....] [.....] \definebutton  $[\ldots]$   $[\ldots]$   $[\ldots]$ definecapitals **because and the capitals (i...**] [...] [...=..] definecharacterkerning **because and the contracter of the contracter of the contracter of the contracter of the contracter of the contracter of the contracter of the contracter of the contracter of the contracter of the co** definechemicals **\definechemicals [...] [...] [..=..]** definechemicalsymbol **\definechemicalsymbol [...] [...]** definecollector **\definecollector**  $\delta$  \definecollector  $[...]$   $[...]$   $[...]$   $[...]$ definecolumnset **\definecolumnset [...]** [...] [...] definecolumnsetarea **\definecolumnsetarea [...] [...] [..=..]** definecolumnsetspan **being a controlled a controlled a controlled a controlled a controlled a controlled a controlled a controlled a controlled a controlled a controlled a controlled a controlled a controlled a controlled** definecombination **business and the contract of the contract of the contract of the contract of the contract of the contract of the contract of the contract of the contract of the contract of the contract of the contract** definecomment **\definecomment [...] [...] [..=..]** definecomplexorsimpleempty:argument **\definecomplexorsimpleempty {...}** defineconversionset<br>
defineconversionset [...] [...] [...]<br>
definecounter **\definecounter [...]** [...] [...] [...] \definecounter [...] [...] [..=..] definedataset **\definedataset [...] [...] [..=..]** definedelimitedtext **\definedelimitedtext** [...] [...] [..=..]<br>definedfont **\definedfont** [...] definedfont **\definedfont [...]** definedocument **definedocument**  $\begin{array}{ccc}\n\text{defined} & \text{defined} & \text{f} \dots & \text{f} \dots & \text{f} \dots \\
\text{defined} & \text{defined} & \text{f} \dots & \text{f} \dots\n\end{array}$ defineeffect **\defineeffect [...] [...] [..=..]**  $\label{eq:defin} $$ \define expandable [\dots] \ \dots {\dots}$ defineexpansion **\defineexpansion [...] [...] [..=..]** defineexternalfigure **\defineexternalfigure** [...] [..=..]

definefontsize **definefontsize**  $\delta$  **definefontsize** [...] definemarker **\definemarker [...]**

definefacingfloat **\definefacingfloat [...] [...] [..=..]** definefallbackfamily **before the contract of the contract of the contract of the contract of the contract of the contract of the contract of the contract of the contract of the contract of the contract of the contract of t** definefallbackfamily:preset **\definefallbackfamily [...]** [...] [...] [...] definefieldbody **\definefieldbody [...] [...] [..=..]** definefieldbodyset **\definefieldbodyset [...] [...]** definefieldcategory **\definefieldcategory [...]** [...] [...=..]<br>definefileconstant **\definefileconstant** {...} {...} \definefileconstant {...} {...} definefilefallback **\definefilefallback [...] [...]** definefilesynonym **\definefilesynonym [...] [...]** definefiller **definefiller** [...] [..=..] definefirstline **\definefirstline [...] [...] [..=..]** definefittingpage **and the contract of the contract of the contract of the contract of the contract of the contract of the contract of the contract of the contract of the contract of the contract of the contract of the con** definefontalternative **\definefontalternative [...]** definefontfallback **\definefontfallback**  $\ldots$  [...]  $\ldots$ ]  $\ldots$  [...] ... definefontfamily **defined defined defined**  $\delta$  **defined**  $\delta$   $\delta$   $\delta$   $\delta$   $\delta$   $\delta$   $\delta$   $\delta$   $\delta$   $\delta$   $\delta$   $\delta$   $\delta$   $\delta$   $\delta$   $\delta$   $\delta$   $\delta$   $\delta$   $\delta$   $\delta$   $\delta$  **\delta** definefontfamilypreset **\definefontfamilypreset** [...] [..=..] definefontfamilypreset:name **\definefontfamilypreset** [...] [...] definefontfamily:preset **business are all the context of the context**  $\delta$  definefontfamily [...] [...] [...] definefontfeature **definefontfeature**  $\delta$  **definefontfeature** [...] [...] [..=..] definefontfile **\definefontfile**  $\begin{bmatrix} \text{definefontfile} & \text{definefontfile} \end{bmatrix}$ definefontsolution **\definefontsolution** [...] [...] [...=..]<br>defineformula **\defineformula** [...] [...] [...] ... defineformula **\defineformula [...] [...] [..=..]** defineformulaalternative **below are all the set of the set of the set of the set of the set of the set of the defineformulaalternative**  $\delta$  **[...] [...] [...] [...]**  $\label{eq:defin} $$\defineformulaframed [...] [...] [...] [-.=-].$ defineframedcontent **\defineframedcontent [...] [...] [..=..]** defineframedtable **being a constant of the constant of the constant of the constant of the constant of the constant of the constant of the constant of the constant of the constant of the constant of the constant of the con** definefrozenfont **because the contract of the contract of the contract of the contract of the contract of the contract of the contract of the contract of the contract of the contract of the contract of the contract of the** defineglobalcolor **\defineglobalcolor [...]** [..=..] defineglobalcolor:name **\defineglobalcolor [...] [...]** definegraphictypesynonym **\definegraphictypesynonym [...] [...]** definegridsnapping **\definegridsnapping [...] [...]** defineheadalternative **\defineheadalternative [...]** [..=..] definehelp **\definehelp \definehelp \definehelp [...]** [...] [..=..] definehigh **\definehigh [...] [...] [..=..]** definehighlight  $\delta$  **\definehighlight [...]** [...] [...] definehspace **being a contract to the contract of the contract of the definehspace**  $\ldots$ **]** [...] [...] definehyphenationfeatures **\definehyphenationfeatures [...] [..=..]** defineindentedtext **\defineindentedtext [...] [...] [..=..]** defineindenting **defineindenting (...**] [...] defineinitial [...] [...] defineinitial [...] [ defineinitial **\defineinitial [...] [...] [..=..]** defineinsertion **because the contract of the contract of the contract of the contract of the contract of the contract of the contract of the contract of the contract of the contract of the contract of the contract of the c** defineinteraction **defineinteraction \defineinteraction [...] [...**] [...] [...] defineinteraction **defineinteraction is a set of the contraction of the contraction of the contraction of**  $\lambda$  **defineinteraction**  $\lambda$  **[...]** \defineinteractionbar [...] [...] [..=..] defineinterfaceconstant **\defineinterfaceconstant {...} {...}** defineinterfaceelement **\defineinterfaceelement {...} {...}** defineinterfacevariable **\defineinterfacevariable {...} {...}** defineinterlinespace **\defineinterlinespace [...] [...] [..=..]** defineintermediatecolor **\defineintermediatecolor [...] [...] [..=..]** defineitemgroup **because the contract of the contract of the contract of the contract of the contract of the contract of the contract of the contract of the contract of the contract of the contract of the contract of the c** defineitems **\defineitems [...] [...] [..=..]** definelabelclass **\definelabelclass [...] [...]** definelayer **but all the contract of the contract of the contract of the contract of the contract of the contract of the contract of the contract of the contract of the contract of the contract of the contract of the contr** definelayerpreset **\definelayerpreset [...] [..=..]** definelayerpreset:name **business \definelayerpreset [...]** [...] definelayout **\definelayout [...] [...] [..=..]** definelinefiller **\definelinefiller**  $\delta$  **\definelinefiller** [...] [...] [... definelinenote **\definelinenote [...] [...] [..=..]** definelinenumbering **\definelinenumbering [...] [...] [..=..]** definelines **\definelines [...] [...] [..=..]** definelistalternative **business are all the contractive function**  $\delta$  definelistalternative [...] [...] [... definelistextra **\definelistextra [...] [...] [..=..]** definelow **\definelow [...] [...] [..=..]** definelowhigh **because the contract of the contract of the contract of the contract of the contract of the contract of the contract of the contract of the contract of the contract of the contract of the contract of the con** definelowmidhigh **definelowmidhigh (i...]** [...] [...] [...] [...] [...] [...] [...] defineMPinstance **defineMPinstance** defineMPinstance defineMPinstance defineMPinstance defineMPinstance defineMPinstance defineMPinstance defineMPinstance **\defineMPinstance [...]** [...] [...] [....]<br>definemarginblock **\definemarginblock** [...] [...] [......] \definemarginblock [...] [...] [..=..] definemargindata **because of the contract of the contract of the contract of the contract of the contract of the contract of the contract of the contract of the contract of the contract of the contract of the contract of t** definemathaccent **\definemathaccent ... ...** definemathalignment **being a contract to the contract of the contract of the contract of the contract of the contract of the contract of the contract of the contract of the contract of the contract of the contract of the c** definemathcases **\definemathcases [...] [...] [..=..]**

definemathstyle **before the contract of the contract of the contract of the contract of the contract of the contract of the contract of the contract of the contract of the contract of the contract of the contract of the co** definemessageconstant **\definemessageconstant {...}** definemode **\definemode [...] [...]** definenamedcolor:name **\definenamedcolor [...] [...]** definenamespace **\definenamespace [...] [..=..]** definepage **\definepage [...] [...]** definepagebreak **\definepagebreak [...] [...]** defineparallel **\defineparallel**  $\qquad \qquad \text{defineparallel}$  [...] defineparbuilder **\defineparbuilder [...]** definepushsymbol **\definepushsymbol [...] [...]** defineselector  $\delta$  defineselector  $[...]$   $[...]$   $[...]$   $[...]$   $[...]$   $[...]$   $[...]$   $[...]$   $[...]$   $[...]$   $[...]$   $[...]$   $[...]$   $[...]$   $[...]$   $[...]$   $[...]$   $[...]$   $[...]$   $[...]$   $[...]$   $[...]$   $[...]$   $[...]$   $[...]$   $[...]$   $[...]$   $[...]$   $[...]$   $[...]$   $[...]$  definestyleinstance  $\delta$  **\definestyleinstance** [...] [...] [...] [...]

definemathcommand **\definemathcommand [...] [...] [...] {...}** definemathdouble **\definemathdouble [...] [...] [...] [...]** definemathdoubleextensible **\definemathdoubleextensible [...] [...] [...] [...]** definemathematics **\definemathematics [...] [...] [..=..]** definemathextensible **\definemathextensible [...] [...] [...]** definemathfence **\definemathfence [...]** [..=..]<br>definemathfraction **\definemathfraction \definemathfraction**  $\begin{bmatrix} 1 & 1 \\ 0 & 1 \end{bmatrix}$ \definemathfraction [...] [...] [..=..] definemathframed **\definemathframed [...] [...] [..=..]** definemathmatrix  $\ldots$  [...]  $\ldots$  [...] definemathornament **\definemathornament [...] [...] [..=..]** definemathover **but all the contract of the contract of the contract of the contract of the contract of the contract of the contract of the contract of the contract of the contract of the contract of the contract of the co** definemathoverextensible **\definemathoverextensible [...] [...] [...]** definemathovertextextensible **\definemathovertextextensible [...] [...] [...]** definemathradical **\definemathradical [...] [...] [..=..]** definemathstackers **\definemathstackers [...] [...] [..=..]** definemathtriplet **\definemathtriplet [...] [...] [...]** definemathunder **\definemathunder [...]** [...] [...] definemathunderextensible **\definemathunderextensible [...] [...] [...]** definemathundertextextensible **\definemathundertextextensible [...]** [...] [...]<br>definemathunstacked **\definemathunstacked**  $\begin{bmatrix} 1 & 1 & 1 \end{bmatrix}$ definemathunstacked **beinemathunstacked [...]** [...] [...] [...]<br>definemeasure **\definemeasure** [...] [...] [...] definemeasure **\definemeasure [...] [...]** definemixedcolumns **\definemixedcolumns [...] [...] [..=..]** definemulticolumns **\definemulticolumns [...] [...] [..=..]** definemultitonecolor **\definemultitonecolor [...]** [..=..] [..=..] [..=..] definenamedcolor **\definenamedcolor [...] [..=..]** definenarrower **\definenarrower [...] [...] [..=..]** definenote **\definenote [...] [...] [..=..]** defineorientation **because the contract of the contract of the contract of the contract of the contract of the contract of the contract of the contract of the contract of the contract of the contract of the contract of the** defineornament:collector **\defineornament [...] [..=..] [..=..]** defineornament:layer **\defineornament [...] [..=..] [..=..]** defineoutputroutine **definestive defined**  $\delta$  **defineoutputroutine [...] [...] [....**] defineoutputroutinecommand **\defineoutputroutinecommand [...]** definepagechecker **\definepagechecker [...] [...] [..=..]** definepagecolumns **\definepagecolumns [...] [...] [..=..]** definepageinjection **\definepageinjection [...] [...] [..=..]** definepageinjectionalternative **\definepageinjectionalternative [...]** [...] [...] [...] [...] [...] definepageshift [...] [...] [...] definepageshift [...] [...] [...] [...] definepageshift [...] [...] [...] [...] [...] d \definepageshift [...] [...] [...] definepagestate **\definepagestate [...] [...] [..=..]** definepairedbox **\definepairedbox [...] [...] [..=..]** defineparagraph **\defineparagraph [...] [...] [..=..]** defineperiodkerning **\defineperiodkerning [...] [...] [..=..]** defineplaceholder **\defineplaceholder [...] [...] [..=..]** defineplacement **being a constant to the constant of the constant**  $\delta$  (...] [...] [...] [...] definepositioning **\definepositioning [...] [...] [..=..]** defineprefixset **defineded defineded defineded defineded**  $\delta$  **defineded [...]** [...] [...] defineprocesscolor **\defineprocesscolor [...] [...] [..=..]** defineprocessor **\defineprocessor [...] [...] [..=..]** definepushbutton **\definepushbutton**  $\ldots$  **[...]**  $\ldots$  **...** definerenderingwindow **\definerenderingwindow [...] [...] [..=..]** defineresetset **beineresetset a defineresetset** [...] [...] [...] defineruby **\defineruby**  $\{\ldots\}$  [...] [..=..] definescale **\definescale [...] [...] [..=..]** defineschriftsynonym **before all and the contract of the contract of the contract of the contract of the contract of the contract of the contract of the contract of the contract of the contract of the contract of the contr** definescript **definescript**  $\delta$  definescript  $\delta$ ...] [...] [...] [...]<br>definesectionlevels  $\delta$ definesectionlevels<br>
defineselector<br>
defineselector<br>
defineselector<br>  $\delta$ <br>
defineselector<br>  $\delta$ <br>
defineselector<br>  $\delta$ \defineseparatorset [...] [...] [...] defineshift **\defineshift** [...] [...] [..=..]<br>definesidebar **before all all contract of the contract of the contract of the definesidebar [ ] [ ] [ =** definesidebar **\definesidebar [...]** [...] [...] .=..]<br>definesort **\definesort** [...] [...] [...] {... definesort **\definesort [...] [...] [...] {...}** definespotcolor **because and all of the contract of the contract of the contract of the contract of the contract of the contract of the contract of the contract of the contract of the contract of the contract of the contra** 

definesystemconstant **definesystem. \definesystemconstant {...}** definesystemvariable **business definesystemvariable {...**} definetokenlist **\definetokenlist [...]** definetwopasslist **being the contract of the contract of the contract of the contract of the contract of the contract of the contract of the contract of the contract of the contract of the contract of the contract of the c** definevspacing **better as a contract of the contract of the definevspacing**  $\Lambda$ **.** [...] [...] definiereabschnitt **\definiereabschnitt [...]** definierebefehl **\definierebefehl ... ...** definierehbox **\definierehbox [...] [...]**

definesubformula **\definesubformula [...] [...] [..=..]** definesynonym **\definesynonym [...] [...] [...] {...} {...}** definesystemattribute **business \definesystemattribute** [...] [...] defineTABLEsetup **\defineTABLEsetup** [...] [..=..] definetextbackground **\definetextbackground [...] [...] [..=..]** definetextflow **\definetextflow \definetextflow** [...] [...] [..=..] definetextnote **\definetextnote [...] [...] [..=..]** definetooltip **\definetooltip [...] [...] [..=..]** definetransparency:1 **\definetransparency [...]** [...] definetransparency:2 **\definetransparency [...]** [..=..] definetransparency:3 **\definetransparency [...] [...]** definetype **\definetype [...] [...] [..=..]** definetypeface **beinetypeface and the contract of the contract of the contract**  $\mathcal{C}[...]$  **[...] [...] [...] [...] [...] [...] [...] [...] [...] [...] [...] [...] [...] [...] [...] [...] [...] [...] [...] [...] [...] [...** definetypescriptprefix **because and all intervelses**  $\delta$  definetypescriptprefix [...] [...] definetypescriptsynonym **definetypescriptsynonym** [...] [...] definetypesetting **\definetypesetting [...] [...] [..=..]** defineunit **defineunit defineunit**  $\delta$  **defineunit c c defineuser data c c c defineuser data** [...] [...] [...] [...] defineuserdata **(i.i.i.)** defineuserdata [...] [...=..]<br>defineuserdataalternative **defineuserdataalternative [...]** [. \defineuserdataalternative [...] [...] [..=..] defineviewerlayer **because the contract of the contract of the contract of the contract of the contract of the contract of the contract of the contract of the contract of the contract of the contract of the contract of the** definevspace **being a contract to the contract of the contract of the contract of the contract of the contract of the contract of the contract of the contract of the contract of the contract of the contract of the contract** definevspacingamount **because the contract of the contract of the contract of the contract of the contract of the contract of the contract of the contract of the contract of the contract of the contract of the contract of** definextable **\definextable [...] [...] [..=..]** definiereabbsymbol **\definiereabbsymbol [...] [...] [..=..]** definiereabsaetze **\definiereabsaetze [...] [...] [..=..]** definiereabschnittsblock **\definiereabschnittsblock [...] [...] [..=..]** definiereakzent **\definiereakzent ... ... ...** definierebeschreibung **\definierebeschreibung [...] [...] [..=..]** definierebeschreibungen **\definierebeschreibungen [...] [..=..]** definierebeschriftung **\definierebeschriftung [...]** [..=..] definiereblock **\definiereblock [...] [...] [..=..]** definierefarbe **definierefarbe \definierefarbe**  $\text{adefinite}$  **[...]** [..=..] definierefarbengruppe **beiderefarbengruppe [...]** [x:y:z,..]<br>definierefarbe:name **arburge and the contract of the contract of the contract of the contract of the contract of the contract of the definierefarbe [...] [...]**  $\det$ inierefarbe  $[...]$   $[...]$ definierefeld **\definierefeld [...] [...] [...] [...] [...]** definierefeldstapel **\definierefeldstapel [...] [...] [..=..]** definierefliesstext **\definierefliesstext [...] [...] [...] [..=..]** definierefliesstextumgebung **\definierefliesstextumgebung [...] [...] [..=..]** definierefliesstext:argument **\definierefliesstext [...] [...] [...] [...]** definieregleitobjekt **\definieregleitobjekt [...] [...] [..=..]** definieregleitobjekt:name **\definieregleitobjekt [...] [...] [...]** definiereinteraktionsmenue **\definiereinteraktionsmenue [...] [...] [..=..]** definierekonversion **business in the conversion**  $\delta$  **\definierekonversion** [...] [...] [...] definierekonversion:list **\definierekonversion [...] [...] [...]** definierelabel **\definierelabel [...] [...] [..=..]** definiereliste **\definiereliste [...] [...] [..=..]** definieren **\definieren**  $\ldots$  } \... {...} definierenummerierung **\definierenummerierung [...] [...] [..=..]** definiereoverlay **because the contract of the contract of the contract of the contract of the contract of the contract of the contract of the contract of the contract of the contract of the contract of the contract of the** definierepalette **\definierepalette [...] [..=..]** definierepalette:name **\definierepalette [...] [...]** definierepapierformat **\definierepapierformat [...] [..=..]** definierepapierformat:name **business and all all contract (contract [...]** [...] [...] definiereprofil **\definiereprofil [...] [...] [..=..]** definiereprogramme **\definiereprogramme [...] [...] [...]** definierepuffer **definierepuffer**  $\delta$  **definierepuffer** [...] [...] [...] definierereferenz **\definierereferenz [...] [...]** \definierereferenzformat [...] [...] [..=..] definiereregister **\definiereregister [...] [...] [..=..]** definiereschrift **\definiereschrift**  $\delta$  **\definiereschrift** [...] [...] [..=..] definiereschriftstil **\definiereschriftstil** [...] [...] definiereschrift:argument **\definiereschrift [...] [...] [...]** definieresortieren **\definieresortieren [...] [...] [...]** definierestartstop **\definierestartstop [...] [...] [..=..]**

definierezeichen **\definierezeichen ... ...** defrostparagraphproperties **\defrostparagraphproperties** delimited **\delimited [...] [...] {...}** delimitedtext:instance  $\Delta$  **DELIMITEDTEXT** [...] {...} delimitedtext:instance:aside \aside \aside {...] {...}<br>delimitedtext:instance:blockquote \biockquote \biockquote {...] {...} delimitedtext:instance:blockquote  $\blacksquare$  \blockquote [...] {...}<br>delimitedtext:instance:quotation  $\quotation$  [...] {...} delimitedtext:instance:quotation \quotation **[...] {...}** delimitedtext:instance:quote \quote **[...] {...}**  $delimitedtext:instance: speech$ depthofstring **\depthofstring {...}** depthonlybox  $\{\ldots\}$ depthstrut **\depthstrut \depthstrut** determinenoflines **but a constructed and the construction of the construction of**  $\{\ldots\}$ devanagarinumerals **\devanagarinumerals {...}** digits **\digits {...}** digits:string **\digits ...** dimensiontocount **dimensiontocount**  $\{... \} \ldots$ directcolor **\directcolor [...]** directcolored **\directcolored [..=..]** directcolored:name **\directcolored [...]** directdummyparameter **business and the contract of the contract of the contract of the contract of the contract of the contract of the contract of the contract of the contract of the contract of the contract of the contr** directgetboxllx **\directgetboxllx** ...<br>directgetboxlly **\directgetboxlly** ... directhighlight **directhighlight**  $\{... \}$  {...} directsetup  $\text{directsetup } \{\ldots\}$ directsymbol **being a contract of the contract of the contract of the contract of the contract of the contract of the contract of the contract of the contract of the contract of the contract of the contract of the contract** directvspacing **being the contract of the contract of the contract of the contract of the contract of the contract of the contract of the contract of the contract of the contract of the contract of the contract of the cont** dis **\dis {...}** disabledirectives **\disabledirectives [...]** disableexperiments **\disableexperiments [...]** disablemode **\disablemode [...]** disableoutputstream **\disableoutputstream** disableparpositions **\disableparpositions** disableregime **\disableregime** disabletrackers **\disabletrackers [...]** displaymath **\displaymath {...}** displaymathematics **\displaymathematics {...**} displaymessage **\displaymessage {...}** disposeluatable **\disposeluatable \...**<br>distributedhsize **b** and the control of the control of the control of the distributedhsize f. doadaptleftskip **blue and the contract of the contract of the contract of the doadaptrightskip {...}<br>doadaptrightskip <b>doadaptrightskip** {...} doadaptrightskip **blue of the controller of the controller of the controller of the controller of the controller**  $\alpha$  **doaddfeature {...}** doassign **being the contract of the contract of the contract of the contract of the contract of the contract of the contract of the contract of the contract of the contract of the contract of the contract of the contract o** doassignempty **be a contract of the contract of the contract of the contract of the contract of the contract of the contract of the contract of the contract of the contract of the contract of the contract of the contract o** docheckassignment **business docheckassignment** {...} docheckedpair **\docheckedpair {...}**

definierestil **\definierestil [...] [...] [..=..]** definieresubfeld **\definieresubfeld [...] [...] [...]** definieresymbol **\definieresymbol [...] [...] [...]** definieresynonyme **\definieresynonyme [...] [...] [...] [...]** definieretabellenvorlage **\definieretabellenvorlage [...] [|...|] [...] [...]** definieretabulator **\definieretabulator** [...] [...] [...] **OPTIME: OPTIME: OPTIME: OPTIME: OPTIME: OPTIME: OPTIME: OPTIME: OPTIME: OPTIME: OPTIME: OPTIME: OPTIME: OPTIME: OPTIME: OPTIME: OPTIME: OPTIME: OPTIME: OPTIME: OPTIME: OPTIME: O** definieretippen **being a contract a contract of the contract of the contract of the contract of the contract of the contract of the contract of the contract of the contract of the contract of the contract of the contract o** definiereueberschrift **\definiereueberschrift [...] [...] [..=..]** definiereumbruch **\definiereumbruch [...] [...] [..=..]** definiereumrahmt **\definiereumrahmt [...] [...] [..=..]** definiereumrahmtertext **\definiereumrahmtertext [...] [...] [..=..]** definierezusammengestellteliste **\definierezusammengestellteliste [...] [...] [..=..]** delimitedtext **\delimitedtext** [...]  $\{...$  ]  $\{...$  3 depthspanningtext  $\operatorname{d}(\operatorname{d}(\operatorname{c}(\ldots))$ directboxfromcache **\directboxfromcache {...} {...}** directconvertedcounter **\directconvertedcounter** {...} {...} directcopyboxfromcache **\directcopyboxfromcache {...} {...}** directgetboxlly **\directgetboxlly ...** directlocalframed **a directlocalframed a directlocalframed** [...] {...}<br>directluacode **\directluacode** {...} directluacode **\directluacode {...}** directparwrapper **business \directparwrapper {...}** {...} directselect<br>
directselect {...} {...} {...} {...} {...} {...} {...} {...} {...} {...} {...} {...} {...} {...} {...} {...} {...} {...} {...} {...} {...} {...} {...} {...} {...} {...} {...} {...} {...} {...} {...} {...} {.. directsetbar **of the contract of the contracts of the contractset**  $\lambda$  directsetbar {...}<sup> OPT</sup> <sup>OPT</sup> <sup>OPT</sup> OPT distributedhsize **\distributedhsize {...} {...} {...}** dividedsize **\dividedsize {...} {...} {...}** \doaddfeature {...} doboundtext  $\{\ldots\}$  {...} {...}

doeassign  $\ldots$  [...]  $[...]$ dofastloopcs **being the control of the control of the control of the control of the control of the control of the control of the control of the control of the control of the control of the control of the control of the con** dogetattribute **but all the controlled as a controlled and controlled as a controlled and controlled and controlled and controlled and controlled and controlled and controlled and controlled and controlled and controlled a** dogetattributeid **business and the contract of the contract of the contract of the contract of the contract of the contract of the contract of the contract of the contract of the contract of the contract of the contract** dogobblesingleempty **\dogobblesingleempty [...]** dohyphens **\dohyphens** doif **\doif {...}** {...} {...} doifcolor **\doifcolor {...}** {...} doifcounter **\doifcounter** {...} {...} doifdefined **\doifdefined \doifdefined** {...} {...}<br>doifdefined **counter \doifdefined counter** {

documentvariable **business documentially documentvariable**  $\{ \ldots \}$ dodoubleargument **being a constant of the constant of the constant of the constant**  $\ldots$  **[...] [...]** dodoubleargumentwithset **\dodoubleargumentwithset \...** [...] [...] dodoubleempty **become absolute absolute head dodoubleempty \...** [...] [...] dodoubleemptywithset **\dodoubleemptywithset \...** [...] [...] dodoublegroupempty **\dodoublegroupempty \dodoublegroupempty \dodoublegroupempty \dodoublegroupempty**  $\ldots$  **{...**} doexpandedrecurse **\doexpandedrecurse {...} {...}** dogetcommacommandelement **\dogetcommacommandelement** ... \from ... \to \... dogobbledoubleempty **\dogobbledoubleempty [...] [...]** doifallcommon **being a contract of the contract of the contract of the contract of the contract of the contract of the contract of the contract of the contract of the contract of the contract of the contract of the contrac** doifallcommonelse **being a controlled as a controlled by the controlled as a controlled by**  $\delta$  **and**  $\delta$  **and**  $\delta$  **and**  $\delta$  **and**  $\delta$  **and**  $\delta$  **and**  $\delta$  **and**  $\delta$  **and**  $\delta$  **and**  $\delta$  **and**  $\delta$  **and**  $\delta$  **and**  $\delta$  **and**  $\delta$  **and**  $\delta$ doifalldefinedelse **business in the contract of the contract of the contract of the contract of the contract of t** doifallmodes **\doifallmodes {...} {...} {...}** doifallmodeselse **being the controller of the controller of the controller**  $\set{...} \{... \} \{... \} \{... \} \{... \}$ doifassignmentelse **being the controller of the controller of the controller**  $\alpha$  **(...} {...} {...} {...} \... \...** \doifassignmentelsecs {...} \... \... doifblackelse **business and the control of the control of the control of the control of the control of the control of the control of the control of the control of the control of the control of the control of the control** doifbothsides  $\{\ldots\}$  {...} {...} doifbothsidesoverruled **\doifbothsidesoverruled {...} {...} {...}** doifboxelse **\doifboxelse {...} {...} {...} {...}** doifbufferelse **bufferelse**  $\{... \} \{... \}$ doifcheckedpagestate **\doifcheckedpagestate {...}** {...} {...} {...} {...} {...} {...} doifcolorelse **\doifcolorelse {...} {...} {...}** doifcommandhandler **\doifcommandhandler** \... {...} {...} doifcommandhandlerelse **business doifcommandhandlerelse** \... {...} {...} {...} doifcommon **\doifcommon {...} {...} {...}** doifcommonelse **\doifcommonelse \doifcommonelse** {...} {...} {...} doifcontent **\doifcontent {...}** {...} {...} \... {...} doifconversiondefinedelse **business \doifconversiondefinedelse** {...} {...} doifconversionnumberelse **business \doifconversionnumberelse** {...} {...} {...} doifcounterelse **a**  $\{... \} \{... \}$  doifcounterelse  $\{... \}$  doifcurrentfonthasfeatureelse  $\{... \}$ \doifcurrentfonthasfeatureelse  $\{... \} \{... \}$ doifdefinedcounter **\doifdefinedcounter** {...} {...}<br>doifdefinedcounterelse **doifdefinedcounterelse** {...} { doifdefinedcounterelse **business and the control of the control of the control of the control of the control of the doifdefinedelse**  $\{\ldots\}$  **{...}**  $\{\ldots\}$  **{...} {...} {...} {...} {...} {...} {...} {...} {...} {...} {...}** doifdefinedelse **\doifdefinedelse {...} {...} {...}** doifdimensionelse **business doifdimensionelse** {...} {...} doifdimenstringelse **being as a constant of the constant of the constant of the constant of the constant of the constant of the constant of the constant of the constant of the constant of the constant of the constant of th** doifdocumentargument **being as a constant of the constant of the constant of the constant**  $\{ \ldots \}$  **{...}** doifdocumentargumentelse **business \doifdocumentargumentelse** {...} {...} doifdocumentfilename **\doifdocumentfilename {...} {...}** doifdocumentfilenameelse **business doifdocumentfilenameelse** {...} {...} doifdocumentvariable **business \doifdocumentvariable {...}** {...} doifdocumentvariableelse **business doifdocumentvariableelse** {...} {...} doifdrawingblackelse **being the contract of the contract of the contract of the contract of the contract of the contract of the contract of the contract of the contract of the contract of the contract of the contract of th** doifelse **\doifelse {...} {...} {...} {...}** doifelseallcommon **but allow the control of the control of the control of the control of the control of the control of the control of the control of the control of the control of the control of the control of the control o** doifelsealldefined **below that all constant of the constant of the constant of the constant of the constant of the constant of the constant of the constant of the constant of the constant of the constant of the constant of** doifelseallmodes **being the controller of the controller of the controller**  $\{\ldots\}$  **{...} {...}** doifelseassignment **being the contract of the contract of the contract of the contract of the contract of the contract of the contract of the contract of the contract of the contract of the contract of the contract of the** doifelseassignmentcs **being as a controlled by the controlled by the controlled by the controlled by the controlled by the controlled by the controlled by the controlled by the controlled by the controlled by the controlle** doifelseblack **being a constant of the constant of the constant of the constant of the constant of the constant of the constant of the constant of the constant of the constant of the constant of the constant of the constan** doifelsebox<br>
doifelseboxincache<br>
doifelseboxincache<br>
doifelseboxincache<br>
doifelseboxincache<br>
doifelseboxincache<br>
doifelseboxincache<br>
doifelseboxincache<br>
doifelseboxincache<br>
doifelseboxincache<br>
doifelseboxincache<br>
doifelseb doifelseboxincache **\doifelseboxincache {...} {...} {...} {...}** doifelsebuffer **buffer and the control of the control of the control of the control of the control of the control of the control of the control of the control of the control of the control of the control of the control o** doifelsecolor<br>
doifelsecommandhandler<br>
doifelsecommandhandler<br>
doifelsecommandhandler<br>
\doifelsecommandhandler<br>
\doifelsecommandhandler<br>
\doifelsecommandhandler<br>
\doifelsecommandhandler<br>
\doifelsecommandhandler<br>
\doifelsec  $\dot{\phi}$   $\ddot{\phi}$   $\ddot{\phi$ doifelsecommon **\doifelsecommon {...} {...} {...} {...}** doifelseconversiondefined **business \doifelseconversiondefined {...}** {...} doifelseconversionnumber<br>doifelsecounter **\doifelseconversionnumber** {...} {...} {...} {...}<br>doifelsecounter **\doifelsecounter** {...} {...} {...} doifelsecounter **\doifelsecounter {...} {...} {...}** doifelsecurrentfonthasfeature **\doifelsecurrentfonthasfeature** {...} {...} doifelsecurrentsortingused **\doifelsecurrentsortingused**  $\{ \ldots \}$  {...}

doifelsehelp **\doifelsehelp** {...} {...} doifelseitalic **being a contract to a contract of the contract of the contract of the contract of the contract of the contract of the contract of the contract of the contract of the contract of the contract of the contract** 

doifelsecurrentsynonymshown **\doifelsecurrentsynonymshown** {...} {...} doifelsecurrentsynonymused **business doifelsecurrentsynonymused** {...} {...} doifelsedefined **business doifelsedefined** {...} {...} doifelsedefinedcounter **\doifelsedefinedcounter** {...} {...} doifelsedimension **being the contract of the contract of the contract of the contract of the contract of the contract of the contract of the contract of the contract of the contract of the contract of the contract of the c** doifelsedimenstring **being the contract of the contract of the contract of the contract of the contract of the contract of the contract of the contract of the contract of the contract of the contract of the contract of the** doifelsedocumentargument<br>  $\qquad \qquad \qquad$  **\doifelsedocumentargument** {...} {...} doifelsedocumentfilename **\doifelsedocumentfilename** {...} {...} {...} doifelsedocumentvariable **business \doifelsedocumentvariable {...}** {...} doifelsedrawingblack **\doifelsedrawingblack {...} {...}** \doifelseempty {...} {...} {...} doifelseemptyvalue **business and the contract of the contract of the contract of the contract of the contract of the contract of the contract of the contract of the contract of the contract of the contract of the contract** doifelseemptyvariable **business** \doifelseemptyvariable {...} {...} {...} {...} doifelseenv **but** a same of the control of the control of the control of the control of the control of the control of the control of the control of the control of the control of the control of the control of the control of doifelsefastoptionalcheck **\doifelsefastoptionalcheck {...} {...}** doifelsefastoptionalcheckcs **\doifelsefastoptionalcheckcs** \... \... doifelsefieldbody  $\{... \} \{... \} \{... \}$ doifelsefieldcategory **biasedielisefield at a set of the contract of the contract of the contract of the contract of the contract of the contract of the contract of the contract of the contract of the contract of the contr** doifelsefigure **being a controlled as a controlled by the controlled and doifelsefigure {...} {...}** doifelsefile **\doifelsefile {...} {...} {...}** doifelsefiledefined<br>doifelsefiledefined **\doifelsefiledefined** {...} {...} {...}<br>doifelsefilexists {...} {...} {...} doifelsefileexists **being the control of the control of the control of the control of the control of the control of the control of the control of the control of the control of the control of the control of the control of t** doifelsefirstchar **\doifelsefirstchar {...} {...} {...} {...}** doifelseflagged  $\ddot{...}$  {...}  ${...}$ } doifelsefontchar  $\dot{L}$   $\ddot{L}$  **doifelsefontchar {...}** {...} {...} doifelsefontfeature **business in the control of the control of the control of the control of the control of the control of the control of the control of the control of the control of the control of the control of the contr** doifelsefontpresent **business doifelsefontpresent** {...} {...} doifelsefontsynonym  $\{... \} \{... \} \$ doifelseframed **being a contract to the contract of the contract of the contract of the contract of the contract of the contract of the contract of the contract of the contract of the contract of the contract of the contra** doifelsehasspace **\doifelsehasspace {...} {...} {...}** doifelseincsname **business a doifelseincsname**  $\{ \ldots \} \{ \ldots \} \{ \ldots \}$ doifelseindented **business doifelseindented** {...} {...} doifelseinelement **businelement**  $\qquad \qquad \qquad \qquad \text{dof} \text{dof} \text{dof} \text{dof} \text{d} \text{dof} \text{d} \text{dof} \text{e}$ doifelseinputfile **\doifelseinputfile {...} {...} {...}** doifelseinsertion **\doifelseinsertion \doifelseinsertion**  $\{ \ldots \} \{ \ldots \}$ doifelseinset **\doifelseinset {...}** {...} {...} doifelseinstring **being the subset of the contract of the set of the set of the set of the set of the set of the set of the set of the set of the set of the set of the set of the set of the set of the set of the set of the** doifelseinsymbolset **\doifelseinsymbolset {...}** {...} {...} doifelseintoks<br>doifelseintwopassdata<br>doifelseintwopassdata<br>doifelseintwopassdata<br>doifelseintwopassdata<br>doifelseintwopassdata<br>doifelseintwopassdata doifelseintwopassdata **\doifelseintwopassdata {...} {...} {...} {...}** doifelselanguage **\doifelselanguage {...}** {...} {...}<br>doifelselayerdata **doifelselayerdata** \doifelselayerdata {...} {...} {... doifelselayerdata **\doifelselayerdata {...} {...} {...}** doifelselayoutdefined **being a set of the controller of the set of the controller**  $\left\{ \ldots \right\}$  **{...} {...}** doifelselayoutsomeline **business \doifelselayoutsomeline** {...} {...} doifelselayouttextline **\doifelselayouttextline** {...} {...} {...} doifelseleapyear {...} {...} doifelseleapyear {...} {...} doifelseleapyear **\doifelseleapyear {...} {...} {...}** doifelselist **be a contract to a contract of the contract of the contract of the contract of the contract of the contract of the contract of the contract of the contract of the contract of the contract of the contract of t** doifelselocation **being the controller of the controller of the controller of the controller of the controller of the controller of the controller of the controller of the controller of the controller of the controller of** doifelselocfile **\doifelselocfile**  $\ddot{\text{...}}$  {...} {...} doifelseMPgraphic **\doifelseMPgraphic {...}** {...} doifelsemainfloatbody **being a support of the set of the set of the set of the set of the set of the set of the set of the set of the set of the set of the set of the set of the set of the set of the set of the set of the** doifelsemarkedcontent **because the content of the content**  $\{ \ldots \} \{ \ldots \} \{ \ldots \}$ doifelsemarkedpage **being a support of the set of the set of the set of the set of the set of the set of the set of the set of the set of the set of the set of the set of the set of the set of the set of the set of the set** doifelsemarking  $\qquad \qquad \text{dof} \ \{... \} \ \{... \} \ \{... \}$ doifelsemeaning **being a support of the control of the control of the control of the control of the control of the control of the control of the control of the control of the control of the control of the control of the co** doifelsemessage **being the contract of the contract of the contract of the contract of the contract of the contract of the contract of the contract of the contract of the contract of the contract of the contract of the con** doifelsemode **\doifelsemode {...} {...} {...}** doifelsenextbgroup **business and the contract of the contract of the contract of the contract of the contract of the contract of the contract of the contract of the contract of the contract of the contract of the contrac** doifelsenextbgroupcs  $\ddot{\text{de}}$ doifelsenextchar **being the controller of the controller of the controller**  $\{... \} \{... \} \{... \}$ doifelsenextoptional **business and the contract of the contract of the contract of the contract of the contract of the contract of the contract of the contract of the contract of the contract of the contract of the contr** doifelsenextoptionalcs **being the controller of the controller**  $\delta$ ... \... \... doifelsenextparenthesis<br>doifelsenonzeropositive **\doifelsenonzeropositive** {...} {...} doifelsenonzeropositive **business are all the contract of the contract of the contract of the doifelsenoteonsamepage** {...} {...} {...} doifelsenoteonsamepage {...} {...} {...} doifelsenoteonsamepage **\doifelsenoteonsamepage {...} {...} {...}** doifelsenothing **being the contract of the contract of the contract of the contract of the contract of the contract of the contract of the contract of the contract of the contract of the contract of the contract of the con** doifelsenumber<br>
doifelseobjectfound<br>
doifelseobjectfound<br>
doifelseobjectfound<br>
doifelseobjectfound<br>
doifelseobjectfound<br>
doifelseobjectfound<br>
doifelseobjectfound<br>
doifelseobjectfound \doifelseobjectfound {...} {...} {...} {...} doifelseobjectreferencefound  $\qquad \qquad \qquad \qquad \qquad$  **\doifelseobjectreferencefound** {...} {...} {...} doifelseoddpage **\doifelseoddpage {...} {...}**

doifempty **doifempty doifempty doifempty doifempty doifempty doifempty doifempty doifempty doifempty d** doifemptytoks **\doifemptytoks \... {...}** doifemptyvalue **business doifemptyvalue {...}** {...} doifenv **\doifenv \doifenv \doifenv \doifenv \doifenv }**  $\{ \ldots \}$ doiffile **buller and the contract of the contract of the contract of the contract of the contract of the contract of the contract of the contract of the contract of the contract of the contract of the contract of the contr** 

doifelseoddpagefloat **being a constant of the constant of the constant of the constant**  $\{ \ldots \}$  **{...}** doifelseoldercontext **\doifelseoldercontext** {...} {...} doifelseolderversion **being a support of the contract of the contract of the contract of the contract of the contract of the contract of the contract of the contract of the contract of the contract of the contract of the c** doifelseorientation **being a contract of the contract of the contract of the contract of the contract of the contract of the contract of the contract of the contract of the contract of the contract of the contract of the c** doifelseoverlapping **being the contract of the contract of the contract of the contract of the contract of the contract of the contract of the contract of the contract of the contract of the contract of the contract of the** doifelseoverlay **be a constant of the constant of the constant of the constant of the constant of the constant of the constant of the constant of the constant of the constant of the constant of the constant of the constant** doifelseparallel **\doifelseparallel {...}** {...} {...} doifelseparentfile  $\qquad \qquad \text{doif} \ \{... \} \ \{... \} \ \{... \}$ doifelseparwrapper **business doifelseparwrapper**  $\{ \ldots \}$  {...}  $\{ \ldots \}$ doifelsepath **being the controller of the controller of the controller**  $\delta$  **doifelsepath**  $\{... \} \{... \}$ doifelsepathexists **being the controller of the controller of the controller**  $\set{...}$  {...} {...} doifelsepatterns **being a constant of the constant of the constant of the constant of the constant of the constant of the constant of the constant of the constant of the constant of the constant of the constant of the cons** doifelseposition **be ablam to the contract of the contract of the contract of the contract of the contract of the contract of the contract of the contract of the contract of the contract of the contract of the contract of** doifelsepositionaction **\doifelsepositionaction** {...} {...} doifelsepositiononpage  $\delta$  \doifelsepositiononpage {...} {...} {...} doifelsepositionsonsamepage **\doifelsepositionsonsamepage** {...} {...} {...} doifelsepositionsonthispage  $\ddot{\text{code}}$   $\ddot{\text{code}}$ doifelsepositionsused **\doifelsepositionsused {...} {...}** doifelsereferencefound **being a support of the series of the series of the series of the series of the series of the series of the series of the series of the series of the series of the series of the series of the series** doifelserightpage **being a support of the contract of the contract of the contract of the contract of the contract of the contract of the contract of the contract of the contract of the contract of the contract of the cont** doifelserightpagefloat **\doifelserightpagefloat** {...} {...}<br>doifelserighttoleftinbox **\doifelserighttoleftinbox** ... {...} doifelserighttoleftinbox<br>doifelsesamelinereference<br>doifelsesamelinereference<br> $\{... \} \{... \}$ \doifelsesamelinereference {...} {...} {...} doifelsesamestring **being the contract of the contract of the contract of the contract of the contract of the contract of the contract of the contract of the contract of the contract of the contract of the contract of the** doifelsesetups **being the controller of the controller of the controller**  $\alpha$  **doifelsesetups {...} {...} {...} {...} {...} }** \doifelsesomebackground {...} {...} {...} doifelsesomespace  $\{... \} \{... \} \{... \}$ doifelsesomething **doifelsesomething {...}** {...} {...} doifelsesometoks **\doifelsesometoks** \... {...} {...} doifelsestringinstring **being the contract of the contract of the contract of the contract of the contract of the contract of the contract of the contract of the contract of the contract of the contract of the contract of** doifelsestructurelisthasnumber **\doifelsestructurelisthasnumber** {...} {...} doifelsestructurelisthaspage  $\delta$  \doifelsestructurelisthaspage {...} {...} doifelsesymboldefined **\doifelsesymboldefined {...} {...} {...}** doifelsesymbolset **business \doifelsesymbolset {...}** {...} doifelsetext **business doifelsetext** {...} {...} doifelsetextflow **being the control of the control of the control of the control of the control of the control of the control of the control of the control of the control of the control of the control of the control of the** doifelsetextflowcollector **\doifelsetextflowcollector {...}** {...} doifelsetopofpage **\doifelsetopofpage {...} {...}** doifelsetypingfile **\doifelsetypingfile {...} {...} {...}** doifelseundefined<br>
doifelseurldefined<br>
doifelseurldefined<br>
doifelseurldefined<br>
doifelseurldefined<br>
doifelseurldefined<br>
doifelseurldefined<br>
doifelseurldefined<br>
doifelseurldefined<br>
doifelseurldefined<br>
doifelseurldefined<br>
doi doifelseurldefined **\doifelseurldefined {...} {...} {...}** doifelsevalue<br>
doifelsevalue **below that all a constant of the constant of the constant of the doifelsevalue<br>
doifelsevalue f...} {...} {...} {...} {...} {...} {...} {...} {...} {...} {...} {...} {...} {...} {...} {...} {.** doifelsevaluenothing<br>
doifelsevariable<br>
doifelsevariable<br>
doifelsevariable<br>
doifelsevariable<br>
doifelsevariable<br>
doifelsevariable<br>
doifelsevariable<br>
doifelsevariable<br>
doifelsevariable<br>
doifelsevariable<br>
doifelsevariable<br>
do doifelsevariable **\doifelsevariable {...} {...} {...} {...}** doifemptyelse  $\{... \} \{... \} \{... \}$ doifemptyvalueelse **business doifemptyvalueelse** {...} {...} doifemptyvariable **business doifemptyvariable {...}** {...} doifemptyvariableelse **being a constant of the constant of the constant of the constant of the constant of the constant of the constant of the constant of the constant of the constant of the constant of the constant of the** doifenvelse **business doifenvelse doifenvelse doifenvelse doifenvelse doifenvelse** doiffastoptionalcheckcselse **business \doiffastoptionalcheckcselse** \... \... doiffastoptionalcheckelse **business** \doiffastoptionalcheckelse {...} {...} doiffieldbodyelse **business \doiffieldbodyelse {...}** {...} doiffieldcategoryelse **below that all the contracted below the contracted below that**  $\text{dof}$  **doiffieldcategoryelse {...} {...}** doiffigureelse **butter and the contract of the contract of the contract of the contract of the contract of the contract of the contract of the contract of the contract of the contract of the contract of the contract of the** doiffiledefinedelse **\doiffiledefinedelse {...} {...} {...}** doiffileelse **\doiffileelse {...} {...} {...}** doiffileexistselse **being the controller of the controller**  $\text{dof}$  doiffileexistselse {...} {...} {...} doiffirst charge is doiffired as  $\text{dof}$  doiffirst charge  $\text{dof}$  ...} {...} {...}  $\text{dof}$ doiffirstcharelse **\doiffirstcharelse {...} {...} {...} {...}** doifflaggedelse **\doifflaggedelse** {...} {...} {...} doiffnaction and a set of the set of the set of the set of the set of the set of the set of the set of the set of the set of the set of the set of the set of the set of doiffontcharelse **being a controlled a controlled a controlled a** doiffontfeatureelse {...} {...} {...} {...} doiffontfeatureelse **being a** doiffontfeatureelse {...} {...} {...} {...} {...} {...} {...} {...} {...} {...} {. doiffontfeatureelse **\doiffontfeatureelse {...} {...} {...}** \doiffontpresentelse {...} {...} {...} doiffontsynonymelse **business and a constant of the constant of the constant of the constant of the constant of the constant of the constant of the constant of the constant of the constant of the constant of the constant** doifhasspaceelse **being a constant of the constant of the constant of the constant of the constant of the constant of the constant of the constant of the constant of the constant of the constant of the constant of the cons** doifhelpelse **\doifhelpelse {...} {...}** doifincsnameelse **being a constant of the constant of the constant of the constant of the constant of the constant of the constant of the constant of the constant of the constant of the constant of the constant of the cons** doifinelementelse  $\{... \} \{... \} \{... \}$ 

doifmode **\doifmode {...} {...}** doifnot **\doifnot \doifnot \doifnot \doifnot \doifnot \doifnot \doifnot \mathbf** doifnotempty **a doif in the set of the set of**  $\mathcal{A}$   $\mathcal{A}$   $\$ doifnotenv **\doifnotenv**  $\{ \ldots \}$  {...} {...} doifnotenv **\doifnotenv** } doifnotfile  $\qquad \qquad \qquad \qquad \qquad \text{doifnotfile } \ldots \} \{ \ldots \}$ doifnothing **doifficially**  $\delta$  {...} {...} doifnotmode **\doifnotmode {...}** {...} doifnotnumber **\doifnotnumber {...} {...}** doifnotsetups **being a contract to the contract of the contract of the contract of the contract of the contract of the contract of the contract of the contract of the contract of the contract of the contract of the contrac** 

doifinputfileelse **business and the contract of the contract of the contract of the contract**  $\delta$  **{...} {...}** doifinsertionelse **business doifinitionelse**  $\{ \ldots \}$  {...}  $\{ \ldots \}$ doifinset **\doifinset** {...} {...} doifinsetelse **\doifinsetelse {...}** {...} {...} doifinstring  $\qquad \qquad \text{definition} \{... \} \{... \}$ doifinstringelse **being as a contract of the contract of the contract of the contract of the contract of the contract of the contract of the contract of the contract of the contract of the contract of the contract of the c** doifinsymbolset **\doifinsymbolset {...}** {...} {...} doifinsymbolsetelse **being as a conserved by the conserved by the set of the conserved by the conserved by the conserved by the conserved by the conserved by the conserved by the conserved by the conserved by the conserved** doifintokselse **\doifintokselse {...} {...} {...} {...}** doifintwopassdataelse **being a contained as a container of the container**  $\set{...} \{... \} \{... \} \{... \}$ doifitalicelse **business doifitalizelse and**  $\ddot{\theta}$  **doifitalizelse** {...} {...} doiflanguageelse **being a contained as a container of the set of the set of the set of the set of the set of the set of the set of the set of the set of the set of the set of the set of the set of the set of the set of the** doiflayerdataelse **business and all the control of the control of the control of the control of the control of the control of the control of the control of the control of the control of the control of the control of the** doiflayoutdefinedelse **business \doiflayoutdefinedelse** {...} {...} doiflayoutsomelineelse **business \doiflayoutsomelineelse** {...} {...} doiflayouttextlineelse **business \doiflayouttextlineelse** {...} {...} doifleapyearelse **being a constant of the constant of the constant of the constant of the constant of the constant of the constant of the constant of the constant of the constant of the constant of the constant of the cons** doiflistelse **\doiflistelse {...} {...} {...}** doiflocationelse **business doiflocationelse** {...} {...} doiflocfileelse **bounded a doiflocfileelse**  $\{... \} \{... \} \{... \}$ doifMPgraphicelse **by the controller of the controller (as a** doif MPgraphicelse  $\{... \} \{... \}$  doif mainfloat bodyelse  $\{... \}$ \doifmainfloatbodyelse {...} {...} doifmarkingelse **being as a constant of the constant of the constant of the constant of the constant of the constant of the constant of the constant of the constant of the constant of the constant of the constant of the co** doifmeaningelse **business and the contract of the contract of the contract of the contract of the contract of the contract of the contract of the contract of the contract of the contract of the contract of the contract of** doifmessageelse **being a constant of the constant of the constant of the constant of the constant of the constant of the constant of the constant of the constant of the constant of the constant of the constant of the const** doifmodeelse **\doifmodeelse {...} {...} {...}** doifnextbgroupcselse **business \doifnextbgroupcselse \... \...** doifnextbgroupelse **business \doifnextbgroupelse** {...} {...} doifnextcharelse **business doifnextcharelse** {...} {...} doifnextoptionalcselse **\doifnextoptionalcselse** \... \... doifnextoptionalelse **business \doifnextoptionalelse** {...} {...} doifnextparenthesiselse **\doifnextparenthesiselse {...} {...}** doifnonzeropositiveelse **business \doifnonzeropositiveelse** {...} {...} doifnotallcommon **being a controlled by the controlled by the controlled by doifnotallcommon**  $\{ \ldots \} \{ \ldots \}$ doifnotallmodes  $\{\ldots\}$  {...} {...} doifnotcommandhandler **\doifnotcommandhandler** \... {...} {...} doifnotcommon **\doifnotcommon \doifnotcommon {...}** {...} doifnotcounter **\doifnotcounter** {...} {...} doifnotdocumentargument **\doifnotdocumentargument {...} {...}** doifnotdocumentfilename **\doifnotdocumentfilename {...} {...}** doifnotdocumentvariable **\doifnotdocumentvariable {...} {...}** doifnotemptyvalue **business doifnotemptyvalue {...}** {...} doifnotemptyvariable **business \doifnotemptyvariable {...}** {...} doifnoteonsamepageelse **\doifnoteonsamepageelse {...} {...} {...}** doifnotescollected **\doifnotescollected {...} {...}** doifnotflagged **being a supported as a set of the set of the set of the set of the set of the set of the set of the set of the set of the set of the set of the set of the set of the set of the set of the set of the set of** doifnothingelse **being as a controlled by the controlled by the controlled by doifnothingelse**  $\{ \ldots \} \{ \ldots \}$ doifnotinset  $\delta$  **\doifnotinset** {...} {...} doifnotinsidesplitfloat **being the control of the control of the control of the control of the control of the control of the control of the control of the control of the control of the control of the control of the control** doifnotinstring **doifficially doifficially doifficially doifficially doifficially doifficially d**<sub>1</sub>...} {...} doifnotsamestring **because that the contract of the contract of the contract of the contract of the contract of the contract of the contract of the contract of the contract of the contract of the contract of the contract o** doifnotvalue  $\qquad \qquad \qquad \qquad \text{dofifnotvalue} \qquad \ldots \} \{ \ldots \}$ doifnotvariable **business and the contract of the contract of the contract of the doifnot** doifnumber  $\{... \} \{... \}$  doifnumber doifnumber **\doifnumber {...} {...}** doifnumberelse **\doifnumberelse {...} {...} {...}** doifobjectfoundelse<br>doifobjectreferencefoundelse<br>doifobjectreferencefoundelse {...} {...} {...} {...} {...} {...} {...} {...} {...} {...} {...} {...} {...} {...} {...} {...} {...} {...} {...} {...} {...} {...} {...} {...} doifobjectreferencefoundelse **\doifobjectreferencefoundelse {...}** {...} {...} {...}<br>doifoddpageelse {...} {...} doifoddpageelse {...} {...} doifoddpageelse **\doifoddpageelse {...} {...}** doifoddpagefloatelse **\doifoddpagefloatelse {...} {...}** doifoldercontextelse **\doifoldercontextelse** {...} {...} {...}<br>doifolderversionelse **\doifolderversionelse** {...} {...} doifolderversionelse **\doifolderversionelse** {...} {...} {...} {...} }<br>doifoutervmode **\doifoutervmode** {...} doifoutervmode **\doifoutervmode {...}** doifoverlappingelse **being a constant of the constant of the constant of the constant of the constant of the constant of the constant of the constant of the constant of the constant of the constant of the constant of the c** 

doifpathelse **\doifpathelse {...}** {...} {...} doifrightpageelse **business and the contract of the contract of the contract of the contract of the contract of the contract of the contract of the contract of the contract of the contract of the contract of the contract** doifsetups **being the contract of the contract of the contract of the contract of the contract of the contract of the contract of the contract of the contract of the contract of the contract of the contract of the contract** doifsomething **being the contract of the contract of the contract of the contract of the contract of the contract of the contract of the contract of the contract of the contract of the contract of the contract of the contr** doifsometoks **\doifsometoks** \... {...} doiftext **\doiftext**  $\qquad \qquad \text{...} \{...} \{... \}$ doiftopofpageelse **being the controlled of the controlled and controlled as a controlled and controlled and controlled and doiftypingfileelse {...} {...} doiftypingfileelse <b>a** controlled and doiftyping  $\alpha$  doiftyping fil doifundefined **\doifundefined** {...} {...}<br>doifundefined **a** a doifundefined **doifundefined doifundefined** counter *f* doifvalue **business doifvalue**  $\ddot{\text{div}}$  **<b>doifvalue** {...} {...} doifvaluenothing **doifvaluenting**  $\ddot{\text{...}}$  {...} doindentation **\doindentation \doindentation** dollar **\dollar**  $\ddot{\text{d}o}$ doloop **\doloop {...}** doloopoverlist **business and the contract of the contract of the contract of the contract**  $\text{dodoo}$ donothing **\donothing \donothing** dontconvertfont **butconvertfont and a** set of  $\alpha$  and  $\alpha$  and  $\alpha$  and  $\alpha$  and  $\alpha$  and  $\alpha$  and  $\alpha$  and  $\alpha$  and  $\alpha$  and  $\alpha$  and  $\alpha$  and  $\alpha$  and  $\alpha$  and  $\alpha$  and  $\alpha$  and  $\alpha$  and  $\alpha$  and  $\alpha$  and  $\alpha$  and  $\alpha$ dontleavehmode **business and the control of the control of the control of the control of the control of the control of the control of the control of the control of the control of the control of the control of the control o** dontpermitspacesbetweengroups **\dontpermitspacesbetweengroups** dopositionaction **\dopositionaction \dopositionaction**  $\ldots$ **}** doprocesslocalsetups **\doprocesslocalsetups {...}** dorecurse **by the contract of the contract of the contract of the contract of the contract of the contract of the contract of the contract of the contract of the contract of the contract of the contract of the contract of** 

doifoverlayelse **business and all the set of the set of the set of the set of the set of the set of the set of the set of the set of the set of the set of the set of the set of the set of the set of the set of the set of** doifparallelelse **being a constant of the constant of the constant of the constant of the constant of the constant of the constant of the constant of the constant of the constant of the constant of the constant of the cons** doifparentfileelse **being a constant of the constant of the constant of the constant of the constant of the constant of the constant of the constant of the constant of the constant of the constant of the constant of the co** doifpathexistselse **business doifpathexistselse** {...} {...} doifpatternselse **business and the contract of the contract of the contract of the contract of the contract of the contract of the contract of the contract of the contract of the contract of the contract of the contract** doifposition **being a contract to the contract of the contract of the contract of the contract of the contract of the contract of the contract of the contract of the contract of the contract of the contract of the contract** doifpositionaction **\doifpositionaction** {...} {...} doifpositionactionelse **business \doifpositionactionelse** {...} {...} doifpositionelse **\doifpositionelse** {...} {...} {...} doifpositiononpageelse **being a controlled as a controlled by a controlled and doifpositiononpageelse** {...} {...} {...} doifpositionsonsamepageelse **\doifpositionsonsamepageelse** {...} {...} {...} doifpositionsonthispageelse **\doifpositionsonthispageelse** {...} {...} doifpositionsusedelse **business doifpositionsusedelse** {...} {...} doifreferencefoundelse **\doifreferencefoundelse** {...} {...} {...} doifrightpagefloatelse **business \doifrightpagefloatelse** {...} {...} doifrighttoleftinboxelse **business in the contract of the contract of the contract of the contract of the contract of the contract of the contract of the contract of the contract of the contract of the contract of the cont** doifsamelinereferenceelse **\doifsamelinereferenceelse** {...} {...} doifsamestring **because the contract of the contract of the contract of the contract of the contract of the contract of the contract of the contract of the contract of the contract of the contract of the contract of the co** doifsamestringelse **being as a constant of the constant of the constant of the doifsetups**  $\ddot{\theta}$  doifsetups  $\{... \}$  {...} {...} {...} doifsetupselse **\doifsetupselse {...} {...} {...}** doifsomebackground **being a controlled as a controlled by the controlled and doifsomebackground**  $\{ \ldots \} \{ \ldots \}$ doifsomebackgroundelse **\doifsomebackgroundelse** {...} {...} doifsomespaceelse **business and a constraint of the constraint of the constraint**  $\alpha$  **and**  $\beta$  **<b>a**  $\alpha$  **b**  $\alpha$  **c**  $\alpha$  **c**  $\alpha$  **c**  $\alpha$  **c**  $\alpha$  **c**  $\alpha$  **c**  $\alpha$  **c**  $\alpha$  **c**  $\alpha$  **c**  $\alpha$  **c**  $\alpha$  **c**  $\alpha$  **c**  $\alpha$ doifsomethingelse **business and the contract of the contract of the contract of the contract of the contract of the contract of the contract of the contract of the contract of the contract of the contract of the contract** doifsometokselse **business \doifsometokselse \... {...}** {...} doifstringinstringelse **being a constant of the constant of the constant of the constant of the constant of the constant of the constant of the constant of the constant of the constant of the constant of the constant of th** doifstructurelisthasnumberelse **\doifstructurelisthasnumberelse** {...} {...} doifstructurelisthaspageelse **\doifstructurelisthaspageelse {...} {...}** doifsymboldefinedelse **business \doifsymboldefinedelse** {...} {...} doifsymbolsetelse **business \doifsymbolsetelse {...}** {...} doiftextelse **being a constructed** and **doiftextelse** {...} {...} doiftextflowcollectorelse **business \doiftextflowcollectorelse {...}** {...} doiftextflowelse **but a constant of the constant of the constant of the constant of the constant of the constant of the constant of the constant of the constant of the constant of the constant of the constant of the consta** \doiftypingfileelse {...} {...} {...} doifundefinedcounter **\doifundefinedcounter \doifundefinedcounter** {...} {...} {...} doifundefinedelse {...} {...} {...} {...} {...} {...} {...} {...} {...} {...} {...} {...} {...} {...} {...} {...} {...} {...} {...} {.. doifundefinedelse<br>doifunknownfontfeature **doifunct and all the set of the set of the set of the set of the set of the set of the s**<br>doifunknownfontfeature {...} {...} \doifunknownfontfeature {...} {...} {...} doifurldefinedelse **business and the contract of the contract of the contract of the contract of the contract of the contract of the contract of the contract of the contract of the contract of the contract of the contract** doifvalueelse **business a doifvalueelse** {...} {...} {...} {...} doifvaluenothingelse **being the controller of the controller**  $\alpha$  doifvalues  $\alpha$  doifvalues  $\alpha$  and  $\alpha$  and  $\alpha$  and  $\alpha$  and  $\alpha$  and  $\alpha$  and  $\alpha$  and  $\alpha$  and  $\alpha$  and  $\alpha$  and  $\alpha$  and  $\alpha$  and  $\alpha$  and  $\alpha$  and  $\$ \doifvaluesomething  $\{\ldots\}$   $\{\ldots\}$ doifvariable **being a contract to the contract of the contract of the contract of the contract of the contract of the contract of the contract of the contract of the contract of the contract of the contract of the contract** doifvariableelse **being a constant of the constant of the constant of the constant of the constant of the constant of the constant of the constant of the constant of the constant of the constant of the constant of the cons** doquadrupleargument **\doquadrupleargument \... [...] [...] [...] [...]** doquadrupleempty **being the contract of the contract of the contract of the contract of the contract of the contract of the contract of the contract of the contract of the contract of the contract of the contract of the co** doquadruplegroupempty<br>doquadruplegroupempty \doquadruplegroupempty \... {...} {...} {...} [...] [<br>doquintupleargument \... [...] [...] [...] [...] [...] \doquintupleargument \... [...] [...] [...] [...] [...] doquintupleempty **be a computed as a computer of the computer**  $\text{d}$  doquintupleempty  $\ldots$  [...] [...] [...] [...]<br>doquintuplegroupempty  $\ldots$  {...} {...} {...} {...} doquintuplegroupempty<br>
doquintuplegroupempty \... {...} {...} {...} {...}<br>
dorechecknextindentation<br>
dorechecknextindentation dorechecknextindentation **\dorechecknextindentation** dorepeatwithcommand **being the contract of the contract of the contract of the contract of the contract of the contract of the contract of the contract of the contract of the contract of the contract of the contract of the** 

doresetandafffeature **business in the contract of the contract of the contract of the contract of the domestic doreset and affecture**  $\{ \ldots \}$ doresetattribute **but all the set of the set of the set of the set of the set of the set of the set of the set o** dorotatebox **\dorotatebox {...}** \... {...} dosetattribute **but all the controller of the controller of the controller**  $\setminus$  **dosetattribute**  $\{ \ldots \}$  **{...}** dosetleftskipadaption **being the contract of the contract of the contract of the contract of the contract of the contract of the contract of the contract of the contract of the contract of the contract of the contract of t** dosetrightskipadaption **being the contract of the contract of the contract of the contract of the dosetrightskipadaption {...}** dosingleargument **being a constant of the constant of the constant of the constant**  $\lambda$ **... [...]** dosingleempty **\dosingleempty** \... [...] dosinglegroupempty **\dosinglegroupempty** \... {...} dosomebreak **\dosomebreak** \... dosubtractfeature **\dosubtractfeature {...}**<br>dotfill **\dotfill** dotfill **\dotfill \dotfill \dotfill \dotfill \dotfill \dotfill \dotfill \dotfill \dotfill \dotfill \dotfill \dotfill \dotfill \dotfill \dotfill \dotfill \dotfill \dotfill \dotfill \dot** dotoks **\dotoks \...** doublebond **\doublebond** dowith **\dowith {...}** {...} dowithnextbox **\dowithnextbox {...}** \... {...} dowithpargument **\dowithpargument** \... dowithrange  $\{\ldots\}$  \... dowithwargument **\dowithwargument** \... dpofstring **\dpofstring {...}** drehen **die eine verschieden (m. 1986)**<br>die verschieden **die eine verschieden (m. 1986)**<br>die verschieden verschieden verschieden verschieden verschieden verschieden verschieden verschieden verschieden<br>die verschieden versc duennerumriss **\duennerumriss [..=..]** dummydigit **\dummydigit** dummyparameter **\dummyparameter {...}**<br>ETEX **\ETEX** ETEX **\ETEX** EveryLine **\EveryLine {...}** EveryPar **\EveryPar {...}** efcmaxheight **\efcmaxheight {...}** efcmaxwidth **\efcmaxwidth {...}** efcminheight **\efcminheight {...}** efcminwidth **\efcminwidth {...}** efcparameter **being a contract to the example of the example of the example of the example of the example of the example of the example of the example of the example of the example of the example of the example of the exam** effect **\effect [...] {...}** einezeile **\einezeile [...]** einheit:instance  $\Upsilon$ einheit:instance:unit \unit \unit {...} elapsedseconds **\elapsedseconds** elapsedsteptime **below that the elapsedsteptime vertical** vertical vertical vertical vertical vertical vertical vertical vertical vertical vertical vertical vertical vertical vertical vertical vertical vertical vertical ve elapsedtime **below that the election of the election of the election of the election of the election of the election of the election of the election of the election of the election of the election of the election of the el** em **\em** emphasisboldface **\emphasisboldface** emphasistypeface **\emphasistypeface** emptylines **\emptylines**  $\ldots$ emspace **\emspace** enableasciimode **\enableasciimode** enabledirectives **below that the enabledirectives**  $\ldots$ enableexperiments **below that the enableexperiments**  $[...]$ enablemode  $\{... \}$ enablemode  $\{... \}$ enableoutputstream  $\{end}$ enableoutputstre enableparpositions **\enableparpositions** enableregime **below that the enableregime [...]** 

```
doreplacefeature by the contract of the contract of the contract of the contract of the contract of the contract of the contract of the contract of the contract of the contract of the contract of the contract of the contr
dosetupcheckedinterlinespace \dosetupcheckedinterlinespace {..=..}
dosetupcheckedinterlinespace:argument \dosetupcheckedinterlinespace {...}
dosetupcheckedinterlinespace:name \dosetupcheckedinterlinespace {...}
doseventupleargument being a controlled and the seventupleargument \... [...] [...] [...] [...] [...] [...] [...]
doseventupleempty \doseventupleempty \... [...] [...] [...] [...] [...] [...] [...]
dosixtupleargument being absoluted argument <b>being a dosixtupleargument \... [...] [...] [...] [...] [...]
dosixtupleempty being the contract of the contract of the contract of the contract of the contract of the contract of the contract of the contract of the contract of the contract of the contract of the contract of the con
dostarttagged \dostarttagged {...} {...} ... \dostoptagged
dostepwiserecurse being the contract of the contract of the contract of the contract of the contract of the contract of the contract of the contract of the contract of the contract of the contract of the contract of the c
                                                                dotfskip \dotfskip {...}
dotripleargument \dotripleargument \... [...] [...] [...]
dotripleargumentwithset \dotripleargumentwithset \... [...] [...] [...]
dotripleempty being a controlled a controlled a controlled a controlled a controlled a controlled a controlled a controlled a controlled a controlled a controlled a controlled a controlled a controlled a controlled a cont
dotripleemptywithset \dotripleemptywithset \... [...] [...]
dotriplegroupempty \dotriplegroupempty \... {...} {...} {...}
dowithnextboxcontent b dowithnextboxcontent {...} {...} \... {...}
dowithnextboxcontentcs \dowithnextboxcontentcs \dowithnextboxcontentcs \... \... {...}
dowithnextboxcs being a constructed dowithnextboxcs \ldots \ldots \{... \}duennelinie \duennelinie
edefconvertedargument bedefinity headed headed headed headed headed headed headed headed headed headed headed headed headed headed headed headed headed headed headed headed headed
                                                                enableoutputstream \enableoutputstream [...]
```
enskip **\enskip** enspace **\enspace** env \env {...} envvar **\envvar**  $\{... \}$  {...} {...} epos \epos {...} equaldigits **\equaldigits {...}** erhoehen **\erhoehen** \... erhoehen:argument **\erhoehen (...)** ersteunterseite **\ersteunterseite** eTeX **\eTeX** executeifdefined **because and a secuteifdefined** {...} {...} exitloop **besitloop besitloop besitloop** exitloopnow **\exitloopnow** expanded **\expanded** {...} expandfontsynonym **\expandfontsynonym \... {...}** expdoif  $\{... \} \{... \}$ <br>expdoif commonelse  $\{... \}$ expdoifnot **better as a contract of the set of the set of the set of the set of the set of the set of the set of the set of the set of the set of the set of the set of the set of the set of the set of the set of the set of** fakebox **\fakebox ...** farbbalken **\farbbalken [...]** farbe **\farbe [...] {...}** farbewert **1... hence the contract of the set of the set of the set of the set of the set of the set of the set of the set of the set of the set of the set of the set of the set of the set of the set of the set of the se** fastdecrement **\fastdecrement** \... fastincrement **\fastincrement \fastincrement** \... fastloopindex **\fastloopindex** fastscale **heatler is a contract to the contract of the set of the set of the set of the set of the set of the set of the set of the set of the set of the set of the set of the set of the set of the set of the set of the s**  ${\small \begin{tabular}{c} {\small \texttt{fastsetup} } \texttt{fastsetup} \end{tabular}} \end{tabular} \begin{tabular}{c} {\small \texttt{fastsetup} } \texttt{fastsetup} \end{tabular}$ fastswitchtobodyfont **\fastswitchtobodyfont {...}** fastsxsy **\fastsxsy {...} {...} {...}** feature **\feature [...] [...]** feature:direct **\feature {...}** {...} feld **\feld [...] [...]** fence **\fence** fenced **\fenced [...] {...}** fence:example  $\{... \}$ festesspatium **\festesspatium** fetchallmarkings **\fetchallmarkings [...] [...]** fetchallmarks **\fetchallmarks [...]** fetchmark **\fetchmark [...] [...]** fetchonemark **\fetchonemark [...] [...]** fetchtwomarkings **\fetchtwomarkings [...] [...]** fetchtwomarks **fetchtwomarks fetchtwomarks** [...] fett **\fett**  $\setminus$ fettgeneigt **\fettgeneigt** fettitalic **\fettitalic** fieldbody  $\{f\}\$   $\{f\}$   $\{f\}$   $\{f\}$   $\{f\}$   $\{f\}$   $\{f\}$   $\{f\}$   $\{f\}$   $\{f\}$   $\{g\}$   $\{f\}$ figurefilename **\figurefilename**

enabletrackers **\enabletrackers [...]** \expandcheckedcsname \... {...} {...} expandeddoif  $\{... \} \{... \} \{... \}$ expandeddoifelse **below that the contract of the contract of the contract of the contract of the contract of the contract of the contract of the contract of the contract of the contract of the contract of the contract of t** expandeddoifnot **because the contract of the contract of the contract of the contract of the contract of the contract of the contract of the contract of the contract of the contract of the contract of the contract of the c** expdoifcommonelse **because and contract the exploif of the set of the exploif of the exploifelse**  $\{... \} \{... \} \{... \}$ <br>expdoifelse  $\{... \} \{... \} \{... \}$ expdoifelse **\expdoifelse {...} {...} {...} {...}** expdoifelsecommon **bexploifelsecommon**  $\text{e}$  **\expdoifelsecommon** {...} {...} {...} expdoifelseinset **between the contract of the contract of the contract of the contract of the contract of the contract of the contract of the contract of the contract of the contract of the contract of the contract of the** expdoifinsetelse **because the contract of the contract of the contract of the contract of the contract of the contract of the contract of the contract of the contract of the contract of the contract of the contract of the** externalfigurecollectionmaxheight **\externalfigurecollectionmaxheight {...}** externalfigurecollectionmaxwidth **\externalfigurecollectionmaxwidth {...}** externalfigurecollectionminheight **\externalfigurecollectionminheight {...}** externalfigurecollectionminwidth **\externalfigurecollectionminwidth {...}** externalfigurecollectionparameter  $\{\ldots\}$ externeabbildung **bildung a a a h externeabbildung** [...] [...] [...] [...] fastlocalframed **heatler is a constant of the constant of the constant of the fastloopfinal**  $\{1... \}$  **[..=..]**  $\{ \ldots \}$  **fastloopfinal**  $\{ \ldots \}$ fastloopfinal **\fastloopfinal** fastsetupwithargument **\fastsetupwithargument {...} {...}** fastsetupwithargumentswapped **\fastsetupwithargumentswapped {...} {...}** feldstapel **\feldstapel [...] [...] [..=..]** fetchmarking **\fetchmarking [...] [...] [...]** fetchonemarking **heatler are the set of the set of the set of the set of the set of the set of the set of the set of the set of the set of the set of the set of the set of the set of the set of the set of the set of the se** fetchruntinecommand **\fetchruntinecommand \... {...}** fifthoffivearguments **\fifthoffivearguments {...} {...} {...} {...} {...}** fifthofsixarguments  $\left\{ \ldots \right\} \{ \ldots \} \{ \ldots \} \{ \ldots \} \{ \ldots \} \{ \ldots \}$ 

figurefilepath **\figurefilepath** figurefiletype **\figurefiletype** figurefullname **\figurefullname** figureheight **\figureheight** figurenaturalheight **\figurenaturalheight** figurenaturalwidth **\figurenaturalwidth** figurewidth **\figurewidth** filename **\filename {...}** filler **\filler [...]** firstcharacter **\firstcharacter** firstinlist **\firstinlist [...]** firstrealpage **\firstrealpage** firstrealpagenumber **\firstrealpagenumber** firstsubpagenumber **\firstsubpagenumber** firstuserpage **\firstuserpage** firstuserpagenumber **\firstuserpagenumber** flag **\flag** {...} flushboxregister **\flushboxregister ...** flushcollector **\flushcollector [...]** flushlayer **\flushlayer [...]** flushlocalfloats **\flushlocalfloats** flushnextbox **\flushnextbox** flushnotes **\flushnotes** flushshapebox **\flushshapebox** flushtextflow **\flushtextflow {...}** flushtokens **\flushtokens [...]** flushtoks **\flushtoks \...** folgendeunterseite **\folgendeunterseite** fontalternative **fontal in the set of the set of the set of the set of the set of the set of the set of the set of the set of the set of the set of the set of the set of the set of the set of the set of the set of the set** fontchar **\fontchar**  $\{...$ } fontface **\fontface**  $\setminus$ fontstyle **\fontstyle**

```
figuresymbol \figuresymbol [...] [..=..]
filledhboxb \filledhboxb ... {...}
filledhboxc \filledhboxc ... {...}
filledhboxg \filledhboxg ... {...}
filledhboxk \filledhboxk ... {...}
filledhboxm \filledhboxm ... {...}
filledhboxr \filledhboxr ... {...}
filledhboxy \filledhboxy ... {...}
fillupto \fillupto [...] {...}
filterfromnext {...} {...} {...} {...} {...} {...} {...} {...} {...} {...} {...} {...} {...} {...} {...} {...} {...} {...} {...} {...} {...} {...} {...} {...} {...} {...} {...} {...} {...} {...} {...} {...} {...} {...} {..
COPT FILTERFROM FILTERFROM FILTERFROM FILTERFROM VALUE (...} {...} {...} OPT OPT OPT OPT
filterpages and the contract of the contract of the contract of the contract of the contract of the contract of the contract of the contract of the contract of the contract of the contract of the contract of the contract 
filterreference and the contract of the contract of the contract of the findtwopassdata {...}<br>findtwopassdata <b>\findtwopassdata {...}
                                           findtwopassdata \findtwopassdata {...} {...}
finishregisterentry \finishregisterentry [...] [..=..] [..=..]
firstcounter \firstcounter [...] [...]
firstcountervalue \firstcountervalue [...]
firstoffivearguments \firstoffivearguments {...} {...} {...} {...} {...}
firstoffourarguments \firstoffourarguments {...} {...} {...} {...}
firstofoneargument \firstofoneargument {...}
firstofoneunexpanded \firstofoneunexpanded {...}
firstofsixarguments \firstofsixarguments {...} {...} {...} {...} {...} {...}
firstofthreearguments \firstofthreearguments {...} {...} {...}
firstofthreeunexpanded \firstofthreeunexpanded {...} {...} {...}
firstoftwoarguments \firstoftwoarguments {...} {...}
firstoftwounexpanded \firstoftwounexpanded {...} {...}
firstsubcountervalue \firstsubcountervalue [...] [...]
fitfieldframed \fitfieldframed \fitfieldframed \{.\,..\}<br>fittopbaselinegrid \fittophaselinegrid \{.\,..\}fittopbaselinegrid \fittopbaselinegrid {...}
floatuserdataparameter \floatuserdataparameter {...}
flushbox \flushbox {...} {...}
flushedrightlastline \flushedrightlastline
flushoutputstream \flushoutputstream [...]
                                           fontbody \fontbody
fontcharbyindex \fontcharbyindex {...}<br>fontclass \fontclass \fontclass
                                           fontclass \fontclass
fontclassname \fontclassname {...} {...}
fontfeaturelist fontfeaturelist \{... \} [...] [...]<br>fontsize \fontsize
                                           fontsize \fontsize
footnotetext \footnotetext \ldots {...}
```
forcecharacterstripping **\forcecharacterstripping** forcelocalfloats **\forcelocalfloats** forgeteverypar **\forgeteverypar** forgetparagraphfreezing **\forgetparagraphfreezing** forgetparskip **\forgetparskip** forgetparwrapper **\forgetparwrapper** forgetragged **\forgetragged** formel **\formel [...] {...}** formelnummer **\formelnummer [...]** foundbox **find**  $\{.\cdot\}$  **f**  $\{.\cdot\}$  **f** frameddimension  $\{ \ldots \}$ framedparameter **\framedparameter {...}** freezedimenmacro **being the contract of the set of the set of the set of the set of the set of the set of the set of the set of the set of the set of the set of the set of the set of the set of the set of the set of the se** freezemeasure **\freezemeasure [...] [...]** freezeparagraphproperties **\freezeparagraphproperties**<br>frenchspacing **\freezeparagraphproperties** frenchspacing **the contract of the contract of the contract of the contract of the contract of the contract of the contract of the contract of the contract of the contract of the contract of the contract of the contract of** frozenhbox **\frozenhbox {...}** frule **heating the set of the set of the set of the set of the set of the set of the set of the set of the set of the set of the set of the set of the set of the set of the set of the set of the set of the set of the set o** GetPar **\GetPar**  $\setminus$ GotoPar **\GotoPar \GotoPar** Greeknumerals **being the contract of the contract of the contract of the contract of the contract of the contract of the contract of the contract of the contract of the contract of the contract of the contract of the contr** gefuelltezeile **\gefuelltezeile [..=..]** geneigt **\geneigt** geneigtfett **\geneigtfett** gestreckt **by the contract in the contract (i.e..)** {...} getboxllx ... getboxlly **by containing the containing**  $\chi$  **<b>by containing the containing**  $\chi$  **<b>containing the containing of the containing of the containing of the containing of the containing of the containing of the containing of** getbufferdata **blue and the contract of the contract of the contract of the contract of the contract of the contract of the contract of the contract of the contract of the contract of the contract of the contract of the co** getcommacommandsize **business \getcommacommandsize [...]** getcommalistsize **\getcommalistsize [...]** getdatavalue **business and the contract of the contract of the contract of the contract of the contract of the contract of the contract of the contract of the contract of the contract of the contract of the contract of the** getdocumentargument **between the controller of the controller of the controller**  $\{... \}$ getdocumentfilename **business and the set of the set of the set of the set of the set of the set of the set of the set of the set of the set of the set of the set of the set of the set of the set of the set of the set of** getdummyparameters **\getdummyparameters [..=..]** getfirstcharacter **\getfirstcharacter {...}** getfirsttwopassdata **\getfirsttwopassdata {...}** getfromluatable **better as a set of the set of the set of the set of the set of the set of the set of the set of the set of the set of the set of the set of the set of the set of the set of the set of the set of the set of** getinlineuserdata **\getinlineuserdata** getlasttwopassdata **\getlasttwopassdata {...}** getlocalfloat **betable after the control of the control of the control of the control of the control of the get<br>
getlocalfloats and the control of the control of the control of the control of the control of the control of** etMPdrawing **\getMPdrawing** getmessage **discrete in the contract of the contract of the contract of the contract of the getmessage**  $\{... \}$  **{...}**  $\{... \}$  **{...} {...}**  $\{... \}$  **{...} {...} {...} {...} {...} {...} {...} {...} {...} {...} {...} {...} {...}** 

footnotetext:assignment **\footnotetext [..=..]** forgetparameters **\forgetparameters [...] [..=..]** format **\format [...] [..=..] {...}** fourthoffivearguments **being the control of the control of the control of the control of the control of the control of the control of the control of the control of the control of the control of the control of the control o** fourthoffourarguments **\fourthoffourarguments** {...} {...} {...} {...} fourthofsixarguments  $\text{for all } f(x) \leq x$  **\fourthofsixarguments {...} {...} {...} {...}** {...} fromlinenote **\fromlinenote [...] {...}** gdefconvertedargument **being a support of the convertedargument**  $\qquad \ldots \{ \ldots \}$ gdefconvertedcommand **business \gdefconvertedcommand \... \...** gefuelltesrechteck **\gefuelltesrechteck [..=..] {...} {...}** getboxfromcache **business \getboxfromcache {...}**  $\{ \ldots \}$  ... getdayoftheweek **being a computed being a computed by estimated by establishing the set of the set of the set of the set of the set of the set of the set of the set of the set of the set of the set of the set of the set** getdayspermonth **\getdayspermonth** \getdayspermonth {...} {...}<br>getdefinedbuffer **\getdefinedbuffer** [...] getdefinedbuffer **\getdefinedbuffer [...]** getdocumentargumentdefault **between the subsetimate of the subset of the subset of the subset of the subset of the subset of the subset of the subset of the subset of the subset of the subset of the subset of the subset of** getemptyparameters **between the set of the set of the set of the set of the set of the set of the set of the set of the set of the set of the set of the set of the set of the set of the set of the set of the set of the set** geteparameters **between the contract of the contract of the contract of the contract of the contract of the contract of the contract of the contract of the contract of the contract of the contract of the contract of the co** getexpandedparameters **by the contract of the contract of the contract of the contract of the contract of the contract of the contract of the contract of the contract of the contract of the contract of the contract of the** getfiguredimensions **\getfiguredimensions [...] [..=..]** getfromcommacommand **better as a set of the set of the set of the set of the set of the set of the set of the set of the set of the set of the set of the set of the set of the set of the set of the set of the set of the se** getfromcommalist **better as a set of the set of the set of the set of the set of the set of the set of the set of the set of the set of the set of the set of the set of the set of the set of the set of the set of the set o** getfromtwopassdata **\getfromtwopassdata {...} {...}** getglyphdirect **\getglyphdirect** {...} {...} getglyphstyled **\getglyphstyled** {...} {...} getgparameters **business \getgparameters [...]** [..=..] getlocalfloats **\getlocalfloats** getMPlayer **\getMPlayer [...]** [..=..]  $\{ \ldots \}$ \getnamedglyphdirect {...} {...} getnamedglyphstyled **by \getnamedglyphstyled** {...} {...} getnamedtwopassdatalist **between the set of the set of the set of the set of the set of the set of the set of the set of the set of the set of the set of the set of the set of the set of the set of the set of the set of th** 

getnoflines **\getnoflines**  $\{\ldots\}$ getobject **business contract the set of the set of the set of the set of the set of the set of the set of the set of the set of the set of the set of the set of the set of the set of the set of the set of the set of the** getpaletsize **by the contract of the contract of the contract of the contract of the contract of the contract of the contract of the contract of the contract of the contract of the contract of the contract of the contract** getparwrapper **\getparwrapper {...}** getprivatechar **better as a contract of the contract of the contract of the set of the contract of the set of the set of the set of the set of the set of the set of the set of the set of the set of the set of the set of th** getprivateslot **by the contract of the contract of the contract of the contract**  $\{x \cdot \cdot \}$ getrandomseed **\efficient** \getrandomseed \... getrawnoflines **by the contract of the contract of the contract of the contract of the contract of the contract of the contract of the contract of the contract of the contract of the contract of the contract of the contrac** gettokenlist **by the contract of the contract of the contract of the contract**  $\chi$  **(settokenlist [...]** gettwopassdata **by the contract of the contract of the contract of the contract of the contract of the contract of the contract of the contract of the contract of the contract of the contract of the contract of the contrac** getuserdata **between the contract of the contract of the contract of the contract of the contract of the contract of the contract of the contract of the contract of the contract of the contract of the contract of the contr** getuvalue **\getuvalue {...}** getvalue **b**  $\qquad \qquad \qquad \qquad \qquad \qquad \qquad \{ \ldots \}$ gitter  $\left[ \ldots \right]$ globalenablemode **by the contract of the contract of the contract of the contract of the contract of the contract of the contract of the contract of the contract of the contract of the contract of the contract of the contr** globalletempty **\efficients** \efficients \efficients \efficients \efficients \efficients \efficients \efficients \efficients \efficients \efficients \efficients \efficients \efficients \efficients \efficients \efficients \ globalpopbox ... globalpopmacro **blocks** and the set of the set of the set of the set of the set of the set of the set of the set of the set of the set of the set of the set of the set of the set of the set of the set of the set of the set globalpushbox **\globalpushbox** ... globalpushmacro **biographic intervals of the set of the set of the set of the set of the set of the set of the set of the set of the set of the set of the set of the set of the set of the set of the set of the set of the s** globalundefine **by the set of the set of the set of the set of the set of the set of the set of the set of the set of the set of the set of the set of the set of the set of the set of the set of the set of the set of the s** glyphfontfile **\glyphfontfile {...}** gobblespacetokens **by the contract of the contract of the contract of the contract of the contract of the contract of the contract of the contract of the contract of the contract of the contract of the contract of the cont** gobbleuntil **\extinctleum** \gobbleuntil \... grabuntil **\grabuntil {...} \...** graufarbe **business in the set of the set of the set of the set of the set of the set of the set of the set of the set of the set of the set of the set of the set of the set of the set of the set of the set of the set of t** 

getnaturaldimensions **but all the set of the set of the set of the set of the set of the set of the set of the s** getobjectdimensions **betch betch heads betch heads betch heads heads heads heads heads heads heads heads heads heads heads heads heads heads heads heads heads heads heads h** getparameters **by contract the contract of the contract of the contract of the contract of the contract of the contract of the contract of the contract of the contract of the contract of the contract of the contract of the** getrandomcount **between the contract of the contract of the contract of the contract of the contract of the contract of the contract of the contract of the contract of the contract of the contract of the contract of the co** getrandomdimen **between the contract of the contract of the contract of the contract of the contract of the contract of the contract of the contract of the contract of the contract of the contract of the contract of the co** getrandomfloat **\getrandomfloat \... {...} {...}** getrandomnumber **between**  $\begin{cases} \text{getrandom number} \\ \dots \\ \text{Set} \end{cases}$ getraweparameters **between that the set of the set of the set of the set of the set of the set of the set of the set of the set of the set of the set of the set of the set of the set of the set of the set of the set of the** getrawgparameters **but all the set of the set of the set of the set of the set of the set of the set of the set of the set of the set of the set of the set of the set of the set of the set of the set of the set of the set** getrawparameters **betrawparameters**  $\left[\ldots\right]$  [..=..] getrawxparameters **betraward and the set of the set of the set of the set of the set of the set of the set of the set of the set of the set of the set of the set of the set of the set of the set of the set of the set of th** getreference **being a set of the contract of the set of the set of the set of the set of the set of the set of the set of the set of the set of the set of the set of the set of the set of the set of the set of the set of t** getreferenceentry **business and the set of the set of the set of the set of the set of the set of the set of the set of the set of the set of the set of the set of the set of the set of the set of the set of the set of t** getroundednoflines **by the contract of the contract of the contract of the contract of the contract of the contract of the contract of the contract of the contract of the contract of the contract of the contract of the con** getsubstring  $\setminus$  **getsubstring**  $\setminus$  **...**}  $\{... \}$   $\setminus$  ...} gettwopassdatalist **blue assumed as a controlled with the set of the set of the set of the set of the set of the set of the set of the set of the set of the set of the set of the set of the set of the set of the set of the** getvariable **business and the contract of the contract of the contract of the contract of the contract of the contract of the contract of the contract of the contract of the contract of the contract of the contract of th** getvariabledefault **\getvariabledefault {...} {...} {...}** getxparameters **\getxparameters [...]** [..=..] globaldisablemode **\globaldisablemode [...]** globalpreventmode **by the contract of the contract of the contract of the contract of the contract of the contract of the contract of the contract of the contract of the contract of the contract of the contract of the cont** globalprocesscommalist **being the controller of the controller of the controller of the controller of the controller of the controller of the controller of the controller of the controller of the controller of the controll** globalpushreferenceprefix **\globalpushreferenceprefix** {...} ... \globalpopreferenceprefix }<br>globalswapcounts \... \... globalswapcounts **\globalswapcounts \... \...** globalswapdimens **being a contract to the contract of the contract of the contract of the contract of the contract of the contract of the contract of the contract of the contract of the contract of the contract of the cont** globalswapmacros **by the contract of the contract of the contract of the contract of the contract of the contract of the contract of the contract of the contract of the contract of the contract of the contract of the contr** gobbledoubleempty **but allow the support of the set of the set of the set of the set of the set of the set of the set of the set of the set of the set of the set of the set of the set of the set of the set of the set of th** gobbleeightarguments **being the computer of the computer of the computer**  $\{\ldots\}$  {...} {...} {...} {...} {...} {...} gobblefivearguments **but all the contract of the contract of the contract of the contract of the contract of the contract of the contract of the contract of the contract of the contract of the contract of the contract of t** gobblefiveoptionals **but all the contract of the contract of the contract of the contract of the contract of the contract of the contract of the contract of the contract of the contract of the contract of the contract of t** gobblefourarguments **business**  $\{... \} \{... \} \{... \} \{... \}$ gobblefouroptionals **\gobblefouroptionals [...] [...] [...] [...]** gobbleninearguments **being a complement of the complement of the complement of the complements**  $\{.\,\cdot\}$  **{...} {...} {...} {...} {...} {...} {...}** gobbleoneargument **by the contract of the contract of the contract of the contract of the contract of the contract of the contract of the contract of the contract of the contract of the contract of the contract of the cont** gobbleoneoptional **because the contract of the contract of the contract of the contract of the contract of the contract of the contract of the contract of the contract of the contract of the contract of the contract of the** gobblesevenarguments **being up as a constant of the constant of the constant of the constant of the constant of the constant of the constant of the constant of the constant of the constant of the constant of the constant o** gobblesingleempty **blues blues**  $\qquad$  **<b>blues h**  $\qquad$  **b**  $\qquad$  **b**  $\qquad$  **b**  $\qquad$  **c**  $\qquad$  **c**  $\qquad$  **c**  $\qquad$  **c**  $\qquad$  **c**  $\qquad$  **c**  $\qquad$  **c**  $\qquad$  **c**  $\qquad$  **c**  $\qquad$  **c**  $\qquad$  **c**  $\qquad$  **c**  $\qquad$  **c**  $\qquad$  **c** gobblesixarguments **being the conduct of the conductancy of the conductancy of the conduct of the conduct of the conduct of the conduct of the conduct of the conduct of the conduct of the conduct of the conduct of the cond** gobbletenarguments **\gobbletenarguments {...} {...} {...} {...} {...} {...} {...} {...} {...} {...}** gobblethreearguments **being a computed \gobblethreearguments** {...} {...} gobblethreeoptionals **business \gobblethreeoptionals [...]** [...] [...] gobbletwoarguments **business and the contract of the contract of the contract of the contract of the contract of the contract of the contract of the contract of the contract of the contract of the contract of the contrac** gobbletwooptionals **\gobbletwooptionals [...] [...]** gobbleuntilrelax **being the set of the set of the set of the set of the set of the set of the set of the set of the set of the set of the set of the set of the set of the set of the set of the set of the set of the set of** grabbufferdata **bufferdata here here here here here here here here here here here here here here here here here here here here here here here here here here here here** grabbufferdatadirect **\grabbufferdatadirect {...} {...} {...}**

grave  $\{... \}$ grayvalue **by the set of the set of the set of the set of the set of the set of the set of the set of the set of the set of the set of the set of the set of the set of the set of the set of the set of the set of the set of** gross ... **\gross** ... grotesk **\grotesk** gsetboxllx ... {...} gsetboxlly **because the contract of the contract of the contract of the contract of the contract of the contract of the contract of the contract of the contract of the contract of the contract of the contract of the contra** gujaratinumerals **being the contract of the contract of the set of the set of the set of the set of the guide s<br>gurmurkhinumerals <b>being the set of the set of the set of the set of the set of the set of the set of the set** haarlinie **\haarlinie** hairspace **\hairspace** halflinestrut **\halflinestrut** halfstrut **\halfstrut** halfwaybox **\halfwaybox** {...} handschrift **\handschrift** hash **\hash** hat  $\hat{\ldots}$ hauptsprache **\hauptsprache [...]** hboxofvbox **\hboxofvbox ...**<br>hboxreference **\hboxreference** \\hboxreference hbox:example  $\hbar$ hdofstring **\hdofstring {...}** headhbox **\headhbox ... {...}** headnumbercontent **\headnumbercontent** headnumberdistance **\headnumberdistance** headnumberwidth **\headnumberwidth** headreferenceattributes **\headreferenceattributes** headsetupspacing **beadsetupspacing** headtextcontent **\headtextcontent** headtextdistance **\headtextdistance** headtextwidth **\headtextwidth** headvbox **beadvbox** ... {...} headwidth **\headwidth** hebrewnumerals **\hebrewnumerals {...}** heightofstring **\heightofstring {...}** help: instance  $\text{HELP}$  [...] {...} {...} heutigesdatum **beutigesdatum** in the set of the set of the set of the set of the set of the set of the set of the set of the set of the set of the set of the set of the set of the set of the set of the set of the set of th heutigesdatum:name **beutigesdatum [...]**<br>heutigeskopfnummer **beutigeskopfnummer \heutigeskopfnummer** hexnumber **\hexnumber {...}** hexstringtonumber **\hexstringtonumber {...}** hglue **\hglue ...** hiddencitation **\hiddencitation [...]** hiddencite **\hiddencite [...]** highlight **\highlight [...] {...}** highlight:example  $\H$ <sup>1</sup>HIGHLIGHT **{...**} highordinalstr **\highordinalstr {...}** hilo **\hilo [...] {...} {...}** hintergrund **\hintergrund {...}** hintergrund:example  $\H{HINTERGRUND}$  **{...}** hl **\hl [...]** hoch \\hoch {...} hoch:instance  $\H$  \HIGH {...} hoch:instance:unitshigh  $\text{label} \$ holepuffer **\holepuffer**  $\hbox{holeput}$ holepuffer:instance \getBUFFER hpackbox **\hpackbox** hpackedbox **\hpackedbox** hphantom **\hphantom {...}** hpos **\hpos {...}** {...}

greedysplitstring **being the set of the set of the set of the set of the set of the set of the set of the set o**<br> **Agreedysplitstring the set of the set of the set of the set of the set of the set of the set of the set of** greeknumerals **\greeknumerals {...}** groupedcommand **by the community of the community of the community of the community of the community of the community of the community of the community of the community of the community of the community of the community of** gurmurkhinumerals **\gurmurkhinumerals {...}** handletokens **blandletokens** ... \with \... hboxreference **\hboxreference [...] {...}** heightanddepthofstring **\heightanddepthofstring {...}** heightspanningtext **\heightspanningtext {...} {...} {...}** help:instance:helptext  $\hbox{\texttt{[...]} f...} \qquad \hbox{\texttt{[...]} f...}$ heutigeskopfnummer **\heutigeskopfnummer** hilfetext **\hilfetext [...] {...} {...}** himilo **\himilo {...} {...} {...}** \holebeschriftung [...] [...] [...] horizontalgrowingbar **\horizontalgrowingbar \**\horizontalgrowingbar [..=..]<br>horizontalpositionbar **\horizontalpositionbar** [..=..] horizontalpositionbar **\horizontalpositionbar [..=..]** hsizefraction **\hsizefraction** {...} {...}

hsmash **\hsmash {...}** hsmashbox **\hsmashbox ...** hsmashed **\hsmashed {...}** hspace **being the contract of the contract of the contract of the contract of the contract of the contract of the contract of the contract of the contract of the contract of the contract of the contract of the contract of** htdpofstring **butch and the contract of the contract of the contract of the contract of the contract of the contract of the contract of the contract of the contract of the contract of the contract of the contract of the co** htofstring **\htofstring {...}** hyphen **\hyphen** hyphenatedcoloredword **\hyphenatedcoloredword {...}** hyphenatedfile **by hyphenatedfile**  $\{ \ldots \}$ hyphenatedfilename **by** hyphenatedfilename  $\hbox{\textsf{hyper} and \textsf{ hyper} and \textsf{ hyper} and$ hyphenatedpar **buychenatedpar {...}** hyphenatedurl **buychers hyphenatedurl**  $\h$ **hyphenatedurl**  $\{...$ hyphenatedword **\hyphenatedword {...}** INRSTEX **\INRSTEX** ibox **\ibox {...}** idxfromluatable **\idxfromluatable** \... ... **but idxfromluatable** \... ... iff **\iff** ignoreimplicitspaces **\ignoreimplicitspaces** ignoretagsinexport **being the controller of the controller in the controller of the controller of the controller**  $\lambda$  **ignorevalue**  $\{ \ldots \}$ impliedby **\impliedby** implies **\implies** imumriss **\imumriss [..=..] {...}** in **\in {...} {...} [...]** includemenu **\includemenu [...]** includeversioninfo **\includeversioninfo {...}** incrementedcounter **\incrementedcounter [...]** incrementpagenumber **\incrementpagenumber** incrementsubpagenumber **\incrementsubpagenumber** incrementvalue **\incrementvalue {...}**<br>indentation **\indentation** infofont **\infofont** infofontbold **\infofontbold** initializeboxstack **\initializeboxstack {...}** inlinebuffer **\inlinebuffer [...]** inlinedbox **\inlinedbox {...}** inlinemath **\inlinemath {...}** inlinemathematics **\inlinemathematics {...}** inlinemessage **\inlinemessage {...}** inlinerange **\inlinerange [...]** innerflushshapebox **\innerflushshapebox** input **\input {...}** inputfilebarename **\inputfilebarename** inputfilename **\inputfilename** inputfilerealsuffix **\inputfilerealsuffix** inputfilesuffix **\inputfilesuffix** inputgivenfile **\inputgivenfile {...}** input:string **\input** ... inspectluatable **business \inspectluatable \...** installactionhandler **\installactionhandler {...}**<br>installactivecharacter **binary installactivecharacter** ... installactivecharacter **\installactivecharacter ...**<br>installanddefineactivecharacter **\installanddefineactivechar** installattributestack **\installattributestack** \...<br>installautocommandhandler **\installautocommandhandler** \installautocommandhandler

hyphenatedhbox **\hyphenatedhbox {...}** ifassignment **\ifassignment ... \else ... \fi** ifinobject **\ifinobject ... \else ... \fi** ifinoutputstream **include the contract of the contract of the contract of the contract of the contract of the contract of the contract of the contract of the contract of the contract of the contract of the contract of the** ifparameters **\ifparameters** ... \else ... \fi<br>iftrialtypesetting **the set of the set of the set of the set of the set of the set of the set of the set of the set of the set of the set of the set of the set of the set of t** iftrialtypesetting **\iftrialtypesetting ... \else ... \fi** ignorevalue **\ignorevalue {...}** immediatesavetwopassdata **\immediatesavetwopassdata {...} {...} {...}** includesvgbuffer **\includesvgbuffer [...] [..=..]** includesvgfile **\includesvgfile [...] [..=..]** incrementcounter **\incrementcounter [...] [...]** indentation **\indentation** inheritparameter **\inheritparameter [...]** [...] [...]<br>inhibitblank **\inhibitblank \inhibitblank** inhibitblank **\inhibitblank** inlineordisplaymath **\inlineordisplaymath {...} {...}** inlineprettyprintbuffer **\inlineprettyprintbuffer {...} {...}** insertpages **\insertpages [...] [...] [..=..]** installanddefineactivecharacter **\installanddefineactivecharacter ... {...}** installautocommandhandler **\installautocommandhandler \... {...} \...**<br>installautosetuphandler **\installautosetuphandler \... {...}** installautosetuphandler **\installautosetuphandler \... {...}** installbasicautosetuphandler **binstallbasicautosetuphandler \... {...} \...** installbasicparameterhandler **\installbasicparameterhandler \... {...}**

installctxfunction **\installctxfunction**  $\ldots$  {...} installctxscanner **\installctxscanner \... {...}** installglobalmacrostack **\installglobalmacrostack \...** installieresprache:name **\installieresprache [...] [...]** installmacrostack **\installmacrostack \...** installnamespace  $\setminus$  installnamespace  $\setminus$  installoutputroutine  $\setminus$ installsetuphandler *\installsetuphandler \...* {...} installversioninfo **\installversioninfo {...} {...}** integerrounding **\integerrounding {...}** intertext **\intertext** {...} interwordspaceafter **\interwordspaceafter** interwordspacebefore **\interwordspacebefore** interwordspaces **\interwordspaces {...}** interwordspacesafter **\interwordspacesafter {...}** interwordspacesbefore **\interwordspacesbefore {...}** invokepagehandler **\invokepagehandler {...} {...}** inzeile **\inzeile {...} [...]** irgendwo **\irgendwo {...} {...} [...]** italic **\italic** italiccorrection **\italiccorrection** italicface **bidding the set of the set of the set of the set of the set of the set of the set of the set of the set of the set of the set of the set of the set of the set of the set of the set of the set of the set of the** italicfett **\italicfett** itemtag **between itemtag here items here items here items here items here items here items here items here items here items here items here items here items here items** jobfilename **\jobfilename** jobfilesuffix **\jobfilesuffix** Kap **\Kap {...}** kap **\kap {...}** keeplinestogether **been as a constructed as a constructed as a constructed by the equipment of the equipment of the seed of the seed of the seed of the seed of the seed of the seed of the seed of the seed of the seed of th** keinekopfundfusszeilen **\keinekopfundfusszeilen** keinspatium **\keinspatium**

installbottomframerenderer **\installbottomframerenderer {...} {...}** installcommandhandler **\installcommandhandler \... {...} \...**<br>installcorenamespace **\installcorenamespace {...**} installcorenamespace **\installcorenamespace {...}** installdefinehandler **binstalldefinehandler**  $\in$  **\installdefinehandler**  $\ldots$  {...} \... installdefinitionset **\installdefinitionset \... {...}** installdefinitionsetmember **\installdefinitionsetmember \... {...}** \... {...} installdirectcommandhandler **\installdirectcommandhandler \... {...}** installdirectparameterhandler **\installdirectparameterhandler \... {...}** installdirectparametersethandler **\installdirectparametersethandler \... {...}** installdirectsetuphandler **\installdirectsetuphandler \... {...}** installdirectstyleandcolorhandler **\installdirectstyleandcolorhandler \... {...}** installframedautocommandhandler **\installframedautocommandhandler \... {...} \...** installframedcommandhandler **\installframedcommandhandler \... {...} \...** installieresprache **\installieresprache [...] [..=..]** installleftframerenderer **\installleftframerenderer {...} {...}** installoutputroutine **\installoutputroutine \... {...}** installpagearrangement **\installpagearrangement ... {...}** installparameterhandler **\installparameterhandler \... {...}** installparameterhashhandler **\installparameterhashhandler \... {...}** installparametersethandler **\installparametersethandler \... {...}** installparentinjector **\installparentinjector \... {...}** installprotectedctxfunction **\installprotectedctxfunction \... {...}** installprotectedctxscanner **\installprotectedctxscanner \... {...}** installrightframerenderer **binstallrightframerenderer** {...} {...} installrootparameterhandler **\installrootparameterhandler \... {...}** installsetuponlycommandhandler **\installsetuponlycommandhandler \... {...}** installshipoutmethod **\installshipoutmethod {...} {...}** installsimplecommandhandler **\installsimplecommandhandler \... {...}** \... installsimpleframedcommandhandler **\installsimpleframedcommandhandler \... {...} \...** installstyleandcolorhandler **\installstyleandcolorhandler \... {...}** installswitchcommandhandler **\installswitchcommandhandler \... {...}** \... installswitchsetuphandler **\installswitchsetuphandler \... {...}** installtexdirective **biased installtexdirective**  $\in$  **\installtexdirective** {...} {...} installtextracker **biographs \installtextracker {...}** {...} {...} installtopframerenderer **\installtopframerenderer {...} {...}** installunitsseparator **\installunitsseparator** {...} {...} installunitsspace {...} {...} installunitsspace **\installunitsspace {...} {...}** interaktionsbalken **\interaktionsbalken [...] [..=..]** interaktionsknopfe **\interaktionsknopfe [..=..] [...]** interaktionsmenue **\interaktionsmenue [...] [..=..]** kalligraphie **\kalligraphie** keepunwantedspaces **\keepunwantedspaces**

keinzeilenobenundunten **\keinzeilenobenundunten** kerncharacters **\kerncharacters [...] {...}** klein **\klein** kleinfett **\kleinfett** kleinfettgeneigt **\kleinfettgeneigt** kleinfettitalic **\kleinfettitalic** kleingeneigt **\kleingeneigt** kleingeneigtfett **\kleingeneigtfett** kleinitalicfett **\kleinitalicfett** kleinnormal **\kleinnormal** kleintippen **\kleintippen \kleintippen** knopf **\knopf**  $\{... = 0, 1,...\}$   $\{... \}$ knopf:example \BUTTON [..=..] {...} [...] kommentar:instance  $\setminus \text{COMMENT}$  [...] [..=..] {...} kommentar:instance:comment \comment \comment [...] [..=..] {...} komponente **\komponente**  $\ldots$ komponente:string **\komponente** ... konvertierezahl **\konvertierezahl {...} {...}** kopfnummer **\kopfnummer** [...] [...]<br>kopierefeld **\kopierefeld** [...] [...] kopierefeld **\kopierefeld [...]** [...]<br>koreancirclenumerals **by the set of the set of the set of the set of the set of the set of the set of the set o** koreancirclenumerals **being a controller and the set of the set of the set of the set of the set of the set of the set of the set of the set of the set of the set of the set of the set of the set of the set of the set of t** koreannumeralsc **\koreannumeralsc {...}** koreannumeralsp **\koreannumeralsp {...}** koreanparentnumerals **\koreanparentnumerals {...}** korrigierezwischenraum **\korrigierezwischenraum {...}** LAMSTEX **\LAMSTEX** LATEX **\LATEX** LamSTeX **\LamSTeX** LaTeX **\LaTeX** LUAJITTEX **\LUAJITTEX LUAMETATEX LUAMETATEX** LUATEX **\LUATEX** Lua **\Lua** LuajitTeX **\LuajitTeX** LuaMetaTeX **\LuaMetaTeX** LuaTeX **\LuaTeX** labellanguage:instance \LABELsprache labellanguage:instance:btxlabel  $\lambda$ btxlabelsprache<br>labellanguage:instance:head  $\lambda$ beadsprache labellanguage:instance:head labellanguage:instance:label (\)\) \) \) \) \) \labelsprache<br>labellanguage:instance:mathlabel (\) \) \mathlabelsprache labellanguage:instance:mathlabel \mathlabelsprache labellanguage:instance:operator \operatorsprache labellanguage:instance:prefix \prefixsprache labellanguage:instance:suffix  $\sqrt{s}$ labellanguage:instance:taglabel \taglabelsprache labellanguage:instance:unit \unitsprache labeltexts:instance \LABELtexts **{...} {...}** labeltexts:instance:head  $\heartsuit$ labeltexts:instance:label  $\{$   $\{labeltext{s} \{..}\}$ labeltexts:instance:mathlabel \mathlabeltexts **{...} {...}**  $\label{thm:ll} \begin{array}{ll} \texttt{labeltext} \texttt{...}\\ \texttt{labeltext} \texttt{...} \end{array}$ labeltext:instance:btxlabel \btxlabeltext **{...}**  $\label{thm:rel} \texttt{labeltext} \texttt{1} \texttt{labeltext} \texttt{1} \texttt{labeltext} \texttt{1}$ labeltext:instance:label \labeltext **{...}**  $\label{thm:multi} \begin{minipage}[c]{0.9\linewidth} \end{minipage} \begin{minipage}[c]{0.9\linewidth} \end{minipage} \begin{minipage}[c]{0.9\linewidth} \end{minipage} \begin{minipage}[c]{0.9\linewidth} \end{minipage} \begin{minipage}[c]{0.9\linewidth} \end{minipage} \begin{minipage}[c]{0.9\linewidth} \end{minipage} \begin{minipage}[c]{0.9\linewidth} \end{minipage} \begin{minipage}[c]{0.9\linewidth} \end{minipage} \begin{minipage}[c]{0.9\linewidth} \end{minipage} \begin{minipage}[c]{0.9\linewidth}$ labeltext:instance:operator \operatortext **{...}** labeltext:instance:prefix  $\preceq$  $\label{thm:1} \begin{array}{lll} \text{labeltext:1} & \text{small} \\ \text{small} & \text{small} \\ \text{small} & \text{small$ labeltext:instance:taglabel \taglabeltext **{...}** labeltext:instance:unit  $\{u_n\}$ label:example \LABEL **[...] {...}** languageCharacters **\languageCharacters {...}** languagecharacters **being a constructed** and the languagecharacters  $\{...\}$  languagecharacters  $\{...\}$ languagecharwidth **\languagecharwidth {...}**<br>lastcounter **\languagecharwidth {...**} lastcountervalue **being a constant of the constant in the last of the last of the last of the last of the last of the last of the last of the last of the last of the last of the last of the last of the last of the last of** lastdigit {...}<br>lastlinewidth **\lastlinewidth** \lastlinewidth lastnaturalboxdp **\lastnaturalboxdp** lastnaturalboxht **\lastnaturalboxht**

klonierefeld **\klonierefeld [...] [...] [...] [...]** koreannumerals **\koreannumerals {...}** lastcounter **\lastcounter [...] [...]** lastlinewidth **\lastlinewidth**

lastparwrapper **\lastparwrapper {...}** lastpredefinedsymbol **\lastpredefinedsymbol** lastrealpage **black and the contract of the contract of the contract of the contract of the contract of the contract of the contract of the contract of the contract of the contract of the contract of the contract of the co** lastrealpagenumber **\lastrealpagenumber** lastsubpagenumber **\lastsubpagenumber** lasttwodigits **\lasttwodigits {...}** lastuserpage **\lastuserpage** lastuserpagenumber **\lastuserpagenumber** lateluacode **\lateluacode {...}** layerheight **\layerheight \layerheight** layerwidth **\layerwidth** lbox **\lbox ... {...}** lchexnumber **\lchexnumber {...}** lchexnumbers **\lchexnumbers {...}** leftbottombox **\leftbottombox \leftbottombox \leftbottombox \leftbottombox \leftbox \leftbox \leftbox \leftbox \leftbox \leftbox \leftbox \leftbox \leftbox \leftbox \leftbox \leftbox \leftbo** leftbox **\leftbox {...}** lefthbox **\lefthbox \lefthbox \lefthbox \leftlabeltext**: instance **\leftlabeltext \leftLABELtext** leftlabeltext:instance:head \leftheadtext **{...}** leftlabeltext:instance:label \leftlabeltext {...} leftlabeltext:instance:mathlabel \leftmathlabeltext **{...}** leftline **\leftline**  $\left\{ \ldots \right\}$ leftorrighthbox **\leftorrighthbox ... {...}** leftorrightvbox **\leftorrightvbox ... {...}** leftorrightvtop **\leftorrightvtop ... {...}** leftskipadaption **\leftskipadaption** leftsubguillemot **\leftsubguillemot** lefttopbox **\lefttopbox {...}** lefttoright **bless lefttoright lefttoright**  $\left| \frac{1}{2} \right|$ lefttorighthbox **\lefttorighthbox ... {...}** lefttorightvbox **\lefttorightvbox ... {...}** lefttorightvtop **\lefttorightvtop ... {...}** letbeundefined **\letbeundefined {...}** letempty **\letempty \...** letgvalueempty **\letgvalueempty {...}** letgvalurelax **\letgvalurelax {...}** letterampersand **\letterampersand** letterat **\letterat \letterat** letterbackslash **\letterbackslash** letterbar **\letterbar** letterbgroup **bless and the contract of the contract of the contract of the contract of the contract of the contract of the contract of the contract of the contract of the contract of the contract of the contract of the** letterclosebrace **\letterclosebrace** lettercolon **\lettercolon** letterdollar **\letterdollar** letterdoublequote **\letterdoublequote**  $\label{thm:rel}$ letterescape **\letterescape** letterexclamationmark **\letterexclamationmark** letterhash **\letterhash** letterhat **\letterhat \letterhat** letterleftbrace **\letterleftbrace** letterleftparenthesis **\letterleftparenthesis** letterless **\letterless** lettermore **\lettermore** letteropenbrace **\letteropenbrace** letterpercent **\letterpercent** letterquestionmark **\letterquestionmark** letterrightbrace **\letterrightbrace** letterrightbracket **\letterrightbracket** letterrightparenthesis **\letterrightparenthesis**

lastnaturalboxwd **\lastnaturalboxwd** lastsubcountervalue **\lastsubcountervalue [...] [...]** layeredtext **\layeredtext [..=..] [..=..] {...} {...}** lazysavetaggedtwopassdata **\lazysavetaggedtwopassdata {...} {...} {...} {...}** lazysavetwopassdata **\lazysavetwopassdata {...} {...} {...}** \leftLABELtext  $\{... \}$ letcatcodecommand **bless and <b>letcatcodecommand**  $\ldots$ ...  $\ldots$ letcscsname **betcscsname and the contract of the contract of the contract of the contract of the contract of the letcsname ... \endcsname \... \endcsname \... \endcsname \... \endcsname \... \endcsname \... \endcsname \.** letcsnamecs **\letcsnamecs \csname ... \endcsname \...** letcsnamecsname **\letcsnamecsname \csname ... \endcsname \csname ... \endcsname** letdummyparameter **\letdummyparameter** {...} \...<br>letempty **\letdummyparameter** {...} \... letgvalue **\letgvalue {...} \...** letterleftbracket **\letterleftbracket**

lettersinglequote **\lettersinglequote** letterslash **\letterslash** letterspacing **betters** and **heatlers**  $\lvert \cdot \rvert$  and  $\lvert \cdot \rvert$  and  $\lvert \cdot \rvert$  and  $\lvert \cdot \rvert$  and  $\lvert \cdot \rvert$  and  $\lvert \cdot \rvert$  and  $\lvert \cdot \rvert$  and  $\lvert \cdot \rvert$  and  $\lvert \cdot \rvert$  and  $\lvert \cdot \rvert$  and  $\lvert \cdot \rvert$  and  $\lvert \cdot \rvert$  and  $\l$ lettertilde **\lettertilde** letterunderscore **\letterunderscore letvalue**  $\{\ldots\} \ldots$ letvalueempty **\letvalueempty {...}** letvaluerelax **\letvaluerelax {...}** letzteunterseite **\letzteunterseite** lfence  $\{\ldots\}$ lhbox **\lhbox {...}** linebox **\linebox {...}** linenote:instance<br>
linenote:instance:linenote<br>
\linenote \linenote \linenote \linenote {...} linenote:instance:linenote \linenote **{...}** links **\links ...** listcitation **\listcitation [..=..] [...]** listcitation:alternative **\listcitation [...] [...]** listcite **\listcite [..=..] [...]** listcite:alternative **\listcite [...] [...]** listcite:userdata **\listcite [..=..] [..=..]** listenlaenge **\listenlaenge** listnamespaces **\listnamespaces** literalmode **\literalmode** llap **\llap {...}** loadanyfile **\loadanyfile [...]** loadanyfileonce **\loadanyfileonce [...]** loadcldfile **\loadcldfile [...]** loadfontgoodies **\loadfontgoodies [...]** loadluafile **\loadluafile [...]** loadluafileonce **\loadluafileonce [...]** loadtexfile **\loadtexfile [...]** loadtexfileonce **\loadtexfileonce [...]** loadtypescriptfile **\loadtypescriptfile [...]** localhsize **\localhsize** localpopbox **\localpopbox ...** localpopmacro **\localpopmacro \...** localpushbox **\localpushbox ...** localpushmacro **\localpushmacro \...** localundefine **\localundefine {...}** locatedfilepath **\locatedfilepath** locatefilepath **\locatefilepath {...}** locfilename **\locfilename {...}** lomihi **\lomihi {...} {...} {...} lowerbox**  $\{... \} \ldots \{... \}$ lowercased **\lowercased {...}** lowercasing **blowercasing and the set of the set of the set of the set of the set of the set of the set of the set of the set of the set of the set of the set of the set of the set of the set of the set of the set of the** lowerleftdoubleninequote **\lowerleftdoubleninequote** lowerleftsingleninequote **\lowerleftsingleninequote** lowerrightdoubleninequote **\lowerrightdoubleninequote** lowerrightsingleninequote **\lowerrightsingleninequote** lowhigh:instance  $\LOWHIGH$  [...] {...} {...} {...} {...} {...} {...} {...} {...} {...} {...} {...} {...} {...} {...} {...} {...} {...} {...} {...} {...} {...} {...} {...} {...} {...} {...} {...} {...} {...} {...} {...} {...} ltop **\ltop ... {...}**

limitatefirstline **\limitatefirstline {...} {...} {...}** limitatelines **\limitatelines {...} {...} {...}** limitatetext **\limitatetext {...} {...} {...}** limitatetext:list **\limitatetext {...} {...} {...}** linefillerhbox **\linefillerhbox [...] ... {...}** linefillervbox **\linefillervbox [...] ... {...}** linefillervtop **building the contract of the contract of the contract of the contract of the contract of the contract of the contract of the contract of the contract of the contract of the contract of the contract of the c** linespanningtext **\linespanningtext** {...} {...} {...} } liniendicke **\liniendicke** linksbuendig **\linksbuendig {...}** listcitation:userdata **\listcitation [..=..] [..=..]** loadbtxdefinitionfile **\loadbtxdefinitionfile [...]** loadbtxreplacementfile **business in the contract of the contract of the contract of the contract of the load of the contract of the contract of the contract of the contract of the contract of the contract of the contract o** loadcldfileonce **\loadcldfileonce [...]** loadspellchecklist **\loadspellchecklist [...] [...]** localframed **\localframed [...] [..=..] {...}** localframedwithsettings **\localframedwithsettings [...] [..=..] {...}** lowercasestring **\lowercasestring ... \to \...** lowmidhigh:instance \LOWMIDHIGH **{...} {...} {...}** lrtbbox **\lrtbbox {...} {...} {...} {...} {...}**

luacode **\luacode {...}** luaexpr **\luaexpr {...}** luajitTeX **\luajitTeX** luamajorversion **\luamajorversion** luametaTeX **\luametaTeX** luaminorversion **\luaminorversion** luasetup **\luasetup {...}** luaTeX **\luaTeX** luaversion **being the controller of the controller of the controller of the controller of the controller of the controller of the controller of the controller of the controller of the controller of the controller of the co** METAFONT **\METAFONT** METAPOST **\METAPOST**<br>MetaFont **\MetaFont \MetaFont** MetaFont **\MetaFont \MetaFont \MetaFont \MetaFont \MetaFont \MetaFont \MetaFont \MetaFont \MetaFont \MetaFont \MetaFont \MetaFont \MetaFont \MetaFont \MetaFont \MetaFont \MetaFont \MetaFon** MetaFun **\MetaFun**<br>MetaPost **\MetaPost** \MetaPos MKII **\MKII** MKIV **\MKIV** MKIX **\MKIX** MKLX **\MKLX** MKVI **\MKVI** MKXI **\MKXI** MKXL **\MKXL** MONAT **\MONAT {...}** MONTHLONG **{...}** MONTHSHORT **{...}** MPanchor **\MPanchor {...}** MPbetex **\MPbetex**  $\ldots$ } MPc {...} MPcolor **\MPcolor {...}** MPcolumn **\MPcolumn \MPcolumn \MPcolumn \** MPdrawing **\MPdrawing {...}**<br>MPfontsizehskip **\MPfontsizehskip** MPII **\MPII** MPIV **\MPIV** MPLX **\MPLX** MPleftskip **\MPleftskip {...}** MPll **\MPll {...}** MPlr **\MPlr {...}** MPls **\MPls {...}** MPn **\MPn {...}** MPoptions **\MPoptions {...}** MPp **\MPp {...}** MPpage **\MPpage {...}** MPpardata **1.1**<br>MPpardata **1.1**<br>MPplus 1...} f. MPpos **{...}**<br>MPpositiongraphic density and the matrix of the MPpositiong  $\M{Proposition}$ MPposset **\MPposset {...}**<br>MPr {...} MPregion **\MPregion {...}**<br>MPrest {...} { MPrs **\MPrs {...}**

ltrhbox **\ltrhbox ... {...}** ltrvbox **\ltrvbox ... {...}** ltrvtop **\ltrvtop ... {...}** luaconditional **\luaconditional \...** luaenvironment **\luaenvironment ...** luaexpanded **\luaexpanded {...}** luafunction **\luafunction {...}** luaparameterset **\luaparameterset {...} {...}** METAFUN **\METAFUN** MetaPost **\MetaPost** MPcode **\MPcode {...} {...}** MPcoloronly **\MPcoloronly {...}** MPd **\MPd {...}** MPfontsizehskip **MPfontsizehskip (...)**<br>MPgetmultipars **MPgetmultipars MPgetmultipars MPgetmultipars (...)** MPgetmultipars **\MPgetmultipars {...}** {...} {...}<br>MPgetmultishape **\MPgetmultishape {...}** {...} MPgetmultishape **\MPgetmultishape {...} {...}** MPgetposboxes **\MPgetposboxes** {...} {...} <br>MPh {...} MPh **\MPh {...}** MPinclusions **\MPinclusions [...] {...} {...}** MPmenubuttons **\MPmenubuttons {...}** MPoverlayanchor **\MPoverlayanchor {...}** MPplus **\MPplus {...} {...} {...}** MPpositiongraphic **\MPpositiongraphic {...} {..=..}**<br>MPposset **\MPposset** {...} MPr **\MPr {...}** MPrawvar **\MPrawvar {...} {...}**<br>MPregion **\MPregion \MPregion** {...} MPrest **\MPrest {...} {...}** MPrightskip **\MPrightskip {...}**

MPstring **Metricial Contract Contract Contract Contract Contract Contract Contract Contract Contract Contract Contract Contract Contract Contract Contract Contract Contract Contract Contract Contract Contract Contract Cont** MPtext {...} MPtransparency **\MPtransparency {...}** MPul {...}<br>MPur **\MPur {...}**<br>MPur {...} MPVI **\MPVI** MPv **\MPv {...} {...} {...}** MPvar **\MPvar {...}** MPvariable **\MPvariable {...}** MPvv **\MPvv {...} {...}** MPw **\MPw {...}** MPwhd **\MPwhd {...}** MPXL **\MPXL** MPx **\MPx {...}** MPxy **\MPxy {...}** MPxywhd **\MPxywhd {...}** MPy **\MPy {...}** m **\m [...] {...}** makecharacteractive **\makecharacteractive ...** makerawcommalist **\makerawcommalist [...] \...** makestrutofbox **\makestrutofbox** ...<br>mapfontsize \mapfontsize \mapfontsize \mapfontsize \mapfontsize \mapfontsize \mapfontsize \map margindata **\margindata [...] [..=..] [..=..] {...}** margindata:instance \MARGINDATA **[..=..] [..=..] {...}** margindata:instance:atleftmargin \atleftmargin **[..=..] [..=..] {...}** margindata:instance:ininner **and information**  $\in$  [..=..] [..=..] {...} margindata:instance:ininneredge  $\{$ ininneredge  $[$ ..=..]  $[$ ..=..]  $[$ ...} margindata:instance:ininnermargin \ininnermargin **[..=..] [..=..] {...}** margindata:instance:inleft  $\{i, j, k\}$ margindata:instance:inleftedge \inleftedge **[..=..] [..=..] {...}** margindata:instance:inleftmargin \inleftmargin **[..=..] [..=..] {...}** margindata:instance:inmargin \inmargin **[..=..] [..=..] {...}** margindata:instance:inother  $\{$  \inother  $[$ ..=..]  $[$ ..=..]  ${$ margindata:instance:inouter \inouter \inouter [..=..] [..=..] {...} margindata:instance:inouteredge  $\{$  \inouteredge [..=..]  $[...]$   $\{...$ ] margindata:instance:inoutermargin \inoutermargin **[..=..] [..=..] {...}** margindata:instance:inright  $\in$   $\{... \}$  [..=..]  $[...]$ margindata:instance:inrightedge  $\{in$   $\{in$   $\}$   $\{...$   $\{... \}$   $\{... \}$   $\{... \}$ margindata:instance:inrightmargin \inrightmargin **[..=..] [..=..] {...}** margindata:instance:margintext **was allowed as a margintext** [..=..] [..=..] [...} markcontent **\markcontent [...]** {...} markedpages **being a constructed as a constructed by the construction of the markinjector [...]<br>markinjector <b>being a constructed by the construction**  $\mathbb{C}$ ... markpage **\markpage [...] [...]** markreferencepage **\markreferencepage** mat **\mat {...}** math  $\mathbb{L}$ ...<br>**math**  $\mathbb{L}$ ... mathbf **\mathbf \mathbf** mathbi **\mathbi** mathblackboard **\mathblackboard** mathbs **\mathbs** mathcommand:example  $\text{MATHCOMMAND} \{ \ldots \} \{ \ldots \}$ mathdefault **\mathdefault** mathdouble **\mathdouble [...] {...} {...} {...}** mathdoubleextensible:instance  $\text{MATHDOUELEX}$  (...} {...} mathdoubleextensible:instance:doublebar \doublebar **{...} {...}** mathdoubleextensible:instance:doublebrace \doublebrace **{...} {...}** mathdoubleextensible:instance:doublebracket \doublebracket **{...} {...}** mathdoubleextensible:instance:doubleparent \doubleparent **{...} {...}** mathdoubleextensible:instance:overbarunderbar \overbarunderbar **{...} {...}** mathdoubleextensible:instance:overbraceunderbrace \overbraceunderbrace **{...} {...}** mathdoubleextensible:instance:overbracketunderbracket \overbracketunderbracket **{...} {...}** mathdoubleextensible:instance:overparentunderparent \overparentunderparent **{...} {...}** mathematik **hathematik**  $\mathbb{R}$ ...]  $\mathbb{R}$  (...) mathematik:assignment<br>mathextensible:instance<br>
MATHEXTENSIBLE {...} {...} mathextensible:instance:cleftarrow  $\clap{\label{eq:1} \clap{\label{eq:1} \clap{\label{$ mathextensible:instance:crightarrow **\crightarrow {...} {...}**<br>mathextensible:instance:crightoverleftarrow **\crightoverleftarrow** {...} {...} mathextensible:instance:crightoverleftarrow \crightoverleftarrow **{...} {...}** mathextensible:instance:eleftarrowfill \eleftarrowfill **{...} {...}**

MPur **\MPur {...}** mapfontsize **\mapfontsize [...] [...]** \atrightmargin [..=..] [..=..] {...} markinjector **\markinjector [...]** mathextensible:instance \MATHEXTENSIBLE **{...} {...}** mathextensible:instance:eleftharpoondownfill \eleftharpoondownfill **{...} {...}**

mathextensible:instance:eleftharpoonupfill  $\left\{ \ldots \} \{ \ldots \} \right.$ <br>mathextensible:instance:eleftrightarrowfill  $\left\{ \ldots \} \{ \ldots \} \right.$ mathextensible:instance:eleftrightarrowfill \eleftrightarrowfill **{...} {...}**  $mathext{math: } {\tt instance: } {\tt coverbarfill}$ mathextensible:instance:eoverbracefill \eoverbracefill **{...} {...}** mathextensible:instance:eoverbracketfill  $\text{sever}$ <br>mathextensible:instance:eoverparentfill \eoverparentfill {...} {...} mathextensible:instance:eoverparentfill  $\text{separation} \setminus \text{every} \setminus \text{if} \ldots$ } {...} mathextensible:instance:erightarrowfill \erightarrowfill {...} {...}<br>mathextensible:instance:erightharpoondownfill \erightharpoondownfill {...} {...} mathextensible:instance:erightharpoondownfill \erightharpoondownfill **{...} {...}** mathextensible:instance:erightharpoonupfill \erightharpoonupfill **{...} {...}** mathextensible:instance:etwoheadrightarrowfill \etwoheadrightarrowfill **{...} {...}** mathextensible:instance:eunderbarfill \eunderbarfill **{...} {...}** mathextensible:instance:eunderbracefill \eunderbracefill **{...} {...}** mathextensible:instance:eunderbracketfill \eunderbracketfill **{...} {...}** mathextensible:instance:eunderparentfill \eunderparentfill **{...} {...}** mathextensible:instance:mequal \mequal **{...} {...}** mathextensible:instance:mhookleftarrow \mhookleftarrow **{...} {...}** mathextensible:instance:mhookrightarrow **\mhookrightarrow** \mhookrightarrow {...} {...}<br>mathextensible:instance:mLeftarrow **\mleftarrow** \mLeftarrow {...} {...}  $mathext{m}$  athextensible: instance:  $m$ Leftarrow mathextensible:instance:mLeftrightarrow \mLeftrightarrow **{...} {...}** mathextensible:instance:mleftarrow **\mleftarrow \mleftarrow {...}** {...}  ${...}$ <br>mathextensible:instance:mleftharpoondown **\mleftharpoondown** {...} {...} mathextensible:instance:mleftharpoondown **\mleftharpoondown {...} {...}** mathextensible:instance:mleftharpoonup **\mleftharpoonup** {...} {...} mathextensible:instance:mleftharpoonup  $\{\ldots\} \{ \ldots \}$ <br>mathextensible:instance:mleftrightarrow  $\{\ldots\} \{ \ldots \}$ mathextensible:instance:mleftrightarrow \mleftrightarrow **{...} {...}** mathextensible:instance:mleftrightharpoons \mleftrightharpoons **{...} {...}** mathextensible:instance:mmapsto<br>
mathextensible:instance:mRightarrow **\mathextensible:instance:mRightarrow \mathextensible:instance:mRightarrow \mathextensible**  $mathext{m}$  athextensible: instance:  $m$ Rightarrow mathextensible:instance:mrel  $\text{curl } \{... \} \{... \}$ mathextensible:instance:mrightarrow **\mrightarrow {...} {...}**<br>mathextensible:instance:mrightharpoondown **\mrightharpoondown** {...} {...} mathextensible:instance:mrightharpoondown **\mrightharpoondown {...} {...**} mathextensible:instance:mrightharpoonup **\mrightharpoonup** {...} {...} mathextensible:instance:mrightharpoonup \mrightharpoonup **{...} {...}** mathextensible:instance:mrightleftharpoons \mrightleftharpoons **{...} {...}** mathextensible:instance:mrightoverleftarrow \mrightoverleftarrow **{...} {...}** mathextensible:instance:mtriplerel \mtriplerel {...} {...}<br>mathextensible:instance:mtwoheadleftarrow \mtwoheadleftarrow {...} {...} mathextensible:instance:mtwoheadleftarrow \mtwoheadleftarrow **{...} {...}** mathextensible:instance:mtwoheadrightarrow \mtwoheadrightarrow **{...} {...}** mathextensible:instance:tequal \tequal {...} {...} mathextensible:instance:thookleftarrow \thookleftarrow **{...} {...}** mathextensible:instance:thookrightarrow \thookrightarrow **{...} {...}** mathextensible:instance:tLeftarrow \tLeftarrow **{...} {...}** mathextensible:instance:tLeftrightarrow \tLeftrightarrow {...} {...}<br>mathextensible:instance:tleftarrow \tleftarrow {...} {...} mathextensible:instance:tleftarrow \tleftarrow **{...} {...}** mathextensible:instance:tleftharpoondown \tleftharpoondown **{...} {...}** mathextensible:instance:tleftharpoonup  $\left\{ \ldots \} \{ \ldots \}$ <br>mathextensible:instance:tleftrightarrow  $\left\{ \ldots \} \{ \ldots \} \right\}$ mathextensible:instance:tleftrightarrow **\tleftrightarrow {...} {...}**<br>mathextensible:instance:tleftrightharpoons **\tleftrightharpoons** {...} {...} mathextensible:instance:tleftrightharpoons \tleftrightharpoons **{...} {...}** mathextensible:instance:tmapsto **\tmapsto {...}** {...} mathextensible:instance:tRightarrow \tRightarrow **{...} {...}** mathextensible:instance:trel  $\text{t}$  \trel {...} {...} mathextensible:instance:trightarrow \trightarrow **{...} {...}** mathextensible:instance:trightharpoondown \trightharpoondown **{...} {...}** mathextensible:instance:trightharpoonup \trightharpoonup **{...} {...}** mathextensible:instance:trightleftharpoons \trightleftharpoons **{...} {...}** mathextensible:instance:trightoverleftarrow \trightoverleftarrow **{...} {...}** mathextensible:instance:ttriplerel  $\{... \} \{... \}$ <br>mathextensible:instance:ttwoheadleftarrow  $\{... \} \{... \}$ mathextensible:instance:ttwoheadleftarrow \ttwoheadleftarrow **{...} {...}** mathextensible:instance:ttwoheadrightarrow \ttwoheadrightarrow **{...} {...}** mathextensible:instance:xequal \xequal **{...} {...}** mathextensible:instance:xhookleftarrow \xhookleftarrow **{...} {...}** mathextensible:instance:xhookrightarrow \xhookrightarrow **{...} {...}** mathextensible:instance:xLeftarrow **\xLeftarrow {...}** {...} mathextensible:instance:xLeftrightarrow \xLeftrightarrow **{...} {...}** mathextensible:instance:xleftarrow \xleftarrow **{...} {...}** mathextensible:instance:xleftharpoondown \xleftharpoondown **{...} {...}** mathextensible:instance:xleftharpoonup  $\{x\}$  \xleftharpoonup  $\{...\}$  {...}  $\{...\}$ <br>mathextensible:instance:xleftrightarrow \xleftrightarrow {...} {...} mathextensible:instance:xleftrightarrow **\xleftrightarrow** {...} {...} mathextensible:instance:xleftrightharpoons **\xleftrightharpoons** {...} {...} mathextensible:instance:xleftrightharpoons<br>
mathextensible:instance:xmapsto<br>  $\{\ldots\}$  {...} {...}  ${\tt matchextensible: instance: \tt{xmapsto}$ mathextensible:instance:xRightarrow  $xRightarrow \{...} {\ldots}$ <br>mathextensible:instance:xrel  $\xrel \ldots$ mathextensible:instance:xrel  $\{xrel \{...\}$ <br>mathextensible:instance:xrightarrow  $\{xrightarrow \{...\}$ mathextensible:instance:xrightarrow \xrightarrow **{...} {...}** mathextensible:instance:xrightharpoondown \xrightharpoondown **{...} {...}** mathextensible:instance:xrightharpoonup \xrightharpoonup **{...} {...}**

```
mathextensible:instance:xrightoverleftarrow \xrightoverleftarrow {...} {...}
mathextensible:instance:xtriplerel \{... \} \{... \}<br>mathextensible:instance:xtwoheadleftarrow \{... \} \{... \}mathext{unstable:} instance:xtwoheadleftarrow vertexmathextensible:instance:xtwoheadrightarrow \xtwoheadrightarrow {...} {...}
mathfraktur \mathfraktur
mathframed:instance<br>mathframed:instance:inmframed<br>\text{minframed} [..=..] {...}
mathframed:instance:inmframed \inmframed [..=..] {...}
mathframed:instance:mcframed business has a set of the set of the set of the set of the set of the set of the set of the set of the set of the set of the set of the set of the set of the set of the set of the set of the
mathframed:instance:mframed \in [..=..] {...}
mathfunction \mathfunction {...}
mathit \mathit
mathitalic \mathitalic
mathmatrix:instance \text{MATHMATHI} [..=..] {...}
mathmatrix:instance:thematrix thematrix \text{thematrix} [..=..] {...}
mathop \mathop {...}
mathornament:example \text{MATHORMMENT } \{ \dots \}mathover \mathbb{C}...} \{\ldots\} mathover \{\ldots\} mathover \{\ldots\} mathover \{\ldots\}math>wathoverextensible:example
mathovertextextensible:instance<br>mathovertextextensible:instance:overbar<br>\overbar {...} {...}<br>}
mathovertextextensible:instance:overbar \overbar {...} {...}<br>mathovertextensible:instance:overbartext \overbartext {...} {...}
mathovertextextensible:instance:overbartext \overbartext {...} {...}<br>mathovertextensible:instance:overbrace \overbrace {...} {...}
mathovertextextensible:instance:overbrace \overbrace {...} {...}
mathovertextextensible:instance:overbracetext \overbracetext {...} {...}
mathovertextextensible:instance:overbracket \overbracket {...} {...}
mathovertextextensible:instance:overbrackettext \overbrackettext {...} {...}
mathovertextextensible:instance:overleftarrow \overleftarrow {...} {...}
mathovertextextensible:instance:overleftharpoondown \overleftharpoondown {...} {...}
mathovertextextensible:instance:overleftharpoonup \overleftharpoonup {...} {...}
mathovertextextensible:instance:overleftrightarrow \overleftrightarrow {...} {...}
mathovertextextensible:instance:overparent \overparent {...} {...}
mathovertextextensible:instance:overparenttext \overparenttext {...} {...}
mathovertextextensible:instance:overrightarrow \overrightarrow {...} {...}
mathovertextextensible:instance:overrightharpoondown \overrightharpoondown {...} {...}
mathovertextextensible:instance:overrightharpoonup \overrightharpoonup {...} {...}
mathovertextextensible:instance:overtwoheadleftarrow \overtwoheadleftarrow {...} {...}
mathovertextextensible:instance:overtwoheadrightarrow \overtwoheadrightarrow {...} {...}
mathradical:example \text{MATHRADICAL } [\dots] {...}
mathrm \mathrm
mathscript \mathscript \mathscript \mathcal{L}mathsl \mathsl \mathcal{L}mathss \mathss
mathtext \mathtext ... {...}
mathtextbf \mathtextbf ... {...}<br>mathtextbi \mathtextbi ... {...}
mathtextbs \mathtextbs ... {...}
mathtextit \mathtextit ... {...}
mathtextsl \mathtextsl ... {...}
mathtexttf \mathtexttf ... {...}
mathtf \mathtf \mathcal{L}mathtriplet \mathtriplet [...] {...} {...} {...}
mathtriplet:example \text{MATHTRIPLET} [...] {...} {...}
mathtt \mathtt
mathunder<br>
mathunderextensible:example<br>
mathunderextensible:example<br>
MATHUNDEREXTENSIBLE {...}
mathematicalmathundertextextensible:instance \MATHUNDERTEXTEXTENSIBLE {...} {...}
mathundertextextensible:instance:underbar \underbar {...} {...}
mathundertextextensible:instance:underbartext \underbartext {...} {...}
mathundertextextensible:instance:underbrace \underbrace {...} {...}
mathundertextextensible:instance:underbracetext \underbracetext {...} {...}
mathundertextextensible:instance:underbracket \underbracket {...} {...}
mathundertextextensible:instance:underbrackettext \underbrackettext {...} {...}
mathundertextextensible:instance:underleftarrow \underleftarrow {...} {...}
mathundertextextensible:instance:underleftharpoondown \underleftharpoondown {...} {...}
mathundertextextensible:instance:underleftharpoonup \underleftharpoonup {...} {...}
mathundertextextensible:instance:underleftrightarrow \underleftrightarrow {...} {...}
mathundertextextensible:instance:underparent \underparent {...} {...}
mathundertextextensible:instance:underparenttext \underparenttext {...} {...}
mathundertextextensible:instance:underrightarrow \underrightarrow {...} {...}
mathundertextextensible:instance:underrightharpoondown \underrightharpoondown {...} {...}
mathundertextextensible:instance:underrightharpoonup \underrightharpoonup {...} {...}
mathundertextextensible:instance:undertwoheadleftarrow \undertwoheadleftarrow {...} {...}
```

```
mathextensible:instance:xrightleftharpoons \xrightleftharpoons {...} {...}
                                                        mathtextbi \mathtextbi ... {...}
```
mathunstacked:example  $\text{MATHUNSTACKED}$ mathupright **\mathupright \mathupright \mathupright** mathword **\mathword ... {...}** mathwordbf **\mathwordbf ... {...}** mathwordbi **\mathwordbi** ... {...}<br>mathwordbs **\mathwordbi** ... {...} mathwordbs **\mathwordbs ... {...}** mathwordit **All American Contract Contract America has been has been has been has been has been has been has been has been has been has been has been has been has been has been has been has** mathwordsl **\mathwordsl ... {...}** mathwordtf **\mathwordtf ... {...}** math:assignment **\math [..=..]**  $\{... \}$ maxaligned **by the contract of the contract of the contract of the contract of the contract of the contract of the contract of the contract of the contract of the contract of the contract of the contract of the contract of** mbox **\mbox {...}** measure **\measure {...}** measured **\measured {...}** medskip **\medskip** medspace **\medspace** menueknopf:button **\menueknopf** [..=..]  $\{...$   $\{...}$ menueknopf:interactionmenu **\menueknopf [...] [..=..] {...} {...}** message  $\{\ldots\}$ mfence **\mfence {...}** mfunction **\mfunction {...}**<br>mfunctionlabeltext **\mfunctionlabeltext**  $\lambda$ mfunctionlabeltext **\mfunctionlabeltext {...}** mhbox **\mhbox {...}**<br>middlealigned **\mhbox {...}** middlealigned **\middlealigned {...}** middlebox **\middlebox {...}** midhbox **\midhbox {...}** midsubsentence **\midsubsentence** minimalhbox **\minimalhbox ... {...}** mittig **\mittig ...** mixedcaps **\mixedcaps {...}** mkvibuffer **\mkvibuffer [...]** moduleparameter **\moduleparameter {...} {...}** molecule **\molecule {...}** monat **\monat \monat \monat \monat \monat \monat \monat \monat \monat \monat \monat \monat \monat \monat \monat \monat \monat \monat \monat \monat \monat \monat \monat \monat \monat \monat \monat \monat \monat \monat \mona** mono **\mono** monofett **\monofett** mononormal **\mononormal** monthlong **\monthlong {...}** monthshort **1... holds holds holds holds holds holds holds holds holds holds holds holds holds holds holds holds holds holds holds holds holds holds holds holds holds hol** mprandomnumber **\mprandomnumber** mtext **\mtext {...}** m:assignment **\m** [..=..] {...} \mnalizeFontHeight **\m** m:assignment **\m h** NormalizeFontHeight **\NormalizeFontHeight \... {...}** {...} {...}<br>NormalizeFontWidth **\NormalizeFontWidth \...** {...} {...} {...}  $\forall$  NormalizeFontWidth  $\ldots$  {...} {...} {...} NormalizeTextHeight **\NormalizeTextHeight {...} {...} {...}** NormalizeTextWidth **\NormalizeTextWidth {...} {...} {...}** nachunten **\nachunten \nachunten \nachunten \nachunten \nachunten \nachunten \nachunten \nachunten \nachunten \nachunten \nachunten \nachunten \nachunten \nachunten \nachunten \nachunten \na** namedheadnumber **\namedheadnumber {...}** namedstructureheadlocation **\namedstructureheadlocation**  $\Lambda$ namedstructureuservariable **being a support to a support of the set of the set of the set of the set of the set of the set of the set of the set of the set of the set of the set of the set of the set of the set of the set** namedstructurevariable **business \namedstructurevariable {...}** {...} namedtaggedlabeltexts **\namedtaggedlabeltexts {...}** {...} {...} {...} {...} naturalhbox **\naturalhbox** ... {...} naturalhpack **\naturalhpack ... {...}** naturaltpack **\naturaltpack** ... {...} naturalvbox **\naturalvbox** ... {...} naturalvcenter **\naturalvcenter ...** {...} naturalvpack **but all the contract of the contract of the contract of the contract of the contract of the contract of the contract of the contract of the contract of the contract of the contract of the contract of the cont** naturalvtop **butters** and **heater heater heater heater heater heater heater heater heater heater heater heater heater heater heater heater heater heater heater heater heater heater** naturalwd **\naturalwd** ... negatecolorbox **\negatecolorbox ...** negated **\negated**  $\neq$   $\neq$ negemspace **\negemspace** negenspace **\negenspace** negthinspace **\negthinspace \negthinspace** newattribute **\** \newattribute \... newcatcodetable **\newcatcodetable**  $\setminus \ldots$ newcounter **\newcounter**  $\setminus \mathcal{C}$ newevery **\... \...** newfrenchspacing **but a set of the set of the set of the set of the set of the set of the set of the set of the set of the set of the set of the set of the set of the set of the set of the set of the set of the set of the** newluatable **\newluatable \newluatable \newluatable** \newluatable \newluatable \newluatable \newluatable \newle

mathundertextextensible:instance:undertwoheadrightarrow \undertwoheadrightarrow **{...} {...}**

newmode **\newmode**  $\{\ldots\}$ newsignal \newsignal \\newsignal \\newsignal \\newsignal \\newsignal \\newsignal \\newsignal \\newsignal \\newsignal \\newsignal \\newsignal \\newsignal \\newsignal \\newsignal \\newsignal \\newsignal \\newsignal \\newsign nextbox **\nextbox** nextboxdp **\nextboxdp \nextboxdp \nextboxdp**  $\{$ nextboxht **\nextboxht** nextboxhtdp **\nextboxhtdp \nextboxhtdp \nextboxhtdp**  $\alpha$ nextboxwd **\nextboxwd** nextcounter **\nextcounter \nextcounter [...]** [...] nextcountervalue **business \nextcountervalue [...]** nextdepth **\nextdepth \nextdepth \nextdepth \nextdepth \nextdepth**  $\Delta$ nextparagraphs **\nextparagraphs** nextparagraphs:example  $\{folgendePARAGRAPHS$ nextrealpage **\nextrealpage** nextrealpagenumber **\nextrealpagenumber** nextsubpagenumber **\nextsubpagenumber** nextuserpage **business \nextuserpage** nextuserpagenumber **\nextuserpagenumber** nocharacteralign **bidden \nocharacteralign \nocharacteralign** nocitation **\nocitation {...]**<br>nocitation:direct **\nocitation {...}** nocite **\nocite \nocite**  $\infty$  **\nocite**  $\infty$  **\nocite**  $\infty$  **\nocite**  $\infty$  **\nocite**  $\infty$  **\nocite**  $\infty$  **\nocite**  $\infty$  **\nocite**  $\infty$  **\nocite**  $\infty$  **\nocite**  $\infty$  **\nocite**  $\infty$  **\nocite**  $\infty$  **\nocite**  $\infty$ nocite:direct **\nocite**  $\{\ldots\}$ nodetostring **\nodetostring \mathbb{** \nodetostring \mathb{ \mathb{ \mathb{ \mathb{ \mathb{ \mathb{ \mathb{ \mathb{ \mathb{ \mathb{ \mathb{ \mathb{ \mathb{ \mathb{ \mathb{ \mathb{ \mathb{ \mathb{ \mathb{ \mathb{ \mathb{ \m noffigurepages **\noffigurepages** noflines **\noflines**  $\Lambda$ noflinesinbox **\noflinesinbox ...** noflocalfloats **\noflocalfloats** noheightstrut **\noheightstrut** nohyphens **\nohyphens** noindentation **\noindentation** noitem **\noitem** nokap **\nokap {...}** nonfrenchspacing **biometers \nonfrenchspacing**  $\lambda$ nonmathematics **\nonmathematics** {...} nonvalidassignment **\nonvalidassignment {...}** normal **\normal** normalboldface **\normalboldface \normalboldface** normalslantedface **\normalslantedface \normalslantedface** normaltypeface **\normaltypeface \normaltypeface** notesymbol **\notesymbol**  $\ldots$   $[...]$   $[...]$ notiz **but in the contract of the contract of the contract**  $\hat{[...]}$  **[...]** notiz:instance  $\setminus$  NOTE [...] {...} notiz:instance:assignment<br>notiz:instance:assignment:endnote<br> $\{\text{and} \quad \cdot \text{endnote}$ notiz:instance:assignment:endnote \endnote **[..=..]** notiz:instance:assignment:footnote **business** \footnote [..=..] notiz:instance:endnote **below heather**  $\{... \} \{... \}$ notiz:instance:footnote **business footnote heads heads heads heads heads heads heads heads heads heads heads heads heads heads heads heads heads heads heads heads heads heads** notragged **\notragged** ntimes **\ntimes**  $\{\ldots\}$ numberofpoints **\numberoff**oints {...} objectdepth **\objectdepth** objectheight **\objectheight** objectmargin **\objectmargin** objectwidth **\objectwidth** obox **\obox {...}** octnumber **\octnumber** {...}

newsystemmode **\newsystemmode {...}** nextsubcountervalue **business \nextsubcountervalue [...]** [...] \nocitation {...} normalframedwithsettings<br>
normalitalicface<br> **hormalitalicface**<br> **hormalitalicface**<br> **hormalitalicface** normalitalicface **\normalitalicface** normalizebodyfontsize **\normalizebodyfontsize** \... {...}<br>normalizedfontsize **\normalizedfontsize** \normalizedfontsize normalizedfontsize **\normalizedfontsize** normalizefontdepth **\normalizefontdepth \...** {...} {...} {...} normalizefontheight **\normalizefontheight \...** {...} {...} {...} normalizefontheight **\normalizefontheight \... {...} {...} {...}** normalizefontline **but all the set of the contralizefontline**  $\ldots$  **{...}** {...} normalizefontwidth **\normalizefontwidth \normalizefontwidth**  $\ldots$  {...} {...} normalizetextdepth **\normalizetextdepth {...}** {...} normalizetextheight **business has a constructed by a constraint**  $\lambda$  **f...**} {...} {...} normalizetextline **but all the set of the set of the set of the set of the set of the set of the set of the set of the set of the set of the set of the set of the set of the set of the set of the set of the set of the set** normalizetextwidth **\normalizetextwidth {...}** {...} {...} nummerierung:example \NUMMERIERUNG **[...] {...} ... \par** obeydepth **\obeydepth**

offset **\offset [..=..] {...}** onedigitrounding **but a contract to the conedigitrounding {...}** ordinaldaynumber **\ordinaldaynumber {...}** ordinalstr **\ordinalstr** {...} ornament:example \ORNAMENT **{...} {...}** outputfilename **\outputfilename** outputstreambox **\outputstreambox [...]** outputstreamcopy **\outputstreamcopy [...]** outputstreamunvbox **\outputstreamunvbox [...]** outputstreamunvcopy **butched in the contract of the contract of the contract of the contract of the contract of the contract of the contract of the contract of the contract of the contract of the contract of the contract o** over **\over**  $\setminus$  \over  $\setminus$  ...] overlaybutton **button button here** *overlaybutton [...]* overlaybutton:direct **\overlaybutton {...}** overlaycolor **\overlaycolor** overlaydepth **\overlaydepth** overlayfigure **by the contract of the contract overlayfigure** {...}<br>
overlayheight **by the contract of the contract overlayheight** overlayheight **being the contract of the contract of the contract of the contract of the contract of the contract of the contract of the contract of the contract of the contract of the contract of the contract of the contr** overlaylinecolor **\overlaylinecolor** overlaylinewidth **\overlaylinewidth** overlayoffset **\overlayoffset** overlaywidth **being the contract of the contract of the contract of the contract of the contract of the contract of the contract of the contract of the contract of the contract of the contract of the contract of the contra** overloaderror **\overloaderror** overset **\overset** {...} {...} PDFcolor **\PDFcolor {...}** PDFETEX **\PDFETEX** PDFTEX **\PDFTEX** PICTEX **\PICTEX** PiCTeX **\PiCTeX** PointsToReal **\PointsToReal {...}** \... PPCHTEX **\PPCHTEX** PPCHTeX **\PPCHTeX** PRAGMA **\PRAGMA** PtToCm  $\text{PrToCm}$  <br> pagearea <br> pagearea <br> **PtToCm** <br> pagearea <br> **PtToCm** <br>  $\text{PrToCm}$  <br>  $\text{PrToCm}$  <br>  $\text{PrToCm}$  <br>  $\text{PrToCm}$  <br>  $\text{PrToCm}$  <br>  $\text{PrToCm}$  <br>  $\text{PrToCm}$  <br>  $\text{PrToCm}$  <br>  $\text{PrToCm}$  <br>  $\text{PrToCm}$  <br>  $\text{PrToCm}$  <br>  $\text{$ pagebreak **belief and the set of the set of the set of the set of the set of the set of the set of the set of the set of the set of the set of the set of the set of the set of the set of the set of the set of the set of th** pagefigure **buying the contract of the contract of the contract of the pagefigure**  $\lceil \ldots \rceil$  **[..=..]** paletsize **\paletsize**  $\text{paletsize}$ paragraphs:example \PARAGRAPHS passendfeld **\passendfeld [...] [..=..]** pdfactualtext **business \pdfactualtext** {...} {...} pdfcolor **\pdfcolor {...}** pdfeTeX **\pdfeTeX** pdfTeX **\pdfTeX** percent **\percent** percentdimen **between the controller of the controller of the controller**  $\{... \}$  **{...}** permitcaretescape **\permitcaretescape**

octstringtonumber **\octstringtonumber {...}** offsetbox **\offsetbox [..=..] \... {...}** ornamenttext:collector **\ornamenttext [..=..] [..=..] {...} {...}** ornamenttext:direct **\ornamenttext [...] {...} {...}** ornamenttext:layer **\ornamenttext [..=..] [..=..] {...} {...}** overlayimage **\overlayimage {...}** overlayrollbutton **\overlayrollbutton [...] [...]** PointsToBigPoints **being the contract of the contract of the contract of the contract of the contract of the contract of the contract of the contract of the contract of the contract of the contract of the contract of the c** PointsToWholeBigPoints **\PointsToWholeBigPoints {...} \...** pagearea **\pagearea [...] [...] [...]** pageinjection **being a constructed pageinjection** [...] [..=..] pageinjection:assignment **\pageinjection [..=..]** [..=..]<br>pagestaterealpage  $\set{...}$ pagestaterealpage **\pagestaterealpage {...} {...}** pagestaterealpageorder **\pagestaterealpageorder {...} {...}** passelayoutan **being the contract of the contract of the contract of the contract of the contract of the contract of the contract of the contract of the contract of the contract of the contract of the contract of the contr** pdfbackendactualtext **\pdfbackendactualtext {...} {...}** pdfbackendcurrentresources **\pdfbackendcurrentresources** pdfbackendsetcatalog **\pdfbackendsetcatalog {...} {...}** pdfbackendsetcolorspace **\pdfbackendsetcolorspace {...} {...}** pdfbackendsetextgstate **\pdfbackendsetextgstate {...} {...}** pdfbackendsetinfo **\pdfbackendsetinfo {...} {...}** pdfbackendsetname **\pdfbackendsetname {...} {...}** pdfbackendsetpageattribute **\pdfbackendsetpageattribute {...} {...}** pdfbackendsetpageresource **\pdfbackendsetpageresource {...} {...}** pdfbackendsetpagesattribute **\pdfbackendsetpagesattribute {...} {...}** pdfbackendsetpattern **\pdfbackendsetpattern** {...} {...} pdfbackendsetpattern {...} {...} pdfbackendsetshade **\pdfbackendsetshade {...} {...}**

permitcircumflexescape **\permitcircumflexescape** permitspacesbetweengroups **\permitspacesbetweengroups** persiandecimals **bersiandecimals**  $\perp$ ,  $\perp$   $\perp$ ,  $\perp$   $\perp$ ,  $\perp$ ,  $\perp$ ,  $\perp$ ,  $\perp$ ,  $\perp$ ,  $\perp$ ,  $\perp$ ,  $\perp$ ,  $\perp$ ,  $\perp$ ,  $\perp$ ,  $\perp$ ,  $\perp$ ,  $\perp$ ,  $\perp$ ,  $\perp$ ,  $\perp$ ,  $\perp$ ,  $\perp$ ,  $\perp$ ,  $\perp$ ,  $\perp$ , phantom **\phantom** {...} phantombox  $\Box$ pickupgroupedcommand **\pickupgroupedcommand {...} {...} {...}** placeattachments **\placeattachments** placebtxrendering **buttering buttering here here here here here here here here here here here here here here here here here here here here here here here here here here** placecitation **\placecitation**  $\Box$ placecomments **\placecomments**  $\Delta$ placecurrentformulanumber **\placecurrentformulanumber** placedbox **\placedbox**  $\{ \ldots \}$ placefloat **\placefloat [...] [...] [...] {...} {...}** placefloatcaption **\placefloatcaption [...] [..=..] [..=..]** placefloat:instance  $\Box$   $\Box$   $\Box$   $\Box$   $\Box$   $\Box$   $\Box$ placefloat:instance:chemical \platzierechemical **[...] [...] {...} {...}** placefloat:instance:graphic \platzieregraphic **[...] [...] {...} {...}** placefloat:instance:table \platzieretable **[...] [...] {...} {...}** placeframed **\placeframed \placeframed \placeframed [...]** [..=..] {...} placeheadnumber **\placeheadnumber [...]** placeheadtext **\placeheadtext [...]** placehelp **\placehelp**  $\Delta$ placeholder **\placeholder [...]** placeinitial **\placeinitial [...]** placelayer **\placelayer**  $\Delta y = \Delta x$ placelistoffloats:instance \placelistofFLOATS **[..=..]** placelistoffloats:instance:chemicals \placelistofchemicals **[..=..]** placelistoffloats:instance:figures \placelistoffigures **[..=..]** placelistoffloats:instance:graphics \placelistofgraphics **[..=..]** placelistoffloats:instance:intermezzi \placelistofintermezzi **[..=..]** placelistoffloats:instance:tables \placelistoftables **[..=..]** placelistofpublications **\placelistofpublications [...] [..=..]** placelistofsorts **\placelistofsorts [...] [..=..]** placelistofsorts:instance \placelistofSORTS **[..=..]** placelistofsorts:instance:logos \placelistoflogos **[..=..]** placelistofsynonyms **\placelistofsynonyms [...] [..=..]** placelistofsynonyms:instance \placelistofSYNONYMS **[..=..]** placelistofsynonyms:instance:abbreviations \placelistofabbreviations **[..=..]** placelocalnotes **\placelocalnotes [...] [..=..]** placement **\placement \placement** [...] [..=..] {...} placement:example  $\{PLACEMENT [\dots = .] \}$ placenamedfloat **\placenamedfloat [...]**  $\Delta$  [...] [...] placenamedformula **\placenamedformula** [...] {.. placenotes **but all the contract of the contract of the contract of the contract of the contract of the contract of the contract of the contract of the contract of the contract of the contract of the contract of the contra** placepagenumber **\placepagenumber** placepairedbox **being a constant of the constant of the constant of the constant of the constant of the constant of the constant of the constant of the constant of the constant of the constant of the constant of the consta** placepairedbox:instance \platzierePAIREDBOX **[..=..] {...} {...}** placepairedbox:instance:legend \platzierelegend **[..=..] {...} {...}** placeparallel **\placeparallel [...] [...] [..=..]** placerawheaddata **\placerawheaddata [...]** placerawheadnumber **\placerawheadnumber [...]** placerawheadtext **\placerawheadtext [...]** placerawlist **\placerawlist**  $\Delta$  **\placerawlist** [...] [..=..] placerenderingwindow **\placerenderingwindow [...] [...]** platzierebookmarks **\platzierebookmarks [...] [...] [..=..]** platziereformel **\platziereformel [...] {...}** platzierefussnoten **\platzierefussnoten [..=..]** platziereliste **being the support of the set of the set of the set of the set of the set of the set of the set of the set of the set of the set of the set of the set of the set of the set of the set of the set of the set o** platzierelokalefussnoten **\platzierelokalefussnoten [..=..]** platzierenebeneinander **\platzierenebeneinander {...} {...}** platziereregister **\platziereregister [...]** [..=..]<br>platziereregister:instance **\platziereREGISTER** [..=..]  $platereregister: instance$ platziereregister:instance:index \platziereindex **[..=..]** platziereuntereinander **\platziereuntereinander {...} {...}** platziereunterformel **\platziereunterformel [...] {...}** platzierezusammengestellteliste:instance \platziereCOMBINEDLIST **[..=..]**

persiannumerals **\persiannumerals {...}** placefloatwithsetups **\placefloatwithsetups**  $\ldots$  [...]  $\ldots$   $\ldots$   $\ldots$  }  $\ldots$ }  $\alpha$  [...]  $\{\ldots\}$   $\{\ldots\}$ placefloat:instance:intermezzo **being a support of the set of the set of the set of the set of the set of the set of the set of the set of the set of the set of the set of the set of the set of the set of the set of the se** placelayeredtext **be a support of the contract (b)**  $\Delta$  (i.e., ] [..=..]  $\{\ldots\}$  {...}  $\{\ldots\}$ placenamedformula **\placenamedformula [...] {...} {...}** platzierezusammengestellteliste **\platzierezusammengestellteliste [...] [..=..]**

platzierezusammengestellteliste:instance:content \platzierecontent **[..=..]** popattribute **but all the contract of the contract of the contract of the contract of the contract of the contract of the contract of the contract of the contract of the contract of the contract of the contract of the cont** popmacro **\** \popmacro \... popmode  $\Box$  **b** popsystemmode **buying the contract of the contract of the contract of the contract of the contract of the contract of the contract of the contract of the contract of the contract of the contract of the contract of the cont** pos **\pos [...]** position **\position \position \position** \position \position \efficiently \position \position \position \position \position \efficiently \efficiently \efficiently \efficiently \efficiently \efficiently \efficiently \effici positionregionoverlay **because that the example of the set of the set of the set of the set of the set of the set of the set of the set of the set of the set of the set of the set of the set of the set of the set of the se** posten **\posten \posten \posten \frac{\posten \posten \frac{\posten \posten \posten \frac{\posten \posten \frac{\posten \frac{\posten \frac{\posten \frac{\posten \frac{\posten \frac{\posten** postponenotes **\postponenotes** predefinedfont **being the contract of the contract of the contract of the contract of the contract of the contract of the contract of the contract of the contract of the contract of the contract of the contract of the cont** predefinefont **being the contract of the contract of the contract of the contract of the contract of the contract of the contract of the contract of the contract of the contract of the contract of the contract of the contr** predefinesymbol **\predefinesymbol [...]** prefixedpagenumber **\prefixedpagenumber** prependetoks **but all the contract of the contract of the contract of the contract of the contract of the contract of the contract of the contract of the contract of the contract of the contract of the contract of the cont** prependgvalue **\prependgvalue {...} {...}** prependtocommalist **being the commalist**  $\{... \} \ldots$ **prependtoks** ... \to \... prependtoksonce **but all the set of the set of the set of the set of the set of the set of the set of the set of the set of the set of the set of the set of the set of the set of the set of the set of the set of the set of** prependvalue **beindvalue and the contract of the contract of the contract of the prependvalue {...} {...}<br>prerollblank \prerollblank \prerollblank [...]** presetdocument **\presetdocument [...] [..=..]** presetfieldsymbols **\presetfieldsymbols [...]** presetlabeltext:instance \presetLABELtext **[...] [..=..]** presetlabeltext:instance:btxlabel \presetbtxlabeltext [...] [..=..] presetlabeltext:instance:head \presetheadtext **[...] [..=..]** presetlabeltext:instance:label \presetlabeltext **[...] [..=..]** presetlabeltext:instance:mathlabel  $\rangle$  \presetmathlabeltext  $[\dots]$   $[\dots]$   $[\dots]$ presetlabeltext:instance:operator \presetoperatortext **[...] [..=..]** presetlabeltext:instance:prefix  $\preceq$  \presetprefixtext  $[\ldots]$   $[\ldots]$ presetlabeltext:instance:suffix  $\preceq$  \presetsuffixtext  $[\ldots]$   $[\ldots]$ presetlabeltext:instance:taglabel \presettaglabeltext [...] [..=..] presetlabeltext:instance:unit  $\gamma$ <sup>1</sup> \presetunittext [...] [..=..] pretocommalist **\pretocommalist** {...} \... prettyprintbuffer **\prettyprintbuffer {...} {...}** prevcounter **but a set of the contract of the contract of the contract of the contract of the contract of the contract of the contract of the contract of the contract of the contract of the contract of the contract of the** prevcountervalue **\prevcountervalue [...]** preventmode **\preventmode [...]** prevrealpage **\prevrealpage** prevrealpagenumber **\prevrealpagenumber** prevsubcountervalue **\prevsubcountervalue [...] [...]** prevsubpage **\prevsubpage** prevsubpagenumber **\prevsubpagenumber** prevuserpage **\prevuserpage** prevuserpagenumber **\prevuserpagenumber** procent **\procent** processaction **being the contract of the contract of the contract of the contract of the contract of the contract of the contract of the contract of the contract of the contract of the contract of the contract of the contr** processassignlist **being the contract of the contract of the contract of the contract of the contract of the contract of the contract of the contract of the contract of the contract of the contract of the contract of the c** processassignmentlist **being the controller of the controller of the controller of the controller of the controller of the controller of the controller**  $\in$  $\ldots$ processbetween **\processbetween** {...} \... processbodyfontenvironmentlist **\processbodyfontenvironmentlist \...** processcolorcomponents **\processcolorcomponents {...}** processcommacommand **being the conduct of the conduct of the conduct of the conduct of the conduct of the conduct of the conduct of the conduct of the conduct of the conduct of the conduct of the conduct of the conduct of** processcommalist **because the contract of the contract of the contract of the contract of the contract of the contract of the contract of the contract of the contract of the contract of the contract of the contract of the** processcontent **\processcontent {...}** \... processfile **but all the set of the set of the set of the set of the set of the set of the set of the set of the set of the set of the set of the set of the set of the set of the set of the set of the set of the set of the** processfilemany **\processfilemany {...}** processfilenone **\processfilenone {...}** processfileonce **\processfileonce {...}** processisolatedchars **being the contract of the contract of the contract of the contract of the contract of the contract of the contract of the contract of the contract of the contract of the contract of the contract of th** processisolatedwords **business \processisolatedwords** {...} \... processlinetablebuffer **\processlinetablebuffer [...]** processlinetablefile **\processlinetablefile {...}** processlist  $\{... \} \{... \}$ <br>processMPbuffer  $\{... \}$ processMPfigurefile **\processMPfigurefile {...}**

positionoverlay **\positionoverlay {...}** prerollblank **\prerollblank [...]** processallactionsinset **business \processallactionsinset [...]** [..,..=>..,..] processassignmentcommand **\processassignmentcommand [..=..] \...** processcommalistwithparameters **\processcommalistwithparameters [...] \...** processfirstactioninset **business \processfirstactioninset** [...] [..,..=>..,..] processMPbuffer **\processMPbuffer [...]** processmonth **because the contract of the contract of the contract of the contract of the contract of the contract of the contract of the contract of the contract of the contract of the contract of the contract of the cont** 

processtexbuffer **\processTEXbuffer [...]** processuntil **\processuntil**  $\infty$ produkt **but a set of the set of the set of the set of the set of the set of the set of the set of the set of the set of the set of the set of the set of the set of the set of the set of the set of the set of the set of th** produkt:string **\produkt** ... programm **\programm** [...] projekt **\projekt [...]** projekt:string **\projekt** ... pseudoMixedCapped **\pseudoMixedCapped {...}** pseudoSmallCapped **\pseudoSmallCapped {...}** pseudoSmallcapped **\pseudoSmallcapped {...}** pseudosmallcapped **\pseudosmallcapped {...}** punkt **\punkt {...}** punkt:assignment **\punkt** [..=..] purenumber **finding the control of the control of the control of the control of the control of the purenumber field**  $\alpha$  **pusharrangedpage** pushbutton  $\mathcal{L}$ <br>
pushcatcodetable  $\mathcal{L}$ ,  $\mathcal{L}$ pushmacro **\pushmacro \pushmacro \pushmacro \pushmacro \pushmacro \pushmacro \pushmacro \pushmacro \pushmacro \pushmacro \pushmacro \pushmacro \pushmacro \pushmacro \pushmacro \pushmacro \pushmacro \pushmacro \pushmacro \p** pushmode **bushmode**  $\{ \ldots \}$ pushoutputstream **\pushoutputstream [...]** pushsystemmode **\pushsystemmode {...}** qquad **\qquad** quad **\quad**  $\qquad$ quads **\quads [...]** quarterstrut **\quarterstrut** quitcommalist **\quitcommalist** quitprevcommalist **\quitprevcommalist** quittypescriptscanning **\quittypescriptscanning** ReadFile **\ReadFile {...}** Roemischezahlen **\Roemischezahlen {...}** raggedbottom **\raggedbottom** raggedcenter **\raggedcenter** raggedleft **\raggedleft** raggedright **\raggedright** raggedwidecenter **\raggedwidecenter** randomizetext **\randomizetext {...}** randomnumber **but all the contract of the contract of the contract of the contract of the contract of the contract of the contract of the contract of the contract of the contract of the contract of the contract of the cont** rawcounter **\rawcounter \rawcounter [...]** [...] rawcountervalue **\rawcountervalue [...]** rawdate **\rawdate [...]** rbox **\rbox ... {...}**

processranges **\processranges [...] \...** processseparatedlist **\processseparatedlist [...] [...] {...}** processtokens **\processtokens {...} {...} {...} {...} {...}** processxtablebuffer **\processxtablebuffer [...]** processyear **being a set of the contract of the contract of the contract of the contract of the contract of the contract of the contract of the contract of the contract of the contract of the contract of the contract of th** profiledbox **\profiledbox [...] [..=..] {...}** profilegivenbox **\profilegivenbox {...} ...** pusharrangedpages **busharrangedpages \pusharrangedpages** ... \poparrangedpages pushattribute \pushattribute \... pushattribute **\pushattribute \...** pushbar **\pushbar [...] ... \popbar** pushcatcodetable **\pushcatcodetable ... \popcatcodetable** pushendofline **bushendofline**  $\text{triangle}$ ... \popendofline pushfarbe **\pushfarbe [...] ... \popfarbe** pushhintergrund **\pushhintergrund [...] ... \pophintergrund** pushindentation **bushindentation \pushindentation** ... \popindentation pushMPdrawing **\pushMPdrawing ... \popMPdrawing** pushmathstyle **bushmathstyle ... \popmathstyle**  $\alpha$ ... \popmathstyle pushpath **\pushpath [...] ... \poppath** pushpunctuation **bushpunctuation \pushpunctuation** ... \poppunctuation pushrandomseed **\pushrandomseed ... \poprandomseed** pushreferenceprefix **bushreferenceprefix**  $\text{if } ... \text{ isomorphic.}$ putboxincache **\putboxincache {...} {...} ...** putnextboxincache **butnextboxincache**  $\mu$ **thextboxincache** {...} {...} \... {...} raisebox **\raisebox \raisebox \raisebox \raisebox \raisebox \raisebox \raisebox \raisebox \raisebox \raisebox \raisebox \raisebox \raisebox \raisebox \raisebox \raisebox \raisebox \raisebo** rawdoifelseinset **\rawdoifelseinset {...} {...} {...} {...}** rawdoifinset **by the contract of the contract (iii)**  $\mathbf{f} \ldots$  {...} {...} rawdoifinsetelse **\rawdoifinsetelse {...} {...} {...} {...}** rawgetparameters **\rawgetparameters [...] [..=..]** rawprocessaction **\rawprocessaction** [...] [..,..=>..,..] rawprocesscommacommand **\rawprocesscommacommand [...] \...** rawprocesscommalist<br>
rawstructurelistuservariable<br> **rawstructurelistuservariable**<br> **rawstructurelistuservariable** rawstructurelistuservariable **\rawstructurelistuservariable {...}** rawsubcountervalue **\rawsubcountervalue [...] [...]**

readjobfile **\readjobfile {...} {...} {...}** readlocfile **business readlocfile and <b>readlocfile f**...} {...} {...} readsysfile **but allows readsysfile**  $\{... \} \{... \} \{... \}$ readtexfile **but all the contract of the contract of the contract of the contract of the contract of the contract of the contract of the contract of the contract of the contract of the contract of the contract of the contr** readxmlfile **but all the contract of the contract of the contract of the contract of the contract of the contract of the contract of the contract of the contract of the contract of the contract of the contract of the contr** realpagenumber **\realpagenumber** realSmallCapped **\realSmallCapped {...}** realSmallcapped **\realSmallcapped {...}** realsmallcapped **\realsmallcapped {...}** rechteck **\rechteck [..=..]** rechtecke **\rechtecke [..=..]** rechts **\rechts ...** rechtsbuendig **because the contract of the contract of the contract of the contract of the contract of the contract of the contract of the contract of the contract of the contract of the contract of the contract of the con** recursedepth **\recursedepth** recurselevel **\recurselevel** recursestring **\recursestring** redoconvertfont **\redoconvertfont** ref **\ref [...] [...]**  $\label{eq:referencecolumn} \begin{minipage}[c]{0.9\linewidth} \vspace{0.5cm} \vspace{0.5cm} \vspace{0.$ referencepagedetail **\referencepagedetail** referencepagestate **\referencepagestate** referenceprefix **\referenceprefix** referencerealpage **\referencerealpage** referencesymbol **\referencesymbol** referenz **\referenz [...] {...}** registerctxluafile **\registerctxluafile {...} {...}** registerfontclass **\registerfontclass {...}** registermenubuttons **\registermenubuttons [...] [...]** registersort **\registersort [...] [...]** registersynonym **\registersynonym [...] [...]** registerunit **\registerunit [...] [..=..]** register:instance \REGISTER **[...] {..+...+..}** register:instance:index \index **[...] {..+...+..}** register:instance:ownnumber:index \index **[...] {...} {..+...+..}** regular **\regular** relatemarking **because the contract of the contract of the contract of the contract of the contract of the contract of the contract of the contract of the contract of the contract of the contract of the contract of the con** relaxvalueifundefined **\relaxvalueifundefined {...}** remainingcharacters **\remainingcharacters** removebottomthings **\removebottomthings** removedepth **\removedepth** removefromcommalist **\removefromcommalist {...} \...** removelastskip **\removelastskip** removelastspace **\removelastspace** removemarkedcontent **\removemarkedcontent [...]** removepunctuation **\removepunctuation** removetoks **\removetoks ... \from \...** removeunwantedspaces **\removeunwantedspaces** repeathead **\repeathead [...]** replacefeature **\replacefeature [...]** replacefeature:direct **\replacefeature {...}** replaceincommalist **\replaceincommalist \... {...}** replaceword **\replaceword [...] [...] [...]** rescan **\rescan {...}** rescanwithsetup **\rescanwithsetup {...} {...}** resetallattributes **\resetallattributes** resetandaddfeature **\resetandaddfeature [...]** resetandaddfeature:direct **\resetandaddfeature {...}** resetbar **\resetbar**

readfile **\readfile {...} {...} {...}** readfixfile **\readfixfile {...} {...} {...} {...}** readsetfile **\readsetfile {...} {...} {...} {...}**  $\RETERENCEFORMAT$   ${...}$   ${...}$   $[...]$ referieren **\referieren (...,...) (...,...) [...]** registerattachment **\registerattachment [...] [..=..]** registerexternalfigure **\registerexternalfigure [...] [...] [..=..]** registerhyphenationexception **\registerhyphenationexception [...] [...]** registerhyphenationpattern **\registerhyphenationpattern [...] [...]** registerparwrapper **\registerparwrapper {...} {...} {...}** registerparwrapperreverse **\registerparwrapperreverse {...} {...} {...}** register:instance:ownnumber \REGISTER **[...] {...} {..+...+..}** relateparameterhandlers **\relateparameterhandlers {...} {...} {...} {...}** removesubstring **\removesubstring** ... \from ... \to \...

resetbreakpoints **\resetbreakpoints** resetbuffer **business and the contract of the contract of the contract of the contract of the contract of the contract of the contract of the contract of the contract of the contract of the contract of the contract of the** resetcharacteralign **\resetcharacteralign** resetcharacterkerning **\resetcharacterkerning** resetcharacterspacing **better as a controlled by the set of the set of the set of the set of the set of the set of the set of the set of the set of the set of the set of the set of the set of the set of the set of the set** resetcharacterstripping **\resetcharacterstripping** resetcollector **\resetcollector [...]** resetcounter **buying the contract of the contract of the contract of the contract of the contract of the contract of the contract of the contract of the contract of the contract of the contract of the contract of the contr** resetctxscanner **\resetctxscanner \...** resetdigitsmanipulation **\resetdigitsmanipulation** resetdirection **\resetdirection** resetfeature **\resetfeature** resetflag **\resetflag** {...} resetfontcolorsheme **\resetfontcolorsheme** resetfontsolution **\resetfontsolution** resethyphenationfeatures **\resethyphenationfeatures** resetinjector **\resetinjector [...]** resetitaliccorrection **\resetitaliccorrection** resetlocalfloats **\resetlocalfloats** resetMPdrawing **\resetMPdrawing** resetMPenvironment **\resetMPenvironment** resetMPinstance **\resetMPinstance [...]** resetmarker **\resetmarker [...]** resetmode **\resetmode {...}** resetpagenumber **\resetpagenumber** resetparallel **\resetparallel [...] [...]** resetpath **\resetpath** resetpenalties **but all the contract of the contract of the contract of the contract of the contract of the contract of the contract of the contract of the contract of the contract of the contract of the contract of the co** resetperiodkerning **\resetperiodkerning** resetprofile **\resetprofile** resetrecurselevel **\resetrecurselevel** resetreference **\resetreference [...]** resetreplacements **\resetreplacements** resetscript **business resetscript** *resetscript* resetsetups **\resetsetups [...]** resetshownsynonyms **\resetshownsynonyms [...]** resetsubpagenumber **\resetsubpagenumber** resetsymbolset **\resetsymbolset** resetsystemmode **\resetsystemmode {...}**<br>resettimer **\resettimer \resettimer** resettokenlist **\resettokenlist [...]** resettrackers **\resettrackers** resettrialtypesetting **\resettrialtypesetting** resetusedsortings **\resetusedsortings [...]** resetusedsynonyms **\resetusedsynonyms [...]** resetuserpagenumber **\resetuserpagenumber** resetvalue **business and the contract of the contract of the contract of the contract of the contract of the contract of the contract of the contract of the contract of the contract of the contract of the contract of the** resetvisualizers **\resetvisualizers** reshapebox **\reshapebox {...}** restorebox **\restorebox {...} {...}** restorecatcodes **\restorecatcodes** restorecounter **\restorecounter [...]** restoreendofline **\restoreendofline** restoreglobalbodyfont **\restoreglobalbodyfont** retestfeature **\retestfeature** reversehbox **\reversehbox ... {...}** reversehpack **\reversehpack ... {...}** reversetpack **between the contract of the contract of the contract of the contract of the contract of the contra<br>
reversevbox ... {...}** reversevboxcontent **\reversevboxcontent ...** reversevpack **\reversevpack ... {...}**

resetboxesincache **\resetboxesincache {...}** resetfontfallback **\resetfontfallback [...] [...]**  $\begin{tabular}{c}{\textcolor{red}{c}{{\bf{r}}\x}}\mbox{\bf{r}}\xspace\mbox{\bf{r}}\xspace\mbox{\bf{r}}\$ resetlayer **\resetlayer [...]** resettimer **\resettimer** resolvedglyphdirect **\resolvedglyphdirect {...} {...}** resolvedglyphstyled **\resolvedglyphstyled {...} {...}** restartcounter **\restartcounter [...] [...] [...]** restorecurrentattributes **\restorecurrentattributes {...}** reusableMPgraphic **\reusableMPgraphic {...} {..=..}** reuseMPgraphic **\reuseMPgraphic {...}** {..=..}<br>reuserandomseed **\reuserandomseed** \reuserandomseed reuserandomseed **\reuserandomseed** reversevbox **\reversevbox ... {...}**

reversevtop **\reversevtop ... {...}** revivefeature **\revivefeature** rfence  $\{\ldots\}$ rhbox **\rhbox {...}** rightbottombox **\rightbottombox {...}** rightbox **\rightbox** \\rightbox {...} rightlabeltext:instance \rightLABELtext **{...}** rightlabeltext:instance:head \rightheadtext **{...}** rightlabeltext:instance:label \rightlabeltext **{...}** rightlabeltext:instance:mathlabel \rightmathlabeltext **{...}** rightline **\rightline {...}** rightpageorder **\rightpageorder** rightskipadaption **\rightskipadaption** rightsubguillemot **\rightsubguillemot** righttoleft **\righttoleft** righttolefthbox **\righttolefthbox ... {...}** righttoleftvbox **\righttoleftvbox ... {...}** righttoleftvtop **\righttoleftvtop ... {...}** righttopbox **\righttopbox {...}** ring **\ring {...}** rlap **\rlap {...}** robustaddtocommalist **\robustaddtocommalist {...} \...** robustpretocommalist **\robustpretocommalist {...} \...** roemischezahlen **\roemischezahlen {...}** rollbutton:button **\rollbutton [..=..] ... [...]** rtlhbox **\rtlhbox ... {...}** rtlvbox **\rtlvbox ... {...}** rtlvtop **\rtlvtop ... {...}** rtop **\rtop ... {...}** ruby **\ruby [...] {...} {...}** ruecksetztenbeschriftung **\ruecksetztenbeschriftung [...]** ruledhbox **\ruledhbox ... {...}** ruledhpack **\ruledhpack ... {...}** ruledmbox **\ruledmbox {...}** ruledtopv **a holding holding heading heading heading heading heading heading heading heading heading heading heading heading heading heading heading heading heading heading heading** ruledvbox **\ruledvbox** \ruledvbox \ruledvbox \ruledvbox \ruledvbox \ruledvbox \ruledvbox \ruledvbox \ruledvbox \ruledvbox \ruledvbox \ruledvbox \ruledvbox \ruledvbox \ruledvbox \ruledvbox \ruledvbox \ruledvbox \ruledvbox \ ruledvpack **\ruledvpack** ... {...}<br>ruledvtop ... {...} ruledvtop **\ruledvtop ... {...}** runninghbox **\runninghbox {...}** russianNumerals **\russianNumerals {...}** russiannumerals **\russiannumerals {...}** Smallcapped **\Smallcapped {...}** safechar **\safechar {...}** samplefile **\samplefile**  $\text{same}$ sans **\sans** sansfett **\sansfett \sansfett** sansnormal **bluessacks ansnormal bluessacks ansnormal** savebox  $\{... \}$  {...}  $\{... \}$ savebuffer **business and the same of the same of the same of the same of the same of the same of the same of the same of the same of the same of the same of the same of the same of the same of the same of the same of the** savebuffer:list **\savebuffer** [...] [...] savecounter **\savecounter \\savecounter \\savecounter**  $\ldots$ savecurrentattributes **by the contract of the same of the savecurrentattributes {...}** savefarbe **by the savefarbe**  $\setminus$  savefarbe ... \restorefarbe savenormalmeaning **butter and the same of the same of the same of the same of the same of the same of the same of the same of the same of the same of the same of the same of the same of the same of the same of the same of** sbox {...}  $script:instance$ script:instance:ethiopic \ethiopic script:instance:hangul \hangul

righthbox **\righthbox {...}** rightorleftpageaction **\rightorleftpageaction {...} {...}** robustdoifelseinset **\robustdoifelseinset {...} {...} {...} {...}** robustdoifinsetelse **\robustdoifinsetelse {...} {...} {...} {...}** rollbutton:interactionmenu **\rollbutton [...] [..=..] ... [...]** ruledtpack **\ruledtpack ... {...}** runMPbuffer **\runMPbuffer [...]** ScaledPointsToBigPoints **because the contract of the ScaledPointsToBigPoints {...} \...** ScaledPointsToWholeBigPoints **by the contract of the set of the set of the ScaledPointsToWholeBigPoints {...} \...** savebtxdataset **\savebtxdataset [...]** [...] [..=..] savetaggedtwopassdata **beiden as a savetaggedtwopassdata {...}** {...} {...} {...} {...} {...} savetwopassdata **\savetwopassdata {...} {...} {...}** schreibezurliste **\schreibezurliste [...]**  $\{...$   $\{... \}$   $\{... \}$   $\{... \}$   $\{... \}$   $\{... \}$   $\{... \}$   $\{... \}$ \schreibezwischenliste [...] [..=..] {...}<br>\SCRIPT

script:instance:hanzi \hanzi script:instance:latin \latin \latin script:instance:nihongo \nihongo script:instance:test \test \test script:instance:thai \thai seite **\seite \seite \seite \seite \seite \seite \seite \seite \seite \seite \seite \seite \seite \seite \seite \seite \seite \seite \seite \seite \seite \seite \seite \seite** seitenreferenz **\seitenreferenz**  $\ldots$ seitenummer **\seitenummer \seitenummer \seitenummer** serializedcommalist **\serializedcommalist**<br>serif<br>**\serif** serif **\serif** serifbold **\serifbold** serifnormal **blue and the serifficial contract**  $\gamma$  **is the serifficial**  $\gamma$ setbar **1.** Netbar  $\left[ \ldots \right]$ setbigbodyfont **by the contract of the contract of the contract of the contract of the contract of the contract of the contract of the contract of the contract of the contract of the contract of the contract of the contrac** setboxllx ... {...} setboxlly **better as a set of the set of the set of the set of the set of the set of the set of the set of the set of the set of the set of the set of the set of the set of the set of the set of the set of the set of the s** setbreakpoints **\setbreakpoints**  $\ldots$ setcapstrut **between the contract of the contract of the contract of the contract of the contract of the contract of the contract of the contract of the contract of the contract of the contract of the contract of the contr** setcatcodetable **because as a set of the set of the set of the set of the set of the set of the set of the set of the set of the set of the set of the set of the set of the set of the set of the set of the set of the set o** setcharactercasing **betcharactercasing the set of the set of the set of the set of the set of the set of the set of the set of the set of the set of the set of the set of the set of the set of the set of the set of the set** setcharactercleaning **betcharactercleaning**  $\setminus$  **setcharactercleaning** [...] setcharacterkerning **betcharacterkerning**  $\cdot \cdot \cdot$ setcharacterspacing **betcharacters \setcharacterspacing [...]** setcharstrut **\setcharstrut {...}** setcolormodell **\setcolormodell**  $\cdot$ ...] setcurrentfontclass **between the set of the set of the set of the set of the set of the set of the set of the set of the set of the set of the set of the set of the set of the set of the set of the set of the set of the se** setdatavalue **business in the set of the set of the set of the set of the set of the set of the set of the set of the set of the set of the set of the set of the set of the set of the set of the set of the set of the set o** setdefaultpenalties **between the set of the set of the set of the set of the set of the set of the set of the set of the set of the set of the set of the set of the set of the set of the set of the set of the set of the se** setdirection **better as a set of the set of the set of the set of the set of the set of the set of the set of the set of the set of the set of the set of the set of the set of the set of the set of the set of the set of th** setemeasure **but all the setember of the setember of the setember of the setember of the setember of the setember of the setember of the setember of the setember of the setember of the setember of the setember of the setem** setevalue **below that the sete**value  $\left\{ \ldots \right\}$  {...} setexpansion **beta beta heading a heading heading heading heading heading heading heading heading heading heading heading heading heading heading heading heading heading heading** setfirstline **business in the set of the set of the set of the set of the set of the set of the set of the set of the set of the set of the set of the set of the set of the set of the set of the set of the set of the set o** setflag **b** setflag **b**  $\text{self}$ setfont<br>setfontcolorsheme<br>\setfontcolorsheme<br>\setfontcolo setfontcolorsheme **butters \setfontcolorsheme** [...]<br>setfontfeature **\setfontfeature** {...} setfontfeature **but all the setfontfeature {...}**<br>setfontsolution **but all the setfontsolution \setfontsolution**  $\left.\right.$ setfontstrut **\setfontstrut** setfractions **blue and the setfractions blue and the setfractions blue and the set of the set of the set of the set of the set of the set of the set of the set of the set of the set of the set of the set of the set of** setglobalscript **being the setglobalscript**  $\setminus$  setglobalscript [...] setgmeasure **but all the setgmeasure field of the setgmeasure field**  $\setminus$  setgmeasure  $\{... \}$   $\{... \}$ 

secondoffivearguments **become as a secondoffivearguments**  $\{... \} \{... \} \{... \} \{... \}$ secondoffourarguments **become as a secondoffourarguments**  $\{ \ldots \} \{ \ldots \} \{ \ldots \}$ secondofsixarguments **become as a secondofsixarguments** {...} {...} {...} {...} {...} {...} secondofthreearguments **become as the secondoft of the secondoft**  $\{... \} \{... \} \{... \}$ secondofthreeunexpanded **\secondofthreeunexpanded** {...} {...} {...} secondoftwoarguments **become as a secondoftwoarguments** {...} {...} secondoftwounexpanded **\secondoftwounexpanded {...} {...}** seeregister:instance \siehREGISTER **[...] {..+...+..} {...}** seeregister:instance:index **below** \siehindex [...] {..+...+..} {...} **Select** {...} {...} {...} {...} {...} {...} {...} {...} {...} {...} {...} {...} {...} {...} {...} {...} {...} {...} {...} {...} {...} {...} {...} {...} {...} {...} {...} {...} {...} {...} {...} {...} {...} {...} {...} {.. **OPT** Serializecommalist **Serializecommalist**  $\setminus$  Serializecommal<sup>er</sup>st [.<sup>0.r.</sup>.] <sup>OPT</sup> <sup>OPT</sup> setautopagestaterealpageno **betailed algebra (algebra )**  $\setminus$  **setautopagestaterealpageno** {...} setcharacteralign **betcharacteralign**  $\setminus$  **setcharacteralign**  $\{... \}$   $\{... \}$ setcharacteraligndetail **betcharacteraligndetail**  $\setminus$ setcharacteraligndetail  $\{... \} \{... \} \{... \}$ setcharacterstripping **betcharacterstripping [...]** setcollector **but all the set of the set of the set of the set of the set of the set of the set of the set of the set of the set of the set of the set of the set of the set of the set of the set of the set of the set of th** setcounter **business and the set of the set of the set of the set of the set of the set of the set of the set of the set of the set of the set of the set of the set of the set of the set of the set of the set of the set of** setcounterown **betcounterown \setcounterown** [...] [...] [...]<br>setctxluafunction **betcially \setctxluafunction** {...} {...} \setctxluafunction {...} {...} setdataset **\setdataset**  $\text{[...]}$  [...] [..=..] setdigitsmanipulation **beta \setdigitsmanipulation** [...] setdocumentargument **\setdocumentargument {...}** {...} setdocumentargumentdefault **\setdocumentargumentdefault** {...} {...} setdocumentfilename **business \setdocumentfilename** {...} {...} setdummyparameter **being a set of the set of the set of the set of the set of the set of the set of the set of the set of the set of the set of the set of the set of the set of the set of the set of the set of the set of t** setelementexporttag **below that all in the setelementexporttag [...]** [...] [...] setevariable **between the setevariable {...}** {...} {...} setevariables **between the contract of the setevariables**  $\ldots$ ] [..=..] setfirstpasscharacteralign **biographs \setfirstpasscharacteralign** setfontsolution **\setfontsolution [...]** setgvalue **business and the setgvalue field of the setgvalue field**  $\setminus$  **setgvalue**  $\{ \ldots \}$  **{...}** 

sethboxregister **\sethboxregister** ... {...} setinitial **\setinitial \setinitial [...]** [..=..] setinteraction **\setinteraction [...]** setitaliccorrection **business \setitaliccorrection** [...] setJSpreamble **\setJSpreamble**  $\setminus$  **\setJSpreamble**  $\setminus$ ...}  $\{ \ldots \}$ setlocalhsize **\setlocalhsize {\setlocalhsize }** \setlocalhsize {\setlocal}} setluatable **but all the setluatable \fractionally** \setluatable \fractionally \setluatable \fractionally \setluatable \fractionally \setluatable \fractionally \setluatable \fractionally \setluatable \fractionally \setluat setMPtext **\setMPtext {...} {...}**  $\verb|setmainbodyfont|\verb||$ setmainparbuilder **builder builder and the setmainparbuilder** [...] setmarker **\setmarker**  $\text{1}$ ...] [...] setmarking **between the contract of the contract of the contract of the setmarking [...] {...}** setmathstyle **\setmathstyle {...}** setmeasure **but all the setmeasure field of the setmeasure**  $\{... \}$  {...} setmessagetext **between**  $\setminus$  setmessagetext  $\{ \ldots \}$   $\{ \ldots \}$ setmode **\setmode \setmode \setmode**  $\{... \}$ setnostrut **\setnostrut** setnote **\setnote [...]** [...] {...}<br>setnotetext **\setnotetext**  $\left[\ldots\right]$  {\setnotetext} {\setnotetext} } setnotetext:assignment **between \setnotetext** [...] [..=..] setnote:assignment **but all in the setnote [...]** [..=..] setoldstyle **\setoldstyle** setpagestate **by a set of the set of the set of the set of the set of the set of the set of the set of the set of the set of the set of the set of the set of the set of the set of the set of the set of the set of the set o** setparagraphfreezing **bidding the set of the set of the set of the set of the set of the set of the set of the set of the set of the set of the set of the set of the set of the set of the set of the set of the set of the s** setperiodkerning **business and the set of the set of the set of the set of the set of the set of the set of the set of the set of the set of the set of the set of the set of the set of the set of the set of the set of the** setposition **\setposition**  $\setminus$ setpositiononly **because the contract of the contract of the contract of the contract of the contract of the contract of the contract of the contract of the contract of the contract of the contract of the contract of the c** setpositionstrut **\setpositionstrut {...}** setprofile **better as a controller of the set of the set of the set of the set of the set of the set of the set of the set of the set of the set of the set of the set of the set of the set of the set of the set of the set** setrandomseed **by the contract of the setrandomseed**  $\{ \ldots \}$ setreference  $\setminus$  setreference  $[\dots]$   $[\dots]$   $[\dots]$  setreferencedobject  $\setminus$  setreferencedobject  $\setminus$  setreferencedobject  $\setminus$  setreferencedobject  $\setminus$  setreferencedobject  $\setminus$  setreferencedobject  $\setminus$  setreferencedobj setrigidcolumnbalance **\setrigidcolumnbalance** ...<br>setrigidcolumnhsize **\setrigidcolumnhsize** {...<sup>}</sup> setscript **\setscript**  $\setminus$  **\setscript**  $\setminus$ ...] setsecondpasscharacteralign **between the setsecondpasscharacteralign \setsecondpasscharacteralign** 

setgvariable **being a setgvariable field**  $\left\{ \ldots \right\}$  {...} {...} setgvariables **between the contract of the set of the set of the set of the set of the set of the set of the set of the set of the set of the set of the set of the set of the set of the set of the set of the set of the set** sethyphenatedurlafter **business \sethyphenatedurlafter {...}** sethyphenatedurlbefore **business bethyphenatedurlbefore**  $\{\ldots\}$ sethyphenatedurlnormal **being the sether of the sether of the sether of the sether of the sether of the sether of the sether of the sether of the sether of the sether of the sether of the sether of the sether of the sether** sethyphenationfeatures **business and the sether of the sether is sethyphenationfeatures** [...] setinjector **busing the setimate of the setimate of the setimate of**  $\setminus$  **setimate**  $\setminus$  **[...] [...]** setinterfacecommand **\setinterfacecommand {...}** {...} setinterfaceconstant **between the setime of the setime of the setime of the setime of the setime of the setime of the setime of the setime of the setime of the setime of the setime of the setime of the setime of the setime** setinterfaceelement **between the setiment**  $\{ \ldots \}$  {...} setinterfacemessage **\setinterfacemessage {...}** {...} {...} setinterfacevariable **between the setimate of the setimate of the setimate of the setimate of the setimate of the setimate**  $\{... \}$  **{...}** setinternalrendering **because and internal relative**  $\setminus$  **setinternalrendering** [...]  $\{... \}$  $\verb|setlayer [...][...][...][...][...]{...}$ setlayerframed **\setlayerframed**  $\ldots$  [..=..] [..=..] {...} setlayerframed:combination **\setlayerframed** [...] [..=..] {...}<br>setlayertext [...] [..=..] [..=..] setlayertext **\setlayertext** [...] [..=..] [..=..] {...}<br>setlinefiller **\setlinefiller** [...] setlinefiller **\setlinefiller [...]** setlocalscript **\setlocalscript [...]** setMPlayer **\setMPlayer**  $\{\ldots\}$  [...]  $[\ldots]$   $[\ldots]$   $[\ldots]$   $[\ldots]$   $[\ldots]$ setMPpositiongraphic **\setMPpositiongraphic {...} {...} {..=..}** setMPpositiongraphicrange **\setMPpositiongraphicrange {...} {...} {...} {..=..}** setMPvariable **\setMPvariable [...] [..=..]** setMPvariables **\setMPvariables [...]** [..=..] setnotetext **\setnotetext [...] [...] {...}** setobject  $\setminus$  setobject  $\ldots$  {...}  $\ldots$  {...} setpagereference **\setpagereference {...}** {...} setpagestaterealpageno **being the setpagestatereal pageno {...}** {...} setpenalties **below \setpenalties \... {...}** {...} setpercentdimen **between the contract of the contract of the set of the set of the set of the set of the set of the set of the set of the set of the set of the set of the set of the set of the set of the set of the set of** setpositionbox **because and the set of the set of the set of the set of the set of the set of the set of the set of the set of the set of the set of the set of the set of the set of the set of the set of the set of the set** setpositiondata **being a constructed by the set of the set of the set of the set of the set of the set of the set of the set of the set of the set of the set of the set of the set of the set of the set of the set of the se** setpositiondataplus **between \setpositiondataplus {...} {...} {...} {...}** {...} setpositionplus **between \setpositionplus {...}**  $\{... \} \ldots \{... \}$ setpuffer **\setpuffer [...] ... \endpuffer** \setreferencedobject {...} {...} \... {...} setregisterentry **betregisterentry [...]** [..=..] [..=..] setreplacements **between the set of the set of the set of the set of the set of the set of the set of the set of the set of the set of the set of the set of the set of the set of the set of the set of the set of the set of** \setrigidcolumnhsize {...} {...} {...}

setsmallbodyfont **\setsmallbodyfont** setsmallcaps **between the contract of the setsmallcaps**  $\setminus$  setsmallcaps setstrut **business setstrut business business business business business business business business business business business business business business business business business bus** setsuperiors **by the contract of the contract of the contract of the contract of the contract of the contract of the contract of the contract of the contract of the contract of the contract of the contract of the contract** setsystemmode **\setsystemmode {...}** settabular **\settabular**  $\setminus$  \settabular settaggedmetadata **bettaggedmetadata hereigedmetadata** [..=..] settestcrlf **\settestcrlf**  $\setminus$ settightstrut **bettightstrut and the settightstrut settightstrut** settokenlist **bettokenlist**  $\setminus$  settokenlist  $[...]$   $\{... \}$ settrialtypesetting **bettrialtypesetting** setuevalue **between the setuevalue of the setuevalue of the setuevalue of the setuevalue of the setuevalue of the setuevalue of the setuevalue of the setuevalue of the setuevalue of the setuevalue of the setuevalue of the** setupbar **\setupbar**  $\left[\ldots\right]$  [..=..] setupbars **\setupbars [...] [..=..]** setupbleeding **between the controller of the controller of the controller of the controller of the controller of the controller**  $\setminus$ **setupbookmark [..=..]** setupbtx **but is a setup-of-contract of the setup-of-contract**  $\mathbb{R}$ **.**  $\mathbb{R}$ . The setup-of-contract  $\mathbb{R}$ . setupbtx:name **\setupbtx**:name **\setupbtx** [...] setupbutton **\setupbutton [...] [..=..]** setupdirections **beture as a setupdirections**  $\setminus$  setupdirections  $[..]$ setupeffect **between the contract of the setupeffect**  $\mathbb{R}$ ...] [..=..] setupenv  $\left[\ldots\right]$ setupexport **contains the container of the setupexport**  $\texttt{...} = \texttt{...}$ 

setsectionblock **between the setsection of the setsection**  $\setminus$  setsectionblock  $[\ldots]$   $[\ldots]$ setsimplecolumnshsize **\setsimplecolumnshsize [..=..]** setstackbox **\setstackbox**  $\{... \} \{... \}$ setstructurepageregister **\setstructurepageregister** [...] [..=..] [..=..] settext **\settext [...] [...] [...] [...] [...]** settightobject **\settightobject** {...} {...} \... {...}  $\verb|settinghttp://setrightreferencedobject| \{... \} \{... \} \{... \}$ settightunreferencedobject **\settightunreferencedobject** {...} {...} \... {...} setugvalue **\setugvalue {...} {...}** setunreferencedobject **\setunreferencedobject** {...} {...} \... {...} setupalternativestyles **by the contract of the setupalternativestyles** [..=..] setupattachment **\setupattachment [...]** [..=..] setupattachments **between the controller of the controller of the controller of the controller of the controller of the controller**  $\set{...}$  **(..=..]<br>setupbackend [..=..]** \setupbackend [..=..] setupbookmark **\setupbookmark [..=..]** setupbtxdataset **\setupbtxdataset [...]** [..=..] setupbtxlist **\setupbtxlist**  $\left[\ldots\right]$  [...] setupbtxregister **\setupbtxregister**  $\ldots$  [...] [..=..] setupbtxrendering **betupbtxrendering [...]** [..=..] setupcharacteralign **between the setup-conduction of the setup-conduction**  $\setminus$ **setupcharacteralign [..=..]** setupcharacterkerning **between the setup-characterkerning [...]** [..=..] setupcharacterspacing **better as a setupcharacter of the setupcharacters of**  $\set{...}$  **[...] [...].** setupchemical **between**  $\setminus$  setupchemical [...] [..=..] setupchemicalframed **between \setupchemicalframed [...]** [..=..] setupcollector **\setupcollector [...]** [..=..] setupcolumnset **between \setupcolumnset** [...] [..=..] setupcolumnsetarea **by the contract of the setupcolumnsetarea**  $[...]$   $[...]$ setupcolumnsetareatext **\setupcolumnsetareatext** [...] [...] setupcolumnsetlines **\setupcolumnsetlines** [...] [...] [...] [...] [...]<br>setupcolumnsetspan **\setupcolumnsetspan** [...] [..=..] setupcolumnsetspan **\setupcolumnsetspan [...] [..=..]** setupcolumnsetstart **betupcolumnsetstart** [...] [...] [...] [...] setupcombination **\setupcombination [...] [..=..]** setupcounter **\setupcounter [...]** [..=..] setupdataset **\setupdataset**  $\left[\ldots\right]$  [..=..] setupdelimitedtext **\setupdelimitedtext** [...] [..=..] setupdescription **between the contract of the setupdescription**  $\sum_{i=1}^{\infty}$ setupdocument **\setupdocument** [...] [..=..] setupenumeration **between the setupenumeration**  $\left[\ldots\right]$  [..=..] setupexpansion **between**  $\setminus$  setupexpansion  $[...]$   $[...]$ ... setupexternalfigure **burned in the setupexternalfigure [...]** [..=..] setupexternalsoundtracks **\setupexternalsoundtracks [..=..]** setupfacingfloat **between**  $\setminus$ setupfacingfloat [...] [..=..] setupfieldbody **betupfieldbody** [...] [..=..]<br>setupfieldcategory **betupfieldcategory heatupfieldcategory** [...] [...] \setupfieldcategory [...] [..=..] setupfieldcontentframed **\setupfieldcontentframed [...] [..=..]** setupfieldlabelframed **\setupfieldlabelframed [...] [..=..]** setupfieldtotalframed **\setupfieldtotalframed [...]** [..=..]<br>setupfiller **\setupfiller** [...] [..=..] setupfiller **\setupfiller [...] [..=..]** setupfirstline **\setupfirstline [...]** [..=..] setupfittingpage **between the contract of the setupfittingpage**  $[\dots]$   $[\dots]$ 

setupfontsolution **between the setupfontsolution**  $\setminus$   $\setminus$   $\$ setupforms **\setupforms [..=..]** setupformula **discussed between**  $\setminus$  **setupformula [...]** [..=..]<br>**setupformula framed**  $\setminus$  **setupformula framed** [...] [ setupframedtable **being a setupframedtable [...]** [..=..] setupframedtext **betupframedtext** [...] [..=..] setuphelp **betwhelp**  $\setminus$  **betwhelp**  $\ldots$   $\ldots$ setuphigh **between**  $\setminus$  **setuphigh**  $[...]$   $[...]$ .....] setuphighlight **betured as a setuphight of the setuphight**  $\left[\ldots\right]$  **[...] [..=..]** setuphyphenation **\setuphyphenation**  $\ldots$ setupindentedtext **\setupindentedtext** [...] [..=..] setupinitial **better as a setupinitial**  $\left[\ldots\right]$  [...=..] setupinsertion **between \setupinsertion c**  $\setminus$  **setupinsertion [...]** [..=..] setupitaliccorrection **between \setupitaliccorrection** [...] setupitemgroup:assignment **between the setupitemgroup [...]** [..=..] setuplabel **\setuplabel [...]** [..=..] setuplayer **contract the contract of the setuplayer (...]** [..=..]<br>
setuplayeredtext **the contract of the setuplayeredtext** [...] [ setuplinefiller **\setuplinefiller [...] [..=..]** setuplinefillers **\setuplinefillers**  $[...]$  [..=..] setuplinenote **being a setuplinent in the setuplinenote**  $\texttt{[...]}$  [..=..] setuplistextra **betuplistextra and the setuplistextra**  $\text{[} \ldots \text{]} \ldots = \ldots$ setuplocalfloats **betuplocalfloats and the setuplocalfloats**  $[..]$ setuplocalinterlinespace:argument **\setuplocalinterlinespace [...]** setuplocalinterlinespace:name **\setuplocalinterlinespace [...]** setuplow **\setuplow \setuplow \setuplow [...]**  $[...]$   $[...]$ setuplowhigh **between the contract of the setuplowhigh [...] [..=..]**<br>setuplowmidhigh **between the contract of the setuplowmidhigh [...]** [..= setuplowmidhigh **\setuplowmidhigh \setuplowmidhigh [...]** [..=..]<br>setupMPgraphics **\setupMPgraphics** [..=..] setupMPinstance **\setupMPinstance [...]** [..=..] setupMPpage **1.1** \setupMPpage  $[ . . . ]$ setupMPvariables **\setupMPvariables [...]** [..=..] setupmarginblock **\setupmarginblock** [...] [..=..] setupmargindata **betupmargindata <b>betup**margindata [...] [..=..] setupmarginframed **\setupmarginframed** [...] [..=..] setupmarginrule **between \setupmarginrule** [...] [..=..] setupmathcases **between the contract of the setup-**  $\setminus$  setupmathcases  $[\ldots]$   $[\ldots]$ . setupmathematics **\setupmathematics [...]** [..=..] setupmathfence **between the setupmathfence**  $\mathbb{S}$ ...] [..=..] setupmathfraction **between the contraction**  $\setminus$  **setupmathfraction** [...] [..=..] setupmathframed **\setupmathframed [...] [..=..]** setupmathmatrix **betured as a setupmathmatrix [...]** [..=..] setupmathornament **betupmathornament**  $\left[\ldots\right]$  [..=..] setupmathradical **betupmathradical <b>betupmathradical** [...] [..=..] setupmathstackers **betupmathstackers** [...] [..=..] setupmathstyle **blue and the contract of the setupmathstyle [...]** setupmixedcolumns **butters \setupmixedcolumns** [...] [..=..] setupmodule **\setupmodule [...]** [..=..] setupmulticolumns **betupmulticolumns a b**  $\setminus$ **setupmulticolumns** [...] [..=..] setupnotation **between the contract of the setupnotation**  $\setminus$  setupnotation  $[\ldots]$   $[\ldots]$ . setupnotations **betupnotations and the contract of the contract of the contract of the contract of the contract of the contract of the contract of the contract of the contract of the contract of the contract of the contr** setupnote  $\setminus$  **setupnote**  $\ldots$   $\setminus$  **...** setupnotes **\setupnotes [...]** [..=..] setupoffset **between the contract of the contract of the contract of the contract of the contract of the contract of the contract of the contract of the contract of the contract of the contract of the contract of the contr** 

setupfloatframed **betured a a a b b setupfloatframed [...] [..=..]** setupfontexpansion **because the contract of the contract of the contract of the contract of the contract of the contract of the contract of the contract of the contract of the contract of the contract of the contract of th** setupfontprotrusion **\setupfontprotrusion \setupfontprotrusion**  $\left.\left.\right.\right]$  [..=..] setupfonts **\setupfonts [..=..]** \setupformulaframed [...] [..=..] setupframedcontent **betupframediately \setupframedcontent [...]** [..=..] setupframedtablecolumn **\setupframedtablecolumn [...] [...] [..=..]** setupframedtablerow **\setupframedtablerow [...] [...] [..=..]** setupglobalreferenceprefix **\setupglobalreferenceprefix [...]** setupheadalternative **\setupheadalternative [...] [..=..]** setupitemgroup **because the contract of the contract of the contract of the contract of the contract of the contract of the contract of the contract of the contract of the contract of the contract of the contract of the co** setupitemgroup:instance  $\setminus$ stelleITEMGROUP [...] [...] [..=..] setupitemgroup:instance:itemize **budge and the setupitem**  $\setminus$  stelleitemize  $[\ldots]$   $[\ldots]$   $[\ldots]$ \setuplayeredtext [...] [..=..] setuplayouttext **betuplayouttext** [...] [...] [...] [...] setuplinetable **being a setuplinetable [...]** [...] [...] [...] setuplistalternative **\setuplistalternative**  $\{\ldots\}$  [...] [..=..] setuplocalinterlinespace **being a setuplocaling the setuplocalinespace [...]** [..=..] setupMPgraphics **\setupMPgraphics [..=..]** setupmathalignment **betwhen the setupmathalignment** [...] [..=..] setupmathfractions **betupmathfractions**  $\setminus$  **setupmathfractions** [...] [..=..]

setuppagestate **being a setuppagestate**  $\qquad \qquad \text{setuppagestate}$  [...] [..=..] setuppairedbox **\setuppairedbox** [...] [..=..] setuppairedbox:instance  $\setminus$ stellePAIREDBOX [..=..] setuppairedbox:instance:legend **by a setup and the setup of the setup and setup and setup and setup and setup and setup and setup and setup and setup and setup and setup and setup and setup and setup and setup and setup an** setuppaper **contains the container of the container in the setuppaper [..=..]** setupparagraph **betuparagraph \setupparagraph [...]** [..=..] setupperiods **\setupperiods**  $\ldots$ setupplacement **\setupplacement [...] [..=..]** setuppositionbar **\setuppositionbar \setuppositionbar [..=..]**<br>setupprocessor **\setupprocessor** [...] [...] setupprofile **beture in the setup of the setup of the setup of the setup of**  $\left[\ldots\right]$  **[...] [..=..]** setupquotation **between the contract of the contract of the contract of the contract of the contract of the contract of the contract of the contract of the contract of the contract of the contract of the contract of the co** setuprealpagenumber **beidening and the setup of the setup reduced beiden as a setup reduced by**  $\left[ . . . . . \right]$ setupreferenceprefix **because and the setup-effect of**  $\setminus$  **setup-eferenceprefix**  $[\ldots]$ setupregisters **betupregisters**  $\setminus$  **setupregisters**  $\setminus$ ...] [..=..] setupruby **betupruby**  $\setminus$ **setupruby**  $[...]$   $[...]$ setups **\setups**  $\{\ldots\}$ setupscale **between the contract of the setupscale [...]** [..=..] setupscript **\setupscript**  $\ldots$  [...] [..=..] setupscripts **\setupscripts [...] [..=..]** setupselector **\setupselector [...]** [..=..] setupshift **\setupshift**  $\left[\ldots\right]$  [..=..] setupsidebar **betures: \setupsidebar [...]** [..=..] setupspellchecking **better as a setup of the contract of the setup of the setup spellchecking [....]** setupstartstop **\setupstartstop [...]** [..=..]<br>setupstretched **\setupstretched** [..=..] setupstretched **\setupstretched** [..=..]<br>setupstrut **\setupstrut** [...] setupstyle **between \setupstyle [...]** [..=..] setupsynctex **\setupsynctex**  $\ldots$ setups:direct **\setups {...}** setupTEXpage **by the contract of the contract of the contract of the contract of the contract of the contract of the contract of the contract of the contract of the contract of the contract of the contract of the contract** setuptagging **between the contract of the setuptagging [.....]** setuptextflow **\setuptextflow \setuptextflow**  $\left[\ldots\right]$  [..=..] setuptextnote **\setuptextnote**  $\ldots$  [...]  $\ldots$ setuptooltip **\setuptooltip [...] [..=..]** setupunit **\setupunit [...] [..=..]** setupuserdata **between the setupuser of the setupuser of the setupuser of**  $\setminus$  **setupuserdata**  $[...]$  $[...]$ setupuserpagenumber **beidening the setupuser of the setupuser of the setupuser**  $[..]$ **.** setupversion **\setupversion [...]** setupviewerlayer **building and the setup-of-contract of the setup-of-contract of the setup-of-contract of the setup-of-contract of the setup-of-contract of the setup-of-contract of the setup-of-contract of the setup-of-con** setupvspacing **betures betures and the setup of the setup of**  $\setminus$  **setup vspacing**  $[...]$ setupxml **\setupxml**  $\left.\right.\right.$ setupxtable **between the contract of the setupxtable [...]** [..=..] setuvalue **business in the setuvalue of the setuvalue {...} {...}**<br>setuxvalue **business in the setuxvalue {...} {...**} setvalue **b b setvalue**  $\{... \}$  {...} setvariable **\setvariable {...} {...} {...}**

setupoffsetbox **\setupoffsetbox**  $\ldots$ setuporientation **beturned \setuporientation** [...] [..=..] setupoutputroutine **busine in the setupoutputroutine [...]** [..=..]<br>
setupoutputroutine:name **business \setupoutputroutine [...]** \setupoutputroutine [...] setuppagechecker **beider \setuppagechecker [...]** [..=..] setuppagecolumns **betuppagecolumns**  $\ldots$  [...] [..=..] setuppageinjection **betuppageinjection \setuppageinjection** [...] [..=..] setuppageinjectionalternative **\setuppageinjectionalternative [...]** [..=..] setuppageshift **betuppageshift**  $\setminus$  **setuppageshift**  $\setminus$ ...]  $\setminus$ ...] setupparagraphintro **betuparagraphintro \setupparagraphintro**  $[\ldots]$   $[\ldots]$ setupparallel **betured as a contract of the setupparallel [...] [...] [...]** [...] setupperiodkerning **betupperiodkerning and the setupperiodkerning [...]** [..=..] setupplaceholder **between the contract of the setupplaceholder**  $\set{...}$  [..=..] setupprocessor **\setupprocessor [...] [..=..]** setupreferenceformat **\setupreferenceformat**  $\ldots$ ] [..=..] setupreferencestructureprefix  $\setminus$  **\setupreferencestructureprefix** [...] [...] [... setupregisters:argument **beturegisters** [...] [...] [..=..] setuprenderingwindow **\setuprenderingwindow**  $\{\ldots\}$  [...]  $\ldots$ setupstrut **\setupstrut [...]** setupsubformula **betupsubformula**  $\setminus$ **setupsubformula** [...] [..=..] setupsubformulas **\setupsubformulas [...] [..=..]** setupsymbols **\setupsymbols [..=..]** setupTABLE  $\ldots$  [...]  $\ldots$  [...] setuptextbackground **\setuptextbackground [...]** [..=..] setupuserdataalternative **business is a setupuserdataalternative [...]** [..=..] setupwithargument **between the setupwithargument** {...} {...} setupwithargumentswapped **being a setupwithargumentswapped** {...} {...} setuxvalue **\setuxvalue {...} {...}**

setvariables **between the set of the set of the set of the set of the set of the set of the set of the set of the set of the set of the set of the set of the set of the set of the set of the set of the set of the set of th** setvboxregister **by a setubox-exister ...** {...} setvisualizerfont **betwisualizerfont and the set of the set of the set of the set of the set of the set of the set of the set of the set of the set of the set of the set of the set of the set of the set of the set of the** setvtopregister **by the setup of the setup of the setup of the setup of the setup of the setup of the setup of the setup of the setup of the setup of the setup of the setup of the setup of the setup of the setup of the set** setwidthof **\setwidthof**  $\setminus$  \setwidthof ...  $\setminus$  to  $\setminus$ ... setxmeasure **by the contract of the contract of the contract of the contract of the contract of the contract of the contract of the contract of the contract of the contract of the contract of the contract of the contract o** setxvalue **business and the set of the set of the set of the set of the set of the set of the set of the set of the set of the set of the set of the set of the set of the set of the set of the set of the set of the set o** setxvariables **betwariables and the set of the set of the set of the set of the set of the set of the set of the set of the set of the set of the set of the set of the set of the set of the set of the set of the set of t**  $\verb|shapedhbox { ...}|$ shiftbox **\shiftbox \shiftbox \shiftbox \shiftbox \shiftbox \shiftbox \shiftbox \shiftbox \shiftbox \shiftbox \shiftbox \shiftbox \shiftbox \shiftbox \shiftbox \shiftbox \shiftbox \shiftbo** shift:instance  $\setminus$ SHIFT  $\{...$ }  $\begin{tabular}{ll} \multicolumn{2}{c}{\textbf{shift:}} \multicolumn{2}{c}{\textbf{shift:}} \multicolumn{2}{c}{\textbf{shift:}} \multicolumn{2}{c}{\textbf{shift:}} \multicolumn{2}{c}{\textbf{shift:}} \multicolumn{2}{c}{\textbf{shift:}} \multicolumn{2}{c}{\textbf{shift:}} \multicolumn{2}{c}{\textbf{shift:}} \multicolumn{2}{c}{\textbf{shift:}} \multicolumn{2}{c}{\textbf{shift:}} \multicolumn{2}{c}{\textbf{shift:}} \multicolumn{2}{c}{\textbf{shift:}} \multicolumn{2}{c}{\textbf{shift:}} \multicolumn{$ shift:instance:shiftup \shiftup **{...}** showallmakeup **blue assumed a solution of the set of the set of the set of the set of the set of the set of the set of the set of the set of the set of the set of the set of the set of the set of the set of the set of the** showattributes **but all the showattributes**  $\simeq$ showboxes **\showboxes** showbtxdatasetauthors **\showbtxdatasetauthors [..=..]** showbtxdatasetauthors:argument **\showbtxdatasetauthors [...]**  $\substack{\text{showbtxdataset} \text{complex} \text{energy} \\ \text{showbtxdatasetfields}}$ showbtxdatasetfields:argument **\showbtxdatasetfields [...]** showbtxfields **(i.e..)**<br>showbtxfields:argument **being a showbtxfields** [...] showbtxfields:argument **\showbtxfields [...]** showbtxhashedauthors **\showbtxhashedauthors [...]** showbtxtables **\showbtxtables**  $\ldots$ showchardata **being the showchardata**  $\{\ldots\}$ showcharratio **being the showcharratio field**  $\mathbb{S}$ ...} showcolorbar **but allow the showcolorbar**  $\lambda$   $\lambda$ showcolorcomponents **\showcolorcomponents [...]** showcolorset **\showcolorset**  $\lambda$  **\showcolorset**  $\ldots$ showcolorstruts **but all the showcolorstruts**  $\simeq$  showcolorstruts showcounter **\showcounter**  $\cdot$ showdirectives **by the show of the show of the show of the show of the show of the show of the show of the show of the show of the show of the show of the show of the show of the show of the show of the show of the show of** showdirsinmargin **\showdirsinmargin**  $\label{thm:submodel}$  showedebuginfo  $\verb|showedebegin|$ showexperiments **but allowers**  $\simeq$  **\showexperiments** showfont **\showfont**  $\ldots$  [...]  $\label{thm:subsubsubsubstack} \text{showfontdata} \\ \text{showfontexpansion} \begin{minipage}[c]{0.9\linewidth} \text{showfontexpansion} \end{minipage}$ showfontitalics **\showfontitalics**  $\lambda$ showfontkerns **\showfontkerns** showfontparameters **\showfontparameters** showfontstrip **butch**  $\lambda$  **howfontstrip**  $\ldots$ ] showglyphdata **\showglyphdata** showglyphs **\showglyphs** showgridsnapping **blue and the showgridsnapping**  $\simeq$  $\begin{tabular}{ll} \multicolumn{1}{c}{\text{showhelp}} & \verb|\showhelp{...}| & \verb|\showhelp{...}| & \verb|\showhverb|\end{tabular} \end{tabular}$ showhyphens **\showhyphens {...}** showinjector **\showinjector [...]** showjustification **being the showjustification**  $\simeq$ showkerning **\showkerning {...}** showlayoutcomponents **\showlayoutcomponents** showligature **\showligature {...}** showligatures **blue as a showligature in the set of the set of the set of the set of the set of the set of the set of the set of the set of the set of the set of the set of the set of the set of the set of the set of the s** showlogcategories **by the showlogcategories** showluatables **being the showluatables showluatables** showmargins **\showmargins** showmessage **the showmessage field of the showmessage field of the showminimal baseline**  $\lambda$ showminimal baseline shownextbox **by the shownextbox**  $\ldots$  {...} showparentchain **\showparentchain \...** {...}<br>showparwrapperstate  $\{... \}$ showsetupsdefinition **being the contract of the contract of the contract of the contract of the contract of the contract of the contract of the contract of the contract of the contract of the contract of the contract of th** showsymbolset **\showsymbolset [...]**<br>showtimer **\showtimer \showtimer**  $\lambda$ showtokens **blue as a showtokens**  $\ldots$ showtrackers **\showtrackers** 

setxvariable **\setxvariable {...}** {...} {...} showbtxdatasetcompleteness **\showbtxdatasetcompleteness** [..=..]<br>showbtxdatasetcompleteness:argument \showbtxdatasetcompleteness [...] \showbtxdatasetfields [..=..]<br>\showbtxdatasetfields [...] showfontexpansion **\showfontexpansion** showfontstyle **\showfontstyle [...]** [...] [...] [...] \showhyphenationtrace [...] [...] showminimalbaseline **\showminimalbaseline** showotfcomposition **because the controller of the show of the show of the show of the show of the show of the show of the show of the show of the show of the show of the show of the show of the show of the show of the show** showparwrapperstate **\showparwrapperstate {...}** showtimer **\showtimer {...}**

signalrightpage **blue and the set of the set of the set of the set of the set of the set of the set of the set of the set of the set of the set of the set of the set of the set of the set of the set of the set of the set o** singlebond **by the contract of the contract of the contract of the contract of the contract of the contract of the contract of the contract of the contract of the contract of the contract of the contract of the contract of** slantedface **\slantedface**  $\lambda$ slantedface smallbodyfont **\smallbodyfont** smallcaps **\smallcaps**  $\{\ldots\}$ <br>smaller  $\{\ldots\}$ smaller **\smaller \smaller \smaller \smaller**  $\lambda$  **\smaller**  $\lambda$  **\smaller**  $\lambda$  **\smaller**  $\lambda$  **\smaller**  $\lambda$  **\smaller**  $\lambda$  **\smaller**  $\lambda$  **\smaller**  $\lambda$  **\smaller**  $\lambda$  **\smaller**  $\lambda$  **\smaller**  $\lambda$   $\lambda$  smash **\smash [...]** {...} smashbox **\smashbox** ... smashboxed **by the contract of the contract of the contract of the contract of the contract of the contract of the contract of the contract of the contract of the contract of the contract of the contract of the contract of** smashedhbox **by the contract of the contract of the contract of the contract of the contract of the contract of the contract of the contract of the contract of the contract of the contract of the contract of the contract o** smashedvbox **by the contract of the contract of the contract of the contract of the contract of the contract of the contract of the contract of the contract of the contract of the contract of the contract of the contract o** somekindoftab **\somekindoftab**  $\simeq$ somelocalfloat **bluested and the somelocalfloat bluested \somelocalfloat bluested bluested bluested bluested bluested bluested bluested bluested bluested bluested bluested bluested bluested** sorting:instance<br>sorting:instance:logo <br>sorting:instance:logo <br> $\log_0$  <br>  $\log_0$  <br>  $\log_1$  <br>  $\log_1$  <br>  $\log_1$  <br>  $\log_1$  <br>  $\log_1$  <br>  $\log_1$  <br>  $\log_1$  <br>  $\log_1$  <br>  $\log_1$  <br>  $\log_1$  <br>  $\log_1$  <br>  $\log_1$  <br>  $\log_1$  <br>  $\log_1$  <br>  $\log_1$  <br>  $\log_1$  $sorting: instance: logo$ spaceddigits **by the contract of the spaceddigits {...**} spaceddigitsmethod **being a spaceddigitsmethod \spaceddigitsmethod** spaceddigitsseparator **being a spaceddigitsseparator \spaceddigitsseparator**  $\space$  \spaceddigitssymbol spalte  $\text{spalte}$ spanishNumerals **being a spanish as a spanish spanish was a spanish was a spanish was a spanish was spanish was spanish was spanish was spanish was spanish was spanish was spanish was spanish was spanish was spanish was sp** spatium **\spatium \spatium** spiegeln {...} splitdfrac **by a split of the split of the split of the split of the split of the split of the split of the split of the split of the split of the split of the split of the split of the split of the split of the split of t** splitfilename **business and the splitfilename {...}** splitfrac **by a splitfrac {...}** {...} splitoffbase **\splitoffbase** splitofffull **blue and the split of the split of the split of the split of the split of the split of the split of the split of the split of the split of the split of the split of the split of the split of the split of the** splitoffkind **\splitoffkind** splitoffname **\splitoffname** splitoffpath **\splitoffpath \splitoffpath** splitoffroot **\splitoffroot**  $\text{split}$ splitofftype **business \splitofftype**  $\qquad$ sprache **\sprache [...]**<br>sprache:example **\frache{\sprache{\sprache}}** \LANGUAGE sprache:example spreadhbox **by spreadhbox** ... sqrt **\sqrt**  $\{... \}$  {...} stackrel **\stackrel**  $\{... \}$  {...} stackscripts **business \stackscripts** start **but all the start in the start [...]** ... \stop

```
showvalue business \{ \ldots \}showvariable being a showvariable f...} {...}
showwarning because the contract of the showwarning \{\ldots\} \{\ldots\}simplealignedbox but allow \simplealignedbox {...} {...}
simplealignedboxplus business in the set of the set of the set of the set of the set of the set of the set of the set of the set of the set of the set of the set of the set of the set of the set of the set of the set of t
simplealignedspreadbox \simplealignedspreadbox \{ \ldots \} {...}
simplegroupedcommand being a simplegroupedcommand {...} {...}
simplereversealignedbox but allow \simplereversealignedbox \{... \} \{... \}\verb|simplereversealing\n  \quad \verb|simplereversealing\n  \quad \verb|sublerow: [...] {...} {...} {...}singalcharacteralign being a support of the set of the set of the set of the set of the set of the set of the set of the set of the set of the set of the set of the set of the set of the set of the set of the set of the s
sixthofsixarguments \sixthofsixarguments {...} {...} {...} {...} {...}
slicepages being a contract to the substitute of the set of slicepages [...] [..=..] [..=..]
slovenianNumerals \slovenianNumerals {...}
sloveniannumerals butters and the sloveniannumerals \{ \ldots \}smallcappedcharacters by the contracted in the smallcappedcharacters \{ \ldots \}smallcappedromannumerals \smallcappedromannumerals {...}
                                                        smallskip \smallskip
snaptogrid \snaptogrid \lambda\snaptogrid \ldots {...}
snaptogrid:list \snaptogrid [...] \... {...}
someheadnumber beiden and the someheadnumber \simeq [...] [...]
somenamedheadnumber \somenamedheadnumber {...} {...}
someplace business business \someplace {...} {...} {...} {...} [...]
                                                        spaceddigitssymbol \spaceddigitssymbol
                                                        spanishnumerals \spanishnumerals {...}
splitatasterisk behavior as a splitation of the splitation of the splitation of the splitation of the splitation of the splitation of the splitation of the splitation of the splitation of the splitation of the splitation 
splitatcolon \splitatcolon ... \... \...
splitatcolons because the constant of the splitatcolons ... \... \... \...
splitatcomma blue assumed that is a splitation of the splitation of the splitation of the splitation of the splitation of the splitation of the splitation of the splitation of the splitation of the splitation of the split
splitatperiod \splitatperiod ... \... \...
splitofftokens because the contract of the split-offtokens ... \to \...
splitstring \splitstring ... \at ... \to \... \and \...
startabbildung bildung [...] \{... \} [...] [...] ... \stopabbildung
startabsatz being the contract of the contract of the contract of the contract \lambda is the contract of the contract of the contract of the contract of the contract of the contract of the contract of the contract of the co
```
startabsatz:instance:part **because**  $\{.\,.\,.\,]\,$   $[.\,.\,.\,]\,$   $\{.\,.\,.\,]\,$   $\{.\,.\,.\,]\,$   $\{.\,.\,.\,]\,$ startalignment **\startalignment [...] ... \stopalignment** startallmodes **by the contract of the contract of the contract of the contract of the contract of the contract of the contract of the contract of the contract of the contract of the contract of the contract of the contract** startasciimode **beide in the startasciimode** ... \stopasciimode ... \stopasciimode startbar **\startbar** \tartbar \tartbar \tartbar \tartbar \tartbar \tartbar \tartbar \tartbar \tartbar \tartbar \tartbar \tartbar \tartbar \tartbar \tartbar \tartbar \tartbar \tartbar \tartbar \tartbar \tartbar \tartbar \ta startbordermatrix **but a startbordermatrix** ... \stopbordermatrix ... \stopbordermatrix startcollect **\startcollect** ... \stopcollect **\startcollect** ... \stopcollect startcollecting **because that the startcollecting is a startcollecting** that  $\lambda$  is the problem of  $\lambda$ startcoloronly **\startcoloronly [...] ... \stopcoloronly** startcolorset **\startcolorset**  $\lambda$  **\startcolorset**  $\ldots$  } ... \stopcolorset startcontextcode **\startcontextcode ... \stopcontextcode**  $\texttt{currentcolor}\label{def:1} \texttt{startcurrentcolor}\vspace{1.5mm} \texttt{startcurrentcolor}\vspace{1.5mm} \texttt{startcurrentcolor}\vspace{1.5mm} \texttt{startcurrentcolor}\vspace{1.5mm} \texttt{startcurrentcolor}\vspace{1.5mm} \texttt{startcurrentcolor}\vspace{1.5mm} \texttt{startcurrentcolor}\vspace{1.5mm} \texttt{startcurrentcolor}\vspace{1.5mm} \texttt{startcurrentcolor}\vspace{1.5mm} \texttt{startcurrentcolor}\vspace{1.5mm} \texttt{startcurrentcolor}\vspace{1.5mm} \texttt{startcurrentcolor}\vspace{1.5mm} \texttt{startcurrentcolor}\vspace{1.5mm}$ startdelimitedtext:instance:aside  $\{s.t.1 [\ldots] \ldots\}$  ...] ... \stopaside startdelimitedtext:instance:quote **being a startquote [...]** [...] ... \stopquote startdelimitedtext:instance:speech \startspeech **[...] [...] ...** \stopspeech startdisplaymath **\startdisplaymath ... \stopdisplaymath** startdmath **being the controller of the controller of the controller of the controller of the controller of the controller of the controller of the controller of the controller of the controller of the controller of the co** starteffect **be a starteffect**  $\text{1} \ldots$  \starteffect  $\ldots$  } ... \stopeffect  $\verb|\startEffect:example| \verb|\startEFFECT ... |\stop{\texttt{CCT}}|$ startexpanded **\startexpanded ... \stopexpanded**

startabsatz:instance  $\text{startSECTION}$  [..=..] [..=..] ... \stopSECTION startabsatz:instance:chapter **being a startchapter [..=..]** [..=..] ... \stopchapter startabsatz:instance:section \startsection **[..=..] [..=..] ...** \stopsection startabsatz:instance:subject \startsubject **[..=..] [..=..] ...** \stopsubject startabsatz:instance:subsection **being a constant absolute a constant in the set of the set of the set of the s** startabsatz:instance:subsubject  $\text{!} \$ startabsatz:instance:subsubsection \startsubsubsection **[..=..] [..=..] ...** \stopsubsubsection startabsatz:instance:subsubsubject  $\{start\}$   $\{... = .]$   $[.. = .]$   $\ldots$  \stopsubsubsubject startabsatz:instance:subsubsubsection \startsubsubsubsection **[..=..] [..=..] ...** \stopsubsubsubsection startabsatz:instance:subsubsubsubject \startsubsubsubsubject **[..=..] [..=..] ...** \stopsubsubsubsubject startabsatz:instance:subsubsubsubsection \startsubsubsubsubsection **[..=..] [..=..] ...** \stopsubsubsubsubsection startabsatz:instance:subsubsubsubsubject \startsubsubsubsubsubject **[..=..] [..=..] ...** \stopsubsubsubsubsubject startabsatz:instance:title  $\setminus$  \starttitle  $[..=..]$   $[..=..]$  ...  $\setminus$  \stoptitle startattachment:instance  $\setminus$  **startATTACHMENT** [...] [..=..] ... \stopATTACHMENT startattachment:instance:attachment \startattachment **[...] [..=..] ...** \stopattachment startbbordermatrix **\startbbordermatrix ... \stopbbordermatrix** startbeschreibung:example \startBESCHREIBUNG [..=..] ... \stopBESCHREIBUNG startbeschreibung:example:title \startBESCHREIBUNG [...] {...} ... \stopBESCHREIBUNG startbitmapimage **\startbitmapimage [..=..] ... \stopbitmapimage** startbtxrenderingdefinitions **\startbtxrenderingdefinitions [...] ... \stopbtxrenderingdefinitions** startcatcodetable **\startcatcodetable \... ... \stopcatcodetable** startcenteraligned **\startcenteraligned ... \stopcenteraligned** startcharacteralign<br>startcharacteralign **bidding in the startcharacteralign [...]** ... \stopcharacteralign<br>\startcharacteralign [...] ... \stopcharacteralign \startcharacteralign [...] ... \stopcharacteralign startcheckedfences **\startcheckedfences ... \stopcheckedfences** startchemical **\startchemical [...] [..=..] ... \stopchemical** startcolorintent **being the startcolorintent**  $\{... \} \ldots \$ stopcolorintent startcolumnset **\startcolumnset [...] [..=..] ... \stopcolumnset** startcolumnsetspan **by a startcolumnsetspan [...]** [..=..] ... \stopcolumnsetspan  $\verb|\startCOLUMNSET [\ldots] | \ldots \verb|\startCOLUMNSET [\ldots] | \ldots \verb|\startCOLUMNSET [\ldots] | \ldots \verb|\startCOLUMNSET [\ldots] | \ldots \verb|\end{mid}$ startcombination **\startcombination [...] [..=..] ... \stopcombination** startcombination:matrix **\startcombination [...] [...] ... \stopcombination** startcontextdefinitioncode **\startcontextdefinitioncode ... \stopcontextdefinitioncode** startctxfunction **\startctxfunction** ... ... \stopctxfunction startctxfunctiondefinition **\startctxfunctiondefinition ... ... \stopctxfunctiondefinition** startcurrentlistentrywrapper **\startcurrentlistentrywrapper ... \stopcurrentlistentrywrapper** startdelimited **by the startdelimited**  $\{... \}$   $[...]$   $[...]$  ... \stopdelimited startdelimitedtext **being the startdelimited of the startdelimited of the startdelimited of the startdelimited of the startdelimited of the startdelimited of the startdelimited of the startdelimited of the startdelimited o**  $\verb|\startdel|initedtext:instance |\start\texttt{L}...\texttt{L}...\texttt{L}...\texttt{L}...\texttt{L}...\texttt{L}...\texttt{L}...\texttt{L}...\texttt{L}...$ startdelimitedtext:instance:blockquote **\startblockquote**  $[...]$   $[...]$  ...*.* \stopblockquote startdelimitedtext:instance:quotation **being assumed as a start of the start**  $\left[\ldots\right]$  [...]  $\ldots$  \stopquotation startdocument **\startdocument [...] [..=..] ... \stopdocument** startdocument:example  $\text{current}$  [...] [..=..] ... \stopdocument startelement  $\{... \}$  [..=..] ... \stopelement startembeddedxtable **\startembeddedxtable [..=..] ... \stopembeddedxtable** startembeddedxtable:name **\startembeddedxtable [...] ... \stopembeddedxtable** startexceptions **because the contract of the startexceptions**  $\ldots$  and  $\ldots$  are  $\ldots$ startexpandedcollect **\startexpandedcollect** ... \stopexpandedcollect  $\verb|\start| extends dcatcodeable \verb|+ \text{ended} extends dactcodeable \verb|+ \text{ended} extends dactcodeable \verb|+ \text{ended} extends dactcodeable \verb|+ \text{ended} extends dactcodeable \verb|+ \text{ended} extends dactcodeable \verb|+ \text{ended} extends dactcodeable \verb|+ \text{ended} extends dactcodeable \verb|+ \text{ended} extends dactcodeable \verb|+ \text{ended} extends dactcodeable \verb|+ \text{ended} extends dactcodeable \verb|+ \text{ended} extends dactcodeable \verb|+ \text{ended} extends dactcodeable \verb|+ \text{ended} extends dactcodeable \verb|+ \text{ended} extends dactcodeable \$ startexternalfigurecollection **\startexternalfigurecollection [...] ... \stopexternalfigurecollection** startfacingfloat **\startfacingfloat [...] ... \stopfacingfloat** startfarbe **being the startfarbe**  $\text{start}(s_1, \ldots, s_k)$ 

```
startfont \startfont \lambda \startfont \ldots } ... \stopfont
startformel \startformel [...] ... \stopformel
starthelp:instance \setminusstartHELP [...] ... \setminusstopHELP
startimath be a startimath that the startimath is a startimath startimath startimath startimath startimath startimath startimath startimath startimate \lambda startimated \lambda startimated \lambda .
startintertext \startintertext ... \stopintertext
startknockout \startknockout ... \stopknockout
```
startfest **\startfest [...] ... \stopfest** startfittingpage **\startfittingpage [...] [..=..] ... \stopfittingpage** startfittingpage:instance \startFITTINGPAGE **[..=..] ...** \stopFITTINGPAGE startfittingpage:instance:MPpage \startMPpage **[..=..] ...** \stopMPpage startfittingpage:instance:TEXpage \startTEXpage **[..=..] ...** \stopTEXpage startfloatcombination **\startfloatcombination [..=..] ... \stopfloatcombination** startfloatcombination:matrix **\startfloatcombination [...]** ... \stopfloatcombination  $\verb|startfloattext[...] {...} {...} ... \verb|stopFLOATtext|!$ startfloattext:instance:chemical  $\{s.tarct.}\$  $\{...}\$  $...$ }  $...$  \stopchemicaltext startfloattext:instance:figure **being a startfiguretext** [...] [...]  $\{ \ldots \}$  ... \stopfiguretext startfloattext:instance:graphic  $\text{start}$   $\ldots$  [...] [...]  $\ldots$   $\ldots$  \stopgraphictext  $\label{eq:start} \begin{minipage}[c]{0.9\linewidth} \begin{minipage}[c]{0.9\linewidth} \begin{minipage}[c]{0.9\linewidth} \end{minipage}[c]{0.9\linewidth} \begin{minipage}[c]{0.9\linewidth} \begin{minipage}[c]{0.9\linewidth} \end{minipage}[c]{0.9\linewidth} \begin{minipage}[c]{0.9\linewidth} \end{minipage}[c]{0.9\linewidth} \begin{minipage}[c]{0.9\linewidth} \end{minipage}[c]{0.9\linewidth} \begin{minipage}[c]{0.9\linewidth} \end{minipage}[c]{0.9\linewidth} \end{minipage}[c]{0.9\linewidth} \begin{min$ startfloattext:instance:table  $\{stat \}$   $\{1, 1, 1, \ldots\}$ ... \stoptabletext startfontclass **being the startfontclass**  $\text{S}$  ...] ... \stopfontclass startfontsolution **being the startfontsolution**  $\lambda$  **\startfontsolution** [...] ... \stopfontsolution startformeln **\startformeln** [...] ... \stopformeln **considered assume that the startformeln** startformel (....... \stopformeln **considered**  $\text{current}$  [....... \stopformeln **constant of the startformel** [......] ... \stopfor startformel:assignment **\startformel [..=..] ... \stopformel** startformel:instance \startFORMULAformula **[...] ...** \stopFORMULAformula startformel:instance:md<br>startformel:instance:mp<br>\startmpformula [...] ... \stopmpformula \startmpformula [...] ... \stopmpformula startformel:instance:sd \startsdformula **[...] ...** \stopsdformula startformel:instance:sp  $\{stat:1 \ldots\}$ startframedcell **\startframedcell [..=..] ... \stopframedcell** startframedcontent **\startframedcontent [...] ... \stopframedcontent** startframedrow **\startframedrow [..=..] ... \stopframedrow** startframedtable **\startframedtable [...] [..=..] ... \stopframedtable** startgegenueber **\startgegenueber ... \stopgegenueber** startgridsnapping **being the startgridsnapping in the startgrid of the startgridsnapping**  $\ldots$  **)** ... \stopgridsnapping startgridsnapping:list **being the startgridsnapping in the startgridsnapping in the startgridsnapping in the startgrid snapping in the startgrid snapping in the startgrid snapping in the startgrid snapping in the startgrid** starthaengend **\starthaengend [..=..] {...} ... \stophaengend** starthaengend:argument **\starthaengend [...] {...} ... \stophaengend** starthboxestohbox **\starthboxestohbox ... \stophboxestohbox** starthboxregister **\starthboxregister ... ... \stophboxregister** starthelp:instance:helptext **business** \starthelptext [...] ... \stophelptext starthighlight **bidden because the constant of the starthighlight**  $\text{statile}$  ...] ... \stophighlight starthilfetext **being the controller of the starthilfetext**  $\{... \} ... \$ stophilfetext<br>starthintergrund  $\{... = ... \} ... \$ stophinte starthintergrund **\starthintergrund [..=..]** ... \stophintergrund starthintergrund iexample  $\{stat[1] \times \text{startHINTERGRUND} \}$  ... \stophintergrund iexample \startHINTERGRUND [..=..] ... \stopHINTERGRUND starthyphenation **being the starthyphenation**  $\text{start}\$  ...] ... \stophyphenation \startindentedtext [...] ... \stopindentedtext  $\verb|\startindentedtext:example| \verb|\startIMEMENT:0.1,1.1,1.1.1,1.1.1,1.1.1,1.1.1,1.1.1,1.1.1,1.1.1,1.1.1,1.1.1,1.1.1,1.1.1,1.1.1,1.1.1,1.1.1,1.1.1,1.1.1,1.1.1,1.1.1,1.1.1,1.1.1,1.1.1,1.1.1,1.1.1,1.1.1,1.1.1,1.1.1,1.1.1,1.1.1,1.1.1,1.1.1,1.1.1,1.1.1,1.1.$ startinteraktion **\startinteraktion [...] ... \stopinteraktion** startinteraktionsmenue **\startinteraktionsmenue [...] ... \stopinteraktionsmenue**  $\verb|\startinterface|\verb|\!| \verb|\startinterface|\verb|\!| \verb|\therefore \verb|\!| \verb|\end{textace}$ startitemgroup **being the contract of the startitemgroup** [...] [...] [..=..] ... \stopitemgroup startitemgroup:instance  $\text{start}$   $\text{tm}$ ,  $[..]$   $[..]$   $...$   $\text{step}$   $\text{tm}$ startitemgroup:instance:itemize **business** \startitemize [...] [..=..] ... \stopitemize startJScode **\startJScode ... ... ... ... \stopJScode** startJSpreamble **\startJSpreamble ... ... ... ... \stopJSpreamble** startkleinerdurchschuss **\startkleinerdurchschuss [...] ... \stopkleinerdurchschuss** startkommentar:instance \startCOMMENT **[...] [..=..] ...** \stopCOMMENT startkommentar:instance:comment \startcomment **[...] [..=..] ...** \stopcomment startkomponente **\startkomponente [...] ... \stopkomponente** startkomponente:string **\startkomponente ... ... \stopkomponente** startkopf **\startkopf**  $\{... \} \ldots \$ stopkopf startLabeltext:instance  $\setminus$ startLABELtext [...] [...] ...  $\setminus$ stopLABELtext<br>startLabeltext:instance:btxlabel  $\setminus$ startbtxlabeltext [...] [...] ...  $\setminus$ stopbtxlab \startbtxlabeltext [...] [...] ... \stopbtxlabeltext startlabeltext:instance:head <br>startlabeltext:instance:label<br>\startlabeltext **[** ...]  $\ldots$  \stopheadtext<br>\startlabeltext **[** ] [ ] \stoplabeltex startlabeltext:instance:label \startlabeltext [...] [...] ... \stoplabeltext<br>startlabeltext:instance:mathlabel \startmathlabeltext [...] [...] ... \stopmathl \startmathlabeltext [...] [...] ... \stopmathlabeltext startlabeltext:instance:operator **below that all interventional startoperatortext** [...] [...] ... \stopoperatortext startlabeltext:instance:prefix  $\text{int}$   $\text{int}$ startlabeltext:instance:suffix<br>startlabeltext:instance:taglabel<br> $\{s.tarttaglabeltext$   $\{... \}$   $\{... \}$  stoptaglabel \starttaglabeltext [...] [...] ... \stoptaglabeltext startlabeltext:instance:unit  $\{s\}$   $\{... \}$   $\{... \}$  ...  $\{stopunittext$ startlayout **being the startlayout**  $\text{start}_{\text{target}}$  ...] ... \stoplayout

 $\verb|startlinenote| in \verb|startLINENDTE [...] {...}$ startlinenote:instance:linenote **being a startlinenote** [...]  $\{... \}$ startlinetable **being the startlinetable ...** \stoplinetable ... \stoplinetable startlinksbuendig **\startlinksbuendig ... \stoplinksbuendig** startlua **\startlua ... \stoplua** startluacode **by the contract of the startluacode** ... \stopluacode startluasetups:string **blue contains the container of the container of the container of the container of the contains terms** startMPclip **\startMPclip {...}** ... \stopMPclip startMPcode **\startMPcode {...} ... \stopMPcode** startMPdrawing **\startMPdrawing [...] ... \stopMPdrawing** startMPrun **\startMPrun {...} ... \stopMPrun** startmarkpages **\startmarkpages [...] ... \stopmarkpages** startmathalignment:instance:align **blue and the startalign [..=..]** ... \stopalign startmathmatrix:instance:matrix **with the startmatrix [..=..]** ... \stopmatrix startmathmode **\startmathmode ... \stopmathmode** startmathstyle **\startmathstyle [...] ... \stopmathstyle** startmatrices **\startmatrices [..=..]** ... \stopmatrices startmaxaligned **by the startmaxaligned** ... \stopmaxaligned ... \stopmaxaligned startmixedcolumns:instance:columns \startcolumns **[..=..] ...** \stopcolumns startmode **by a startmode constant of the startmode**  $\text{1} \ldots \text{1}$ startmodule **being the controlle of the controlle** transmission in the startmodule  $\{... \} ... \$ stopmodule<br>\startmoduletestsection ... \stopm startmodule:string **being the startmodule of the startmodule ... ...** \stopmodule startnarrower **\startnarrower [...] ... \stopnarrower** startnarrower:example \startNARROWER **[...] ...** \stopNARROWER startnegativ **butters \startnegativ** ... \stopnegativ

startlinealignment **by the startlinealignment**  $\text{t}$ ...] ... \stoplinealignment startlinecorrection **because the contract of the startlinecorrection**  $\lambda$  ...] ... \stoplinecorrection startlinefiller **but all the startlinefiller contained by the startlinefiller [...]** [..=..] ... \stoplinefiller startlinenumbering **\startlinenumbering [...] [..=..] ... \stoplinenumbering** startlinenumbering:argument **\startlinenumbering [...]** [...] ... \stoplinenumbering startlinetablebody **\startlinetablebody ... \stoplinetablebody** startlinetablecell **\startlinetablecell [..=..] ... \stoplinetablecell** startlinetablehead **\startlinetablehead ... \stoplinetablehead** startlocalfootnotes **\startlocalfootnotes ... \stoplocalfootnotes** startlocalheadsetup **\startlocalheadsetup ... \stoplocalheadsetup** startlocallinecorrection **\startlocallinecorrection \startlocallinecorrection \startlocallinecorrection** startlocalnotes **\startlocalnotes [...] ... \stoplocalnotes** startlocalsetups **being the startlocal setups**  $\{ \ldots \}$  [...]  $\ldots$  \stoplocalsetups startlocalsetups:string **biartlocalsetups**  $\cdot \cdot \cdot \cdot \cdot \cdot$  \startlocalsetups ... ... \stoplocalsetups startluaparameterset **\startluaparameterset [...] ... \stopluaparameterset** startluasetups **\startluasetups [...] [...] ... \stopluasetups** startMPdefinitions **\startMPdefinitions {...} ... \stopMPdefinitions** startMPenvironment **\startMPenvironment [...] ... \stopMPenvironment** startMPextensions **but all the control of the control of the control of the control of the control of the control of the control of the control of the control of the control of the control of the control of the control of** startMPinclusions **but a startMPinclusions \startMPinclusions** [...] {...} ... \stopMPinclusions startMPinitializations **\startMPinitializations ... \stopMPinitializations** startMPpositiongraphic **\startMPpositiongraphic {...} {...} ... \stopMPpositiongraphic** startMPpositionmethod **\startMPpositionmethod {...} ... \stopMPpositionmethod** startmarginallinie **\startmarginallinie [...] ... \stopmarginallinie** startmarginallinie:assignment **\startmarginallinie [..=..]** ... \stopmarginallinie startmarginblock **being the controller of the startmarginblock** [...] ... \stopmarginblock startmarkedcontent **\startmarkedcontent [...] ... \stopmarkedcontent** startmathalignment:instance  $\setminus$ startMATHALIGNMENT [..=..] ... \stopMATHALIGNMENT startmathalignment:instance:mathalignment \startmathalignment **[..=..] ...** \stopmathalignment startmathcases:instance<br>startMATHCASES [..=..] ... \stopMATHCASES<br>startmathcases:instance:cases<br>\startcases [..=..] ... \stopcases \startcases [..=..] ... \stopcases startmathcases:instance:mathcases **by the startmathcases [..=..]** ... \stopmathcases startmathmatrix:instance  $\setminus$ startMATHMATRIX [..=..] ... \stopMATHMATRIX startmathmatrix:instance:mathmatrix  $\{.\,.\,.\,]\,$  ... \stopmathmatrix  $\,$ startmathmatrix:instance:thematrix **blue at the start of the startthematrix**  $[..]$ ... \stopthematrix startmiddlealigned **\startmiddlealigned ... \stopmiddlealigned** startmixedcolumns **butters \startmixedcolumns** [...] [..=..] ... \stopmixedcolumns  $\verb|startmixedcolumns:instance| \verb|startMIXEDCOLUTIONNS [..=..] ... \verb|stophIXEDCOLUTIONNS$ startmixedcolumns:instance:boxedcolumns **biomagnetic values** \startboxedcolumns [..=..] ... \stopboxedcolumns startmixedcolumns:instance:itemgroupcolumns \startitemgroupcolumns **[..=..] ...** \stopitemgroupcolumns startmodeset **by the contract of the startmodeset [...]**  $\{ \ldots \}$  ... \stopmodeset \startmoduletestsection ... \stopmoduletestsection startmulticolumns<br>startnamedsection<br>**bidden bidden and all the startnamedsection**  $\{.\,. \}$   $\{.\,. \}$   $\{.\,. \}$ startnamedsection **\startnamedsection [...] [..=..] [..=..] ... \stopnamedsection** \startnamedsubformulas [...] {...} ... \stopnamedsubformulas startnicelyfilledbox **\startnicelyfilledbox**  $[\dots] \dots$  \stopnicelyfilledbox startnointerference **\startnointerference ... \stopnointerference**

```
startnotext because the contract of the startnotext ... \stopnotext because the startnotext ... \stopnotext
startnotiz:instance \setminus startNOTE [...] ... \setminus stopNOTE
\label{eq:startMOTE} \verb|startMOTE | ...| ... \verb|startnotiz:instance:assignment \verb|+| \verb|startMOTE | ...| ... \verb|stophOTE|startnotiz:instance:endnote business \startendnote [...] ... \stopendnote
startnotmode by a startnotmode \{ \ldots \} ... \stopnotmode
startoverlay be a startoverlay ... \stopoverlay ... \stopoverlay
startoverprint \startoverprint ... \stopoverprint
startpar (...) [..=..] ... \stoppar \startpar [...] [..=..] ... \stoppar \startparagraphs (...) \stoppara
startparagraphs:example \setminusstartPARAGRAPHS \ldots \setminusstopPARAGRAPHS
startparallel:example \startPARALLEL ... \stopPARALLEL
startpos because the contract of the contract of the contract of the contract of the contract of the contract of the contract of the contract of the contract of the contract of the contract of the contract of the contract
startpositiv business in the startpositiv \text{start}, \text{start}, \text{start}startprodukt \startprodukt [...] ... \stopprodukt
startprodukt:string \startprodukt ... ... \stopprodukt
startprojekt \startprojekt [...] ... \stopprojekt
startprojekt:string \startprojekt ... ... \stopprojekt
\label{eq:1.1} \textbf{start}\xspace\text{with}\quad \mathbf{f} \mathbf{f}\verb|startDUFFER ... \verb||storDUFFER ...|stopBUFFER ...startpuffer:instance:hiding with all intervals \text{starting} \ldots \text{stophiding}startrandomized \startrandomized ... \stoprandomized
startregime business in the startegime in the startregime \text{startregime} ...] ... \stopregime
startruby being the startruby \{... \} ... \stopruby
startscript between the contract of the startscript \text{startscript} ...] ... \stopscript
```

```
startnotallmodes by the contract of the contract of the contract of the contract of the contract of the contract of the contract of the contract of the contract of the contract of the contract of the contract of the contr
startnotiz:instance:assignment:endnote \startendnote \cdot \cdot \cdot \cdot \cdot \stopendnote
startnotiz:instance:assignment:footnote \startfootnote [..=..] ... \stopfootnote
startnotiz:instance:footnote \startfootnote [...] ... \stopfootnote
startnummerierung:example \startNUMMERIERUNG [..=..] ... \stopNUMMERIERUNG
startnummerierung:example:title \setminusstartNUMMERIERUNG [...] {...} ... \stopNUMMERIERUNG
startoutputstream by the contract of the contract of the contract of the contract of the contract of the contract of the contract of the contract of the contract of the contract of the contract of the contract of the cont
startpagecolumns \startpagecolumns [..=..] ... \stoppagecolumns
startpagecolumns:instance \setminusstartPAGECOLUMNS ... \setminusstopPAGECOLUMNS
startpagecolumns:name blue and the startpagecolumns [...] ... \stoppagecolumns
startpagecomment being a constant of the constant pagecomment \text{startpage{figure}}\ldots \text{t}.\ldotsstartpagefigure \startpagefigure [...] [..=..] ... \stoppagefigure
startpagelayout be a startpagelayout \{... \} ... \stoppagelayout
startparagraphs<br>startparagraphs \startparagraphs [...] ... \stopparagraphs<br>startparagraphscell \setminus<br>xtartparagraphscell ... \stopparagraphscell
                                                         startparagraphscell \startparagraphscell ... \stopparagraphscell
\label{eq:optimal} $$\start parbuilder $$\start parbuilder $$\star tparbuider $$\star tparbuider $$\star tparbuider $$\star tparbuider $$\star tparbuider $$\star tparbuider $$\star tparboider $$\star tparboider $$startplacefloat \startplacefloat [...] [..=..] [..=..] ... \stopplacefloat
startplacefloat:instance \setminusstartplatziereFLOAT [..=..] [..=..] ... \stopplatziereFLOAT
startplacefloat:instance:chemical \startplatzierechemical [..=..] [..=..] ... \stopplatzierechemical
startplacefloat:instance:figure \startplatzierefigure [..=..] [..=..] ... \stopplatzierefigure
startplacefloat:instance:graphic \startplatzieregraphic [..=..] [..=..] ... \stopplatzieregraphic
startplacefloat:instance:intermezzo \startplatziereintermezzo [..=..] [..=..] ... \stopplatziereintermezzo
startplacefloat:instance:table \startplatzieretable [..=..] [..=..] ... \stopplatzieretable
startplacepairedbox \startplacepairedbox [...] [..=..] ... \stopplacepairedbox
startplacepairedbox:instance \startplatzierePAIREDBOX [..=..] ... \stopplatzierePAIREDBOX
startplacepairedbox:instance:legend \startplatzierelegend [..=..] ... \stopplatzierelegend
startplatziereformel \startplatziereformel [..=..] ... \stopplatziereformel
startplatziereformel:argument \startplatziereformel [...] ... \stopplatziereformel
startpositioning being the startpositioning [...] [..=..] ... \stoppositioning
startpositionoverlay because the contract of the startpositionoverlay {...} ... \stoppositionoverlay
startpostponingnotes \startpostponingnotes ... \stoppostponingnotes
startprocessassignmentcommand \startprocessassignmentcommand [..=..] ... \stopprocessassignmentcommand
startprocessassignmentlist \startprocessassignmentlist [..=..] ... \stopprocessassignmentlist
startprocesscommacommand \startprocesscommacommand [...] ... \stopprocesscommacommand
\verb|\startprocess| contains \verb|\startprocess| contains \verb|\ldots|.|. \verb|\stopprocess| contains \verb|\end{math}startprotectedcolors \startprotectedcolors ... \stopprotectedcolors
startpublikation being the startpublikation \startpublikation [...] [..=..] ... \stoppublikation
startrawsetups being the contract of the contract of the contract of the contract of the contract of the contract of the contract of the contract of the contract of the contract of the contract of the contract of the cont
startrawsetups:string \startrawsetups ... ... \stoprawsetups
startreadingfile business in the start of the startreadingfile ... \stopreadingfile
startrechtsbuendig \startrechtsbuendig ... \stoprechtsbuendig
startregister \startregister [...] [...] [...] [...] {..+...+..} ... \stopregister
startreusableMPgraphic \startreusableMPgraphic {...} {...} ... \stopreusableMPgraphic
startschmall \startschmall [...] [..=..] ... \stopschmall
startschmall:assignment business \startschmall [..=..] [...] ... \stopschmall
startschmall:name being a constant of the constant of the constant in the constant of the constant of the constant of the constant of the constant \alpha and \alpha and \alpha and \alpha and \alpha and \alpha and \alpha and \alpha and \
startsectionblock \startsectionblock [...] [..=..] ... \stopsectionblock
startsectionblockenvironment \startsectionblockenvironment [...] ... \stopsectionblockenvironment
startsectionblock:instance \text{StartSECTIONBLOGY} [..=..] ... \stopSECTIONBLOCK
```
startsetups:string **\startsetups ... ... \stopsetups** startshift **being the startshift**  $\text{...}$  ... \stopshift startsplittext **\startsplittext ... \stopsplittext** startsprache **being a constant of the constant of the startsprache**  $\ldots$  **of the startsprache**  $\ldots$  **of**  $\ldots$  **and**  $\ldots$  $\ldots$  $\ldots$  $\ldots$ startspread **by a startspread ... \stopspread** ... \stopspread startstartstop:example \startSTARTSTOP **...** \stopSTARTSTOP  $\text{startstop:example}$ <br>startstrictinspectnextcharacter startstyle **being the startstyle [..=..]** ... \stopstyle startstyle:argument **\startstyle [...] ... \stopstyle**  $\texttt{startstyle} \ldots \texttt{start} \texttt{STYLE} \ldots \texttt{stop} \texttt{YLE} \ldots \texttt{stop} \texttt{YLE} \ldots \texttt{stop} \texttt{YLE} \ldots \texttt{stop} \texttt{YLE} \ldots \texttt{prop} \texttt{YLE} \ldots \texttt{prop} \texttt{YLE} \ldots \texttt{prop} \texttt{yp} \ldots \texttt{prop} \texttt{yp} \ldots \texttt{prop} \texttt{p} \ldots \texttt{prop} \texttt{p} \ldots \texttt{prop} \ldots \texttt{prop} \ldots \texttt{prop} \ldots \texttt{prop} \ldots \text$ startsubstack **\startsubstack ... \stopsubstack** startTABLE **\startTABLE [..=..] ... \stopTABLE** starttexcode **by the contract of the starttexcode** ... \stoptexcode starttext **be a starttext** ... \stoptext ... \stoptext starttokens **being the starttokens**  $\lambda$  **has a**  $\lambda$  **has a**  $\lambda$  **has a**  $\lambda$  **h**  $\lambda$  **h**  $\lambda$  **h**  $\lambda$  **h**  $\lambda$  **h**  $\lambda$  **h**  $\lambda$  **h**  $\lambda$  **h**  $\lambda$  **h**  $\lambda$  **h**  $\lambda$  **h**  $\lambda$  **h**  $\lambda$  **h**  $\lambda$  **h**  $\lambda$  **h**  $\lambda$  **h**  $\lambda$ starttyping:instance  $\setminus$  **startTYPING** [..=..] ...  $\setminus$  *stopTYPING* starttyping:instance:argument<br>starttyping:instance:argument:LUA \startTYPING [...] ... \stopTYPING<br>\startLUA [...] ... \stopLUA starttyping:instance:argument:LUA \startLUA **[...] ...** \stopLUA  $\begin{minipage}{0.03\linewidth} \begin{tabular}{l} \texttt{starttyping:} \texttt{instance:argument:} \texttt{MP} \\ \texttt{starttyping:} \texttt{instance:argument:} \texttt{PARSEDXML} \end{tabular} \end{minipage}$  $\label{eq:starttype} $$start typing: instance: argument:TEX $$start TEX \left\{ ... \} ... \stop TEXT \\start typing \left\{ ... \} ... \stopTyping \right\}$ starttyping:instance:argument:typing \starttyping **[...] ...** \stoptyping  $\label{eq:startML} \begin{minipage}[c]{0.9\linewidth} \begin{minipage}[c]{0.9\linewidth} \end{minipage}[c]{0.9\linewidth} \begin{minipage}[c]{0.9\linewidth} \end{minipage}[c]{0.9\linewidth} \begin{minipage}[c]{0.9\linewidth} \end{minipage}[c]{0.9\linewidth} \begin{minipage}[c]{0.9\linewidth} \end{minipage}[c]{0.9\linewidth} \begin{minipage}[c]{0.9\linewidth} \end{minipage}[c]{0.9\linewidth} \begin{minipage}[c]{0.9\linewidth} \end{minipage}[c]{0.9\linewidth} \end{minipage}[c]{0.9\linewidth} \begin$ 

startsectionblock:instance:appendices \startappendices \startappendices \..=..] ... \stopappendices startsectionblock:instance:backmatter \startbackmatter **[..=..] ...** \stopbackmatter startsectionblock:instance:bodymatter  $\setminus$ startbodymatter  $[..]$ ... $\setminus$ stopbodymatter startsectionblock:instance:frontmatter \startfrontmatter **[..=..] ...** \stopfrontmatter startsectionlevel **\startsectionlevel [...] [..=..] [..=..] ... \stopsectionlevel** startsetups **being the contract of the contract of the contract of the contract of the contract of the contract of the contract of the contract of the contract of the contract of the contract of the contract of the contrac** startsidebar **\startsidebar [...] [..=..] ... \stopsidebar** startsimplecolumns **\startsimplecolumns [..=..] ... \stopsimplecolumns** startspecialitem:item **\startspecialitem [...] [...] ... \stopspecialitem** startspecialitem:none **\startspecialitem [...] ... \stopspecialitem** startspecialitem:symbol **\startspecialitem [...] {...} ... \stopspecialitem** startsplitformula **\startsplitformula ... \stopsplitformula**  $\verb|\startstaticMPfigure| \verb|\startstaticMPfigure| \verb|\...} \verb|\startstaticMPfigure| \verb|\end{pm}|$ startstaticMPgraphic **\startstaticMPgraphic {...} {...} ... \stopstaticMPgraphic** startstop:example **\startstaticMPgraphic**  $\{STARTSTOP \{... \}$ startstrictinspectnextcharacter **\startstrictinspectnextcharacter ... \stopstrictinspectnextcharacter** startstructurepageregister **\startstructurepageregister** [...] [..=..] [..=..] ... \stopstructurepageregister [...] [..=..] ... \stopstructurepageregister **[...]** ... startsubformulas **\startsubformulas [...] ... \stopsubformulas** startsubjectlevel **\startsubjectlevel [...] [..=..] [..=..] ... \stopsubjectlevel** startsubsentence **\startsubsentence ... \stopsubsentence** startsymbolset **\startsymbolset [...] [..=..] ... \stopsymbolset** startTABLEbody **\startTABLEbody [..=..] ... \stopTABLEbody** startTABLEfoot **\startTABLEfoot [..=..] ... \stopTABLEfoot** startTABLEhead **\startTABLEhead [..=..] ... \stopTABLEhead** startTABLEnext **\startTABLEnext [..=..] ... \stopTABLEnext** starttabelle **\starttabelle [|...|] [..=..] ... \stoptabelle** starttabellen **\starttabellen [|...|] ... \stoptabellen** starttabellenende **belief and the starttabellenende** [...] ... \stoptabellenende **f**<br>starttabellenueberschrift **belief and the starttabellenueberschrift** [...] ... \stoptabe starttabellenueberschrift **\starttabellenueberschrift** [...] ... \stoptabellenueberschrift<br>
\$\starttabellen [...] ... \stoptabellen \starttabellen [...] ... \stoptabellen starttabelle:name **\starttabelle [...] [..=..] ... \stoptabelle** starttabulatehead **\starttabulatehead** \starttabulatehead \starttabulatehead [...] ... \stoptabulatehead starttabulatetail  $\{... \}$  ... \stoptabulatetail starttabulatetail **\starttabulatetail [...] ... \stoptabulatetail** starttabulator **\starttabulator** [|...|] **[..=..] ... \stoptabulator** Starttabulator:instance  $\setminus$ StartTABULATE  $[\cdot, \cdot]^T$  [..=..] ... \stopTABULATE starttabulator:instance:fact  $\text{1} \quad \text{1} \quad \text{$ starttabulator:instance:legend \startlegend **[...] [..=..] ...** \stoplegend starttexdefinition **by the contract of the starttexdefinition** ... ... ... ... ... ... ... \stoptexdefinition starttextbackground **\starttextbackground [...] [..=..] ... \stoptextbackground** starttextbackgroundmanual **\starttextbackgroundmanual ... \stoptextbackgroundmanual** starttextbackground:example \startTEXTBACKGROUND **[..=..] ...** \stopTEXTBACKGROUND starttextcolor **\starttextcolor [...] ... \stoptextcolor** starttextcolorintent **\starttextcolorintent ... \stoptextcolorintent** starttextflow **\starttextflow** \starttextflow **\starttextflow**  $\ldots$  ... \stoptextflow starttextlinie **\starttextlinie {...} ... \stoptextlinie** starttokenlist **\starttokenlist [...] ... \stoptokenlist** starttransparent **by a start of the starttransparent [...]** ... \stoptransparent starttypescript **being the starttypescript**  $\text{1}$   $\ldots$ ]  $\ldots$ ]  $\ldots$  and  $\text{1}$   $\ldots$  and  $\text{2}$ starttypescriptcollection **\starttypescriptcollection [...] ... \stoptypescriptcollection** \startPARSEDXML [...] ... \stopPARSEDXML starttyping:instance:LUA  $\setminus$ startLUA  $[..=..]$  ...  $\setminus$ stopLUA

starttyping:instance:TEX  $\text{S}}$  ...,  $\text{S}$  $\label{eq:startML} $$start typing: instance: XML$  $\verb|\startungepackt | ... \verb|\startungepackt | ... \verb|\stotungepackt | ...$ startxmlraw **\startxmlraw \tartxmlraw \tartxmlraw \tartxmlraw** \tartxmlsetups [...] [...] startxtable:name **\startxtable [...] ... \stopxtable**  $\texttt{start} \texttt{scale} \quad [\dots]$ startzeilen:instance  $\text{start}$   $\text{start}$   $\text{start}$   $\text{start}$   $\text{start}$   $\text{start}$   $\text{num}$   $\text{start}$   $\text{num}$   $\text{num}$   $\text{num}$   $\text{num}$   $\text{num}$   $\text{num}$   $\text{num}$   $\text{num}$   $\text{num}$   $\text{num}$   $\text{num}$   $\text{num}$   $\text{num}$   $\text{num}$   $\text{num}$   $\text{num}$   $\text{num}$  startzeilen:instance:lines **being a startlines**  $\left[\ldots\right] \ldots \times \left[\ldots\right]$ startzentriert **\startzentriert ... \stopzentriert** startzu **between the contract of the startzu**  $\text{1} \ldots$  \stopzu stelle **business and the stelle field of the stelle**  $\setminus$ stelle  $[...]$ stelleabsaetzeein:assignment **\stelleabsaetzeein [...] [..=..]** stelleanordnenein **\stelleanordnenein [...]** stelleausrichtungein **\stelleausrichtungein [...]** stelleausschnittein **bei Stelleausschnittein [..=..]**<br>stellebeschreibungein **bei Stellebeschreibungein [...]** 

starttyping:instance:MP  $\{startMP$  [..=..] ... \stopMP starttyping:instance:PARSEDXML  $\{startPARSEDXML$   $\}$ starttyping:instance:typing **bett heating**  $\texttt{string}$  **[..=..]** ... \stoptyping startumbruch **\startumbruch {...**] [..=..] ... \stopumbruch <br>startumbruch:instance <br>\startMAKEUPumbruch [..=..] ... \stopMAKEUPu \startMAKEUPumbruch [..=..] ... \stopMAKEUPumbruch startumbruch:instance:middle \startmiddleumbruch **[..=..] ...** \stopmiddleumbruch startumbruch:instance:page  $\{statpage{1} \ldots \stpage{1} \}$ startumbruch:instance:standard \startstandardumbruch **[..=..] ...** \stopstandardumbruch startumbruch:instance:text  $\setminus$ starttextumbruch [..=..] ...  $\setminus$ stoptextumbruch startumgebung **\startumgebung [...] ... \stopumgebung** startumgebung:string **\startumgebung ... ... \stopumgebung** startumrahmt **\startumrahmt [...] [..=..] ... \stopumrahmt** startumrahmtertext:instance \startFRAMEDTEXT [...] [..=..] ... \stopFRAMEDTEXT startumrahmtertext:instance:framedtext **being all assumed as a startframedtext** [...] [..=..] ... \stopframedtext startuniqueMPgraphic **\startuniqueMPgraphic {...} {...} ... \stopuniqueMPgraphic** startuniqueMPpagegraphic **\startuniqueMPpagegraphic {...} {...}** ... \stopuniqueMPpagegraphic startusableMPgraphic **\startusableMPgraphic {...} {...} ... \stopusableMPgraphic** startuseMPgraphic<br>startuseMPgraphic {...} {...} ... \stopuseMPgraphic<br>startusemathstyleparameter \...... \stopusemathstyleparameter \...... \stopusemathstyleparameter \....... startusemathstyleparameter **\startusemathstyleparameter** \... ... \stopusemathstyleparameter \... ... \stopusemathstyleparameter \... ... \stopusemathstyleparameter \... ... \stopusemathstyleparameter \... ... \stopuserdat startuserdata **\startuserdata [...] [..=..] ... \stopuserdata** startusingbtxspecification **\startusingbtxspecification [...] ... \stopusingbtxspecification** startvboxregister **\startvboxregister ... ... \stopvboxregister** startvboxtohbox **\startvboxtohbox ... \stopvboxtohbox** startvboxtohboxseparator **\startvboxtohboxseparator ... \stopvboxtohboxseparator** startverschieben **\startverschieben [...] ... \stopverschieben** startviewerlayer **business \startviewerlayer** [...] ... \stopviewerlayer startviewerlayer:example \startVIEWERLAYER **...** \stopVIEWERLAYER startvtopregister **\startvtopregister ... ... \stopvtopregister** startxcell **\startxcell [...] [..=..] ... \stopxcell** startxcellgroup **being the startxcellgroup [...]** [..=..] ... \stopxcellgroup startxcolumn **but all the startxcolumn \startxcolumn** [..=..] ... \stopxcolumn startxcolumn:name **butter in the starty of the startxcolumn [...] ...** \stopxcolumn startxgroup **being the startxgroup [...]** [..=..] ... \stopxgroup startxmldisplayverbatim **\startxmldisplayverbatim [...] ... \stopxmldisplayverbatim** startxmlinlineverbatim **\startxmlinlineverbatim [...] ... \stopxmlinlineverbatim** startxmlsetups **\startxmlsetups [...] [...] ... \stopxmlsetups** startxmlsetups:string **\startxmlsetups ... ... \stopxmlsetups** startxrow **\startxrow [...] [..=..] ... \stopxrow** startxrowgroup **being the control of the startxrowgroup**  $\text{start}$   $\text{start}$   $\text{table}$  ...,  $\text{start}$  ...,  $\text{start}$  ...,  $\text{start}$  ...,  $\text{start}$  ...,  $\text{start}$  ...,  $\text{start}$  ...,  $\text{start}$  ...,  $\text{start}$  ...,  $\text{start}$  ...,  $\text{start}$  ...,  $\text{start}$ startxtable **\startxtable [..=..] ... \stopxtable** startxtablebody **\startxtablebody [..=..] ... \stopxtablebody** startxtablebody:name **\startxtablebody [...] ... \stopxtablebody** startxtablefoot **\startxtablefoot [..=..] ... \stopxtablefoot** startxtablefoot:name **\startxtablefoot [...] ... \stopxtablefoot** startxtablehead **\startxtablehead [..=..] ... \stopxtablehead** startxtablehead:name **\startxtablehead [...]** ... \stopxtablehead startxtablehead for the startxtable startxtablehead startxtablehead startxtablehead  $\lambda$ startxtablenext **\startxtablenext [..=..] ... \stopxtablenext** startxtablenext:name **\startxtablenext [...] ... \stopxtablenext** startxtable:example  $\setminus$ startXTABLE [..=..] ...  $\setminus$ stopXTABLE stelleabsaetzeein **beidering absolute the stelleabsaetzeein** [...] [...] [...=..] stelleabsatznummerierungein **\stelleabsatznummerierungein [..=..]** stelleabschnittsblockein **\stelleabschnittsblockein** [...] [..=..]<br>stelleanordnenein **\stelleanordnenein** [ ] stelleaufzaehlungenein **beidene in der aufzabehlungenein [...] [..=..]**<br>stelleausgabeein **beidenigabeein [...]** stelleausgabeein **\stelleausgabeein [...]** stellebeschreibungein **\stellebeschreibungein [...] [..=..]** stellebeschriftungein **\stellebeschriftungein [...] [..=..]** stellebilderunterschriftein **\stellebilderunterschriftein** [...] [..=..]

stellebindestrichein **\stellebindestrichein [..=..]** stelleblankoein **belankoein belankoein hetalleblankoein hetalleblankoein hetalleblankoein hetalleblankoein hetalleblankoein hetalleblankoein hetalleblankoein hetalleblankoein hetalleblankoein hetalleb** stelleblockein **\stelleblockein [...] [..=..]** stelledrehenein **\stelledrehenein [..=..]** stelleduennerumrissein **\stelleduennerumrissein [..=..]** stelleeinziehenein **\stelleeinziehenein [...]** stelleengerein **\stelleengerein [...] [..=..]** stellefarbeein **\stellefarbeein [...]** stellefarbenein **by the contract of the contract of the contract of the contract of the contract of the contract of the contract of the contract of the contract of the contract of the contract of the contract of the contra** stellefliesstextein **\stellefliesstextein [...]** stelleformelnein **business and the stelleformelnein**  $\setminus$  stelleformelnein  $[\ldots]$   $[\ldots]$ stellefussnotenein **beidering the stellefussnotenein** [..=..] stellefusszeileein **biertein \stellefusszeileein** [...] [..=..] stellegefuelltesrechteckein **\stellegefuelltesrechteckein** [..=..]<br>stellegefuelltezeileein **\stellegefuelltezeileein** [..=..] stellegefuelltezeileein **\stellegefuelltezeileein [..=..]** stellegleitobjektein **beidereichnische Stellegleitobjektein** [...] [..=..] stellehintergrundein **\stellehintergrundein [...] [..=..]** stelleinteraktionein **beider als and the stelleinteraktionein** [...] [..=..] stelleinteraktionein:name **\stelleinteraktionein [...]** stellekommentarein **\stellekommentarein [...] [..=..]** stellekopfzahlein **\stellekopfzahlein [...] [...]** stellekopfzeileein **beiderein <b>beidereicher (auch** stellekopfzeileein [...] [..=..] stellelabeltextein:instance \stelleLABELtext **[...] [..=..]** stellelabeltextein:instance:btxlabel \stellebtxlabeltext **[...] [..=..]** stellelabeltextein:instance:head \stelleheadtext **[...] [..=..]** stellelabeltextein:instance:mathlabel **\stellemathlabeltext** [...] [..=..<br>stellelabeltextein:instance:operator **beliemathlabeltext** [...] [..=..] stellelabeltextein:instance:operator \stelleoperatortext **[...] [..=..]** stellelabeltextein:instance:prefix<br>stellelabeltextein:instance:suffix  $\setminus$ stellesuffixtext  $[\ldots]$  [..=..] stellelabeltextein:instance:suffix<br>stellelabeltextein:instance:taglabel<br>\stelletaglabeltext [...] [..=..] stellelabeltextein:instance:taglabel \stelletaglabeltext **[...] [..=..]** stellelabeltextein:instance:unit \stelleunittext **[...] [..=..]** stellelayoutein **be a stellelayoutein**  $\setminus$  stellelayoutein  $[\ldots]$   $[\ldots]$ stellelayoutein:name **\stellelayoutein [...]** stellelinienbreiteein **\stellelinienbreiteein [...]** stellelisteein **being a stellelisteein heading in the stellelisteein** [...] [..=..] stellenobenein **beiden and the stellenobenein here**  $\setminus$ **stellenobenein** [...] [..=..] stellepaletteein **below that the stellepaletteein**  $\setminus$ stellepaletteein  $[\ldots]$ stellepapierformatein **\stellepapierformatein [...] [..=..]** stellepapierformatein:name **business** \stellepapierformatein [...] [...] stellepostenein **\stellepostenein \stellepostenein** [...] [..=..]<br>stelleprogrammein **\stelleprogrammein** [..=..] stellepufferein **by a stellepufferein**  $\setminus$  **stellepufferein** [...] [..=..] stellerechteckein **\stellerechteckein**  $\setminus$  **\stellerechteckein** [..=..]<br>stellereferenzierenein **\stellereferenzierenein** [. stelleregisterein **\stelleregisterein** [...] [..=..] stelleregisterein:instance **\stelleREGISTER** [...] [..=..]<br>stelleregisterein:instance:index **\stelleindex** [...] [..=..]  $\texttt{stellare}$  <br>  $\texttt{step}$   $\texttt{interl}$   $\texttt{temperature}$   $\texttt{index}$ stelleseitennummerein **\stelleseitennummerein [..=..]** stellesortierenein **beidles \stellesortierenein** [...] [..=..] stellespaltenein **beidering as a stellespaltenein**  $\setminus$ stellespaltenein [..=..]

stellebildunterschriftein **\stellebildunterschriftein [...] [..=..]** stelleexterneabbildungenein **\stelleexterneabbildungenein [...] [..=..]** stellefeldein **\stellefeldein** [...] [..=..] [..=..] [..=..] stellefelderin **\stellefelderin [...] [..=..] [..=..] [..=..]** \stellefliesstextumgebungein [...] [...] [..=..] stellefusszeilentextein **biograficial vertebrates \stellefusszeilentextein** [...] [...] [...] [...] stellegegenueberplatzierenein **\stellegegenueberplatzierenein** [..=..]<br>stellegleitobjekteein **beiderein in stellegleitobjekteein** [...] [..=..] stellegleitobjekteein **\stellegleitobjekteein [...] [..=..]** stellehintergruendeein **\stellehintergruendeein [...] [...] [..=..]** stellehintergruendeein:page **\stellehintergruendeein [...] [..=..]** stelleinteraktionsbalkenein **beiderein auch als eine versuchteraktionsbalkenein** [...] [..=..] stelleinteraktionsbildschirmein **\stelleinteraktionsbildschirmein [..=..]** stelleinteraktionsmenueein **\stelleinteraktionsmenueein [...] [..=..]** stellekopfzeilentextein **bei der auch als auch als auch als eine** bei der auch bei der auch bei der auch bei der<br> **heimigene auch als auch als auch als auch als auch als auch als auch als auch als auch als auch als auch al** \stellelabeltext  $[...]$   $[...]$   $[...]$ <br>\stellemathlabeltext  $[...]$   $[...]$ stellemarginallinieein **\stellemarginallinieein [...] [..=..]** stelleplatziegeteiltegleitobjekt **\stelleplatziegeteiltegleitobjekt [..=..]** stellepositionierenein **\stellepositionierenein [...] [..=..]** stelleprogrammein **\stelleprogrammein [..=..]** stellereferenzierenein **\stellereferenzierenein [..=..]** stelleregisterein:argument **\stelleregisterein [...] [...] [..=..]** \stelleseitenkommentarein [..=..] stelleseitennummeriernungein **\stelleseitennummeriernungein [..=..]** stelleseitenuebergangein **\stelleseitenuebergangein [...]**

stellespracheein **being a stellespracheein head (i.i.)**  $[...]$  [..=..] stellesymbolsetein **beidering the stellesymbolsetein**  $\setminus$  **stellesymbolsetein** [...] stellesynonymein **business is the contract of the synonymein**  $\ldots$ ] [..=..] stellesystemein **\stellesystemein [..=..]**<br>stelletabellenein **\stelletabellenein** [..=. stelletabellenein **beiderein (i.e., 1996)**<br>stelletabulatorein **beiderein (i.e., 1996)**<br>beiderein **beiderein** (i.e.) stelletextein **\stelletextein [...]** [..=..] stelletextobenein **beidletextobenein \stelletextobenein** [...] [...] [...] [...] [...] stelletexttexteein **below \stelletexttexteein** [...] [...] [...] [...] [...] stelletextumrissein **\stelletextumrissein [..=..]** stelletextuntenein **business in the stelletextuntenein** [...] [...] [...] [...] [...] stelletipein **business in the stelletipein**  $\setminus$  stelletipein  $[\ldots]$   $[\ldots]$ stelletippenein **beiderighted \stelletippenein** [...] [..=..] stelletoleranzein **bei der Stelletoleranzein [...]** stelleueberschriftein **\stelleueberschriftein** [...] [..=..] stelleueberschriftenein **\stelleueberschriftenein [...] [..=..]** stelleumbruchein **\stelleumbruchein**  $\setminus$ stelleumbruchein  $[...]$   $[...]$ stelleumrahmtein **\stelleumrahmtein [...]** [..=..] stelleumrahmtetexteein **\stelleumrahmtetexteein [...] [..=..]** stelleuntenein **\stelleuntenein [...] [..=..]** stelleunterseitennummerein **\stelleunterseitennummerein** [..=..]<br>stelleurlein **\stelleurlein** [..=..] stelleversalienein **beidleversalienein \stelleversalienein** [...] [..=..] stellezeilenabstandein **\stellezeilenabstandein [...] [..=..]** stellezeilenabstandein:argument **\stellezeilenabstandein [...]** stellezeilenabstandein:name **\stellezeilenabstandein [...]** stellezeilenein **\stellezeilenein \stellezeilenein** [...] [..=..]<br>stellezeilennumerierungein **\stellezeilennumerierungein** [. stellezitierenein **business is a constant of the set of the set of the set of the set of the set of the set of t** stellezusammengestelltelisteein **\stellezusammengestelltelisteein [...] [..=..]** stellezusammengestelltelisteein:instance \stelleCOMBINEDLIST **[..=..]** stellezusammengestelltelisteein:instance:content \stellecontent **[..=..]** stellezwischenraumein **\stellezwischenraumein [...]** stelle:direct **\stelle** {...} stoplinenote:instance  $\setminus$ stopLINENOTE [...] stoplinenote:instance:linenote \stoplinenote **[...]** stopzeile **\stopzeile**  $\left\{ \ldots \right\}$ strictdoifelsenextoptional  $\{... \}$ strictdoifnextoptionalelse **\strictdoifnextoptionalelse {...} {...}**  $\label{eq:1} \begin{minip} \text{stripcharacter} \qquad \ldots \qquad \text{for} \qquad \ldots, \text{to } \ldots. \end{minip}$ strippedcsname **business are all the set of the set of the set of the set of the set of the set of the set of the set of the set of the set of the set of the set of the set of the set of the set of the set of the set of th** strippedcsname:string **\strippedcsname ...** stripspaces **but all the strips of the stripspaces** \from ... \to \... \to \... \to \... \to \... \to \... \to \... \to \... \to \... \to \... \to \... \to \... \to \... \to \... \to \... \to \... \to \... \to \... \to \.. structurenumber **\structurenumber** structuretitle **business and the structure of the structuretitle**  $\lambda$ structuretitle structureuservariable **business \structureuservariable {...**} structurevariable **business \structurevariable {...}** strut **\strut** strutdp **\strutdp**  $\{$ strutgap **\strutgap \strutgap** strutht **\strutht** struthtdp **\struthtdp**  $\setminus$ struthtdp struttedbox {...} strutwd **\strutwd** style **b**  $\text{style}$  [..=..] {...} styleinstance **by a styleinstance**  $\left.\cdot\right.$ style:argument **butters and the style in the style [...]** {...} style:instance  $\setminus$ STYLE {...} subpagenumber **\subpagenumber** subsentence **\subsentence {...}**<br>substituteincommalist **\substituteincomma**  $\texttt{subtractfeature} \label{eq:subtractfeature} \verb|= \texttt{feature} | \dots]$  $% \begin{equation} \textbf{a} \textbf{a} \textbf{b} \textbf{c} \textbf{c} \textbf{c} \textbf{d} \textbf{d} \textbf{e} \textbf{d} \textbf{e} \textbf{d} \textbf{e} \textbf{d} \textbf{e} \textbf{e} \textbf{e} \textbf{e} \textbf{e} \textbf{e} \textbf{e} \textbf{e} \textbf{e} \textbf{e} \textbf{e} \textbf{e} \textbf{e} \textbf{e} \textbf{e} \textbf{e} \textbf{e} \textbf{e} \textbf{e} \textbf{e} \textbf{e} \textbf{$ swapcounts **\swapcounts \... \...** swapface **\swapface**  $\setminus$ swapface swapmacros **\swapmacros \... \...**<br>swaptypeface **\swaptypeface** \swaptypeface \swaptypeface \swaptypeface \swaptypeface \swaptypeface \swaptypeface \swaptypeface \swaptypeface \swaptypeface \swaptypeface \swaptypeface \swa switchstyleonly **because the contract of the switchstyleonly [...]** 

stellespatiumein **business and the set of the set of the set of the set of the set of the set of the set of the s** stelletabulatorein **\stelletabulatorein [...] [...] [..=..]** stelleurlein **\stelleurlein [..=..]** stellezeilennumerierungein **\stellezeilennumerierungein [...] [..=..]** structurelistuservariable **\structurelistuservariable {...}** \substituteincommalist {...} {...} \... swapdimens **\swapdimens \... \...** swaptypeface **\swaptypeface**  ${\bf switchstyle} {\bf \{switchstyle} \ \ } \ \ldots$ 

switchtocolor **\switchtocolor [...]** switchtointerlinespace:argument **\switchtointerlinespace [...]** switchtointerlinespace:name **\switchtointerlinespace [...]** symbol  $\text{Symbol}$  ...] symbolreference **\symbolreference [...]** symbol:direct **\symbol** {...} synchronizeblank **\synchronizeblank** synchronizeindenting **biographic synchronizeindenting**  $\simeq$ synchronizestrut **being the synchronizestrut**  $\text{snchronize}$ synchronizewhitespace **by the synchronizewhitespace \synchronizewhitespace** synctexblockfilename **business \synctexblockfilename {...}** synctexresetfilename **business \synctexresetfilename** synctexsetfilename **business \synctexsetfilename** {...} synonym:instance  $\setminus$ SYNONYM [...] {...} {...} systemlog **\systemlog** {...} {...}  $\{...$  } systemsetups **buying the contract of the contract of the contract of the contract of the contract of the contract of the contract of the contract of the contract of the contract of the contract of the contract of the contr** TABLE **\TABLE** TaBlE **\TaBlE** TEX **\TEX** TeX **\TeX** TheNormalizedFontSize **\TheNormalizedFontSize** TransparencyHack **\TransparencyHack** tabulateautoline **\tabulateautoline** tabulateautorule **\tabulateautorule** tabulateline **bulateline and the set of the set of the set of the set of the set of the set of the set of the set of the set of the set of the set of the set of the set of the set of the set of the set of the set of the** tabulaterule **bulaterule and the set of the set of the set of the set of the set of the set of the set of the set of the set of the set of the set of the set of the set of the set of the set of the set of the set of the** taggedctxcommand **\taggedctxcommand {...}** tbox **\tbox**  $\{\ldots\}$ testcolumn **\testcolumn [...] [...]** testfeature **but the set of the set of the set of the set of the set of the set of the set of the set of the set of the set of the set of the set of the set of the set of the set of the set of the set of the set of the set** testfeatureonce **business \testfeatureonce {...}** {...} testpage **business testpage**  $\ldots$  **c** testpageonly **be the contract of the contract of the contract of the contract of the contract of the contract of the contract of the contract of the contract of the contract of the contract of the contract of the contract** testpagesync<br>testpagesync<br>testtokens **besttokens \testtokens contract in test** tex **\tex** {...} texdefinition **\texdefinition {...}** texsetup **\texsetup**  $\{\ldots\}$ textbackground:example \TEXTBACKGROUND **{...}** textcitation **between the contract of the contract of the contract of the contract of the contract of the contract of the contract of the contract of the contract of the contract of the contract of the contract of the cont** textcitation:alternative **business \textcitation [...]** [...] textcitation:userdata **become textcitation**  $\ldots$  [..=..] textcite **textcite textcite**  $\cdot$  ...] [...] textcite:alternative **business \textcite [...]** [...] textcite:userdata **butchers \textcite [..=..]** [..=..] textcontrolspace **\textcontrolspace** textflowcollector **\textflowcollector {...}** textlinie **business \textlinie {...}** {...} textmath **textmath**  $\text{t}$ ,  $\text{t}$ textminus **\textminus** textnote:example  $\text{textnote}$  [..=..] {...} textormathchar **\textormathchar {...}** textormathchars **\textormathchars {...}** textplus **\textplus** textreferenz **but a controlled textreferenz** [...]  $\{... \}$ textvisiblespace **\textvisiblespace** thainumerals **thainumerals**  $\{\ldots\}$  the data value  $\{\ldots\}$ thefirstcharacter **\thefirstcharacter {...}** theremainingcharacters **\theremainingcharacters {...}** thickspace **\thickspace**  $\tilde{h}$ 

switchtointerlinespace **\switchtointerlinespace [...] [..=..]** synchronizemarking **being the synchronizemarking [...]** [...] [...] synchronizeoutputstreams **\synchronizeoutputstreams [...]** synonym:instance:abbreviation  $\alpha$  **abbreviation**  $\ldots$  **[...]**  $\{\ldots\}$ systemlogfirst **\systemlogfirst {...}** {...} {...} systemloglast **being a systemloglast** {...} {...} {...} systemloglast {...} {...} } taggedlabeltexts **business has a contract to the contract of the contract of the contract of the contract of the contract of the contract of the contract of the contract of the contract of the contract of the contract of** teilegleitobjekt **\teilegleitobjekt**  $\{\ldots\}$ testandsplitstring **be a set of the conditional set of the conditional set of the conditions of the conditions of the conditions of the conditions**  $\lambda$ **... \to \... \and \...** testtokens **\testtokens [...]** thedatavalue **\thedatavalue {...}** thenormalizedbodyfontsize **\thenormalizedbodyfontsize** {...}<br>theorientation **\theorientation** {...} theorientation **\theorientation {...}**

thinspace **\thinspace \thinspace** threedigitrounding **being the contract of the contract of the contract of the contract of the contract of the contract of the contract of the contract of the contract of the contract of the contract of the contract of the** tibetannumerals **\tibetannumerals {...}** tief \tief {...} tief:instance  $\setminus$ LOW  $\{...$ } tief:instance:unitslow \unitslow **{...}** tightlayer **\tightlayer**  $\left\{ \ldots \right\}$ tiho **\tiho [...] {...} {...}** tilde **\tilde {...}** tinyfont **\tinyfont** tip  $\text{tip}$   $\{\ldots\}$ tippedatei **\tippedatei [...] [..=..] {...}** tippen **\tippen [..=..] {...}** tippen:angles **\tippen [..=..] <<...>>** tippen:example  $\Upsilon$ ...} tippen:example:angles \TIPPEN [..=..] <<...>>
tippepuffer [...] [..= tippepuffer<br>tippepuffer:instance<br>tippepuffer:instance<br> $\{\text{t} \in \mathbb{R} \mid \text{t} = 0\}$ tip:angles **\tip [..=..] <<...>>** tlap **\tlap {...}** tochar **\tochar {...}** tolinenote **business \tolinenote**  $\ldots$ tooltip:instance \TOOLTIP **[..=..] {...} {...}** tooltip:instance:argument \TOOLTIP **[...] {...} {...}** tooltip:instance:argument:tooltip \tooltip \tooltip [...] {...} {...} tooltip:instance:tooltip  $\text{total tip}$   $\text{total tip}$   $\ldots$ }  $\{... \}$   $\{... \}$ topbox **\topbox**  $\{\ldots\}$ topleftbox **\topleftbox**  $\{\ldots\}$ toplinebox **\toplinebox**  $\{...$ toprightbox **\toprightbox \toprightbox \toprightbox \toprightbox \toprightbox \toprightbox \top:** topskippedbox **\topskippedbox {...}** tracecatcodetables **\tracecatcodetables** tracedfontname **business \tracedfontname {...}** tracedpagestate **business and the example of the contract of the example of the example of the example of the example of the example of the example of the example of the example of the example of the example of the example** traceoutputroutines **\traceoutputroutines** tracepositions **butters the contract of the contract of the contract of the contract of the contract of the contract of the contract of the contract of the contract of the contract of the contract of the contract of the** transparencycomponents **\transparencycomponents {...}** transparent **transparent (...)** {...}<br>triplebond **\triplebond \triplebond** truefilename **butters** and the contract of the contract of the contract of the contract of the contract of the contract of the contract of the contract of the contract of the contract of the contract of the contract of the truefontname **business \truefontname {...}** ttraggedright **\ttraggedright** twodigitrounding **the set of two dimensional set of two dimensional contract of two dimensional contract of the set of two dimensional contract of two dimensional contract of two dimensional contract of two dimensional con** tx  $\text{tx}$ txx  $\text{tr}$ typedefinedbuffer **business \typedefinedbuffer [...]** [..=..] typeface **\typeface**  $\setminus$ typeinlinebuffer **business \typeinlinebuffer [...]** [..=..] typescriptone **\typescriptone** typescriptprefix **\typescriptprefix {...}** typescriptthree **\typescriptthree** typescripttwo **\typescripttwo** typesetbuffer **\typesetbuffer**  $\text{1...}$  [...] [..=..] typesetbufferonly **\typesetbufferonly [...]** typesetfile **\typesetfile [...] [...] [..=..]** uchexnumber **\uchexnumber** {...} uchexnumbers **\uchexnumbers {...}** uconvertnumber **buconvertnumber and the set of the set of the set of the set of the set of the set of the set of the set of the set of the set of the set of the set of the set of the set of the set of the set of the set** ueber **\ueber**  $\leq$  **lueber**  $\leq$  **lueber**  $\leq$  **lueber**  $\leq$  **lueber**  $\leq$  **lueber**  $\leq$  **lueber**  $\leq$  **lueber**  $\leq$  **lueber**  $\leq$  **lueber**  $\leq$  **lueber**  $\leq$  **lueber**  $\leq$  **lueber**  $\leq$  **lueber**  $\leq$  **luebe** uebersetzten **(i.e.**.)<br>uedcatcodecommand **and the set of the set of the set of the set of the set of the set of the set of the set of t<br>vedcatcodecommand \,** umgebung **bung in the contract of the contract of the contract of the contract of the contract of the contract of the contract of the contract of the contract of the contract of the contract of the contract of the contract** umgebung:string **\umgebung** ... umrahmt **\umrahmt [..=..] {...}** umrahmtertext:instance:framedtext **framedtext**  $\{r..=..]$   $\{... \}$ umrahmt:instance  $\{FRMED$  [..=..] {...}

thirdoffivearguments **busines thirdoffivearguments**  $\{ \ldots \} \{ \ldots \} \{ \ldots \} \{ \ldots \}$ thirdoffourarguments **business \thirdoffourarguments** {...} {...} {...} thirdofsixarguments **\thirdofsixarguments {...} {...} {...} {...} {...} {...}** thirdofthreearguments **business the contract of the contract of the contract of the contract of the contract of the contract of the contract of the contract of the contract of the contract of the contract of the contract** thirdofthreeunexpanded **\thirdofthreeunexpanded {...} {...} {...}** \tippenBUFFER  $[\dots =]$ triplebond **\triplebond** uedcatcodecommand **\uedcatcodecommand \... ... {...}**  $\FRAMEDTEXT$  [..=..] {...}

umrahmt:instance:unframed  $\{... \}$ unbekant **\unbekant** undefinevalue **\undefinevalue {...}** undepthed **\undepthed {...}** underset **\underset**  $\{\ldots\}$  {...} undoassign **\undoassign**  $\ldots$  [...] [..=..] unhhbox **bunhhbox**  $\text{unit} \left\{ \ldots \right\}$ unihex **\unihex {...}** unprotect **bundened in the set of the set of the set of the set of the set of the set of the set of the set of the set of the set of the set of the set of the set of the set of the set of the set of the set of the set of t** unprotected **\unprotected ...** \par unregisterparwrapper **bunregisterparwrapper** {...} unspaceafter **\unspaceafter**  $\{\ldots, \{\ldots\}$ unspaceargument **bundent and the construction of the construction of the construction of the construction of the construction of the construction of the construction of the construction of the construction of the constru** unspaced **bundlers and the contract of the contract of the contract of the contract of the contract of the contract of the contract of the contract of the contract of the contract of the contract of the contract of the c** unspacestring **be a summary constant of the set of the set of the set of the set of the set of the set of the set of the set of the set of the set of the set of the set of the set of the set of the set of the set of the se** unstackscripts **bunded in the construction of the construction of the construction of the construction of the construction of the construction of the construction of the construction of the construction of the construction** untexargument **\untexargument {...}** \to \... untexcommand **\untexargument {...}** \to \... updateparagraphdemerits **\updateparagraphdemerits** updateparagraphpenalties **\updateparagraphpenalties** updateparagraphproperties **\updateparagraphproperties** updateparagraphshapes **\updateparagraphshapes** uppercased **1.1.** uppercased **a** uppercasestring **being the suppercasestring ...** \to \... uppercasing **buying the contract of the contract of the contract of the contract of the contract of the contract of the contract of the contract of the contract of the contract of the contract of the contract of the contra** upperleftdoubleninequote **\upperleftdoubleninequote** upperleftdoublesixquote **burners \upperleftdoublesixquote \upperleftdoublesixquote** upperleftsingleninequote **budgets \upperleftsingleninequote \upperleftsingleninequote** upperleftsinglesixquote **\upperleftsinglesixquote** upperrightdoubleninequote **\upperrightdoubleninequote** upperrightdoublesixquote **\upperrightdoublesixquote** upperrightsingleninequote **\upperrightsingleninequote** upperrightsinglesixquote **\upperrightsinglesixquote** url  $\sqrt{u}$   $\sqrt{u}$  usealignparameter **\usealignparameter \usealignparameter \...**<br>useblankparameter **\useblankparameter \useblankparameter** \useblankparameter \... usebodyfont **\usebodyfont [...]** usebodyfontparameter **busebodyfontparameter** \... usebodyfontparameter \... usebtxdataset [...] [...] usecitation **buse \usecitation \usecitation \usecitation \usecitation \usecitation \usecitation \usecitation \usecitation \usecitation \usecitation \usecitation \usecitation \usecitation \usecit** usecitation:direct **busecitation**  $\{...$ usecolors **busecolors and the colors in the secolors**  $\cup$  **lusecolors**  $\ldots$ usecomponent **\usecomponent**  $\cdot$  ...] usedummycolorparameter **business \usedummycolorparameter {...}** usedummystyleparameter **\usedummystyleparameter {...}** useenvironment **\useenvironment [...]** usefigurebase **business in the contract of the contract of the contract of the contract of the contract of the contract of the contract of the contract of the contract of the contract of the contract of the contract of the** usefile **busefile a usefile here here here here here here here here here here here here here here here here here here here here here here here here here here here** usefontpath **busefontpath**  $\iota$ ...] usegridparameter **\usegridparameter \usegridparameter \...** usehyphensparameter **\usehyphensparameter \usehyphensparameter** \... useindentingparameter **bused in the set of the set of the set of the set of the set of the set of the set of the set of the set of the set of the set of the set of the set of the set of the set of the set of the set of the** useindentnextparameter **\useindentnextparameter**  $\setminus \ldots$ useluamodule **\useluamodule {...]**<br>useluatable **\useluamodule** \useluatable \useluatable \useluatable \useluatable \useluatable \useluatable \useluatable \useluatable \useluatable \useluatable \useluatable \useluatable \us useluatable **\useluatable \\useluatable \\useluatable \\**\useluatable \\...<br>useMPenvironmentbuffer **buses are all the set of the set of the set of the set of the set of the set of the se** useMPenvironmentbuffer **bused and the set of the set of the set of the set of the set of the set of the set of t<br>
useMPgraphic {...} {..=..}** useMPlibrary **\useMPlibrary [...]**<br>useMPrun **\useMPrun** { } { useMPrun **\useMPrun {...} {...}** usemathstyleparameter **business \usemathstyleparameter \...** useproduct **the contract of the contract of the contract of the contract of the contract**  $\lambda$  **<b>useproduct**  $\alpha$ 

umrahmt:instance:fitfieldframed \fitfieldframed **[..=..] {...}** unexpandeddocumentvariable **\unexpandeddocumentvariable {...}** uniqueMPgraphic **\uniqueMPgraphic {...}** {..=..} uniqueMPpagegraphic **\uniqueMPpagegraphic {...} {..=..}** unregisterhyphenationpattern **\unregisterhyphenationpattern [...] [...]** \untexcommand {...} \to \... useblankparameter **\useblankparameter \...** usebtxdataset **\usebtxdataset [...]** [..=..]<br>usebtxdefinitions **\usebtxdefinitions \usebtxdefinitions** [...] usebtxdefinitions **\usebtxdefinitions [...]** usedummystyleandcolor **\usedummystyleandcolor {...} {...}** useexternalrendering **business in the set of the set of the set of the set of the set of the set of the set of the set of the set of the set of the set of the set of the set of the set of the set of the set of the set of t** useinterlinespaceparameter **\useinterlinespaceparameter \...**<br>uselanguageparameter **\uselanguageparameter \...** uselanguageparameter **\uselanguageparameter \...** useMPgraphic **\useMPgraphic {...} {..=..}** useMPvariables **\useMPvariables [...] [...]**

useproject **bused in the contract of the contract of the contract of the contract**  $\alpha$  **of**  $\alpha$  $\alpha$  $\alpha$ userpagenumber **\userpagenumber** usesubpath **business and the contract of the contract of the contract of the contract of the contract of the contract of the contract of the contract of the contract of the contract of the contract of the contract of the** usezipfile **bused in the set of the set of the set of the set of the set of the set of the set of the set of the set of the set of the set of the set of the set of the set of the set of the set of the set of the set of the** utfchar **\utfchar {...}** utflower **\utflower**  $\mathbf{...}$ utfupper **\utfupper** {...} utilityregisterlength **\utilityregisterlength** VerboseNumber **\VerboseNumber {...}** validassignment **\validassignment {...}** vec {...} verbatim  $\verb|\verbating |\overb{...}\def\isp{\leq} \begin{cases} \text{with } x \neq 0, \text{ with } x \neq 1. \end{cases}$ verbatimstring **verbatimstring {...}**<br>verbergebloecke **by the set of the set of the set of the set of the verbergebloecke [...]** versalien **\versalien \versalien**  $\vee$ version **\version**  $\vee$  **\version**  $\ldots$ } verwendesymbole **\verwendesymbole [...]** veryraggedcenter **\veryraggedcenter** veryraggedleft **\veryraggedleft** veryraggedright **\veryraggedright** vglue **\vglue ...** vl **\vl [...]** von **\von [...]** vpackbox **\vpackbox** vpackedbox **\vpackedbox** vphantom **\vphantom {...}** vpos **\vpos {...} {...}** vsmash **\vsmash {...}** vsmashbox **\vsmashbox**  $\cdot \cdot \cdot$ vsmashed **\vsmashed {...}** vspace **by a set of the contract of the contract of the contract of the vspace**  $\ldots$ **] [...]** vspacing **\vspacing [...]** WOCHENTAG **{...} WOERTER {...}** WORT {...} Woerter **\Woerter**  $\{\ldots\}$ Wort **\Wort** {...} wdofstring **\wdofstring {...}** widthofstring **the contract of the contract of the contract of the contract of the vidthspanning<br>text {\widthspanningtext {\widthspanningtext {\midthspanningtext }** wochentag **\wochentag {...}** words **\words {...}** wort **\wort {...}** wortrechts **\wortrechts**  $\{\ldots\}$  {...}

useprofileparameter **bused in the set of the set of the set of the set of the set of the set of the set of the s** usereferenceparameter **\usereferenceparameter**  $\ldots$ usesetupsparameter **\usesetupsparameter** \... usestaticMPfigure **busestaticMPfigure [....]** [...] usetexmodule **busets \usetexmodule**  $\text{usetermodule}$  [...] [...] [..=..] usetypescript **busetypescript busetypescript** [...] [...] [...] usetypescriptfile **busetypescriptfile and the set of the set of the set of the set of the set of the set of the set of the set of the set of the set of the set of the set of the set of the set of the set of the set of th** vboxreference **\vboxreference [...]**  $\{ \ldots \}$ verbergebloecke **\verbergebloecke** [...] [...]<br>verbosenumber **\verbosenumber** {...} verbosenumber **\verbosenumber {...}** vergleichefarbengruppe **\vergleichefarbengruppe [...]** vergleichepalette **\vergleichepalette [...]** verticalgrowingbar **\verticalgrowingbar [..=..]** verticalpositionbar **\verticalpositionbar [..=..]** verwendebloecke **\verwendebloecke [...] [...] [..=..]** verwendeexteresdokument **\verwendeexteresdokument [...] [...] [...]** verwendeexterneabbildung **\verwendeexterneabbildung [...] [...] [...] [..=..]** verwendeexternestonstueck **\verwendeexternestonstueck [...] [...]** verwendeJSscript **\verwendeJSscript [...] [...]** verwendemodul **\verwendemodul [...] [...] [..=..]** verwendeURL **\verwendeURL [...] [...] [...] [...]** verwendeurl **\verwendeurl [...] [...] [...] [...]** viewerlayer **\viewerlayer [...] {...}** volleswort **\volleswort {...}** WidthSpanningText **\WidthSpanningText {...} {...} {...}** waehlebloeckeaus **\waehlebloeckeaus [...] [...] [..=..]** wechselezumfliesstext **\wechselezumfliesstext [...]** widthspanningtext **\widthspanningtext** {...} {...} {...}<br>withoutpt **\withoutpt** \withoutpt {...} withoutpt **\withoutpt {...}** wordtonumber **\wordtonumber {...} {...}**

writestatus **but all the set of the set of the set of the set of the set of the set of the set of the set of the set of the set of the set of the set of the set of the set of the set of the set of the set of the set of the** XETEX **\XETEX** XeTeX **\XeTeX** xmladdindex  $\quad$  **\xmladdindex**  $\{... \}$ xmlall **\xmlall {...} {...}** xmlappendsetup **\xmlappendsetup {...}** xmlapplyselectors **\xmlapplyselectors {...}** xmlatt **\xmlatt {...} {...}** xmlbadinclusions **\xmlbadinclusions {...}** xmlchainatt **\xmlchainatt {...} {...}** xmlcontext **\xmlcontext** {...} {...} xmlcount **\xmlcount {...}** xmldefaulttotext **\xmldefaulttotext** {...} xmldepth **\xmldepth {...}** xmldirectives **\xmldirectives {...}** xmldoifatt **\xmldoifatt {...}** {...} xmlelement **\xmlelement** {...} {...} xmlfilter **\xmlfilter {...}** {...} xmlfirst **\xmlfirst {...} {...}** xmlflush **\xmlflush {...}** xmlflushcontext **\xmlflushcontext {...}** xmlflushlinewise **\xmlflushlinewise {...}** xmlflushpure **\xmlflushpure {...}** xmlflushspacewise **\xmlflushspacewise {...}** xmlflushtext **\xmlflushtext {...}** xmlinclusion **\xmlinclusion {...}** xmlinclusions **\xmlinclusions {...}** xmlinfo **\xmlinfo**  $\lambda$ xmlinjector **\xmlinjector {...}** xmlinlineverbatim **\xmlinlineverbatim {...}**<br>xmlinstalldirective **\xmlinexerbatim {...}** xmllastatt **\xmllastatt** xmllastmatch **\xmllastmatch** xmllastpar **\xmllastpar**

writedatatolist **\writedatatolist [...] [..=..] [..=..]** xdefconvertedargument **\xdefconvertedargument \... {...}** xmlafterdocumentsetup<br>xmlaftersetup **\xmlafterdocumentsetup {...} {...}**<br>xmlaftersetup  $\{x_m\}$ <br>xmlaftersetup {...} {...} xmlaftersetup **\xmlaftersetup {...} {...}** xmlappenddocumentsetup **\xmlappenddocumentsetup {...} {...}** xmlattdef **\xmlattdef {...} {...} {...}** xmlattribute **\xmlattribute {...} {...} {...}** xmlattributedef **\xmlattributedef {...} {...} {...} {...}** xmlbeforedocumentsetup **\xmlbeforedocumentsetup {...} {...} {...}** xmlbeforesetup **\xmlbeforesetup** {...} {...} xmlchainattdef **\xmlchainattdef** {...} {...} {...}  $xmlch$ ainattdef {...} {...} } xmlchecknamespace **\xmlchecknamespace {...} {...}** xmlcommand **\xmlcommand {...}** {...} xmlconcat **\xmlconcat {...} {...} {...}** xmlconcatrange **\xmlconcatrange {...} {...} {...} {...} {...}** xmldirectivesafter **\xmldirectivesafter {...}** xmldirectivesbefore **\xmldirectivesbefore {...}** xmldisplayverbatim **\xmldisplayverbatim {...}** xmldoif **\xmldoif {...} {...} {...}** xmldoifelse **\xmldoifelse {...} {...} {...} {...}** xmldoifelseatt **\xmldoifelseatt** {...} {...} xmldoifelseempty **\xmldoifelseempty {...} {...} {...} {...}** xmldoifelseselfempty **\xmldoifelseselfempty {...} {...} {...}** xmldoifelsetext **\xmldoifelsetext** {...} {...} {...} {...} \smldoifelsetext **\xmldoifelsetext** {...} {...} {...} {...} {...} {...} {...} {...} {...} {...} {...} {...} {...} {...} {...} {...} {...} {...} {...} {...} {...} { xmldoifelsevalue **\xmldoifelsevalue {...} {...} {...} {...}** xmldoifnot **\xmldoifnot {...} {...} {...}** xmldoifnotatt **\xmldoifnotatt {...}** {...}<br>xmldoifnotselfempty **\xmldoifnotselfempty** {...} xmldoifnotselfempty **\xmldoifnotselfempty {...} {...}** xmldoifnottext  $\{\ldots\}$  {...} {...} xmldoifselfempty **\xmldoifselfempty**  $\lambda$ xmldoifselfempty  $\{... \}$  {...} xmldoiftext **\xmldoiftext {...} {...} {...}** xmlflushdocumentsetups **\xmlflushdocumentsetups {...} {...}** xmlinclude **\xmlinclude {...} {...} {...}** xmlinlineprettyprint **\xmlinlineprettyprint {...} {...}** xmlinlineprettyprinttext **\xmlinlineprettyprinttext {...} {...}** xmlinstalldirective **\xmlinstalldirective {...}** {...}<br>xmllast **\xmllast \xmllast** {...} {...} xmllast **\xmllast {...} {...}** xmlloadbuffer **\xmlloadbuffer {...}** {...} xmlloaddata **\xmlloaddata {...} {...} {...}**

xmlmain **\xmlmain {...}** xmlname **\xmlname {...}** xmlnamespace **\xmlnamespace {...}** xmlnonspace **\xmlnonspace {...}** {...} xmlpar **\xmlpar {...} {...}** xmlpath **\xmlpath {...}** xmlpos **\xmlpos {...}** xmlprependsetup **\xmlprependsetup {...}** xmlpure **\xmlpure \xmlpure {...}** {...} {...} xmlrefatt **\xmlrefatt {...} {...}** xmlregisteredsetups **\xmlregisteredsetups** xmlregisterns **\xmlregisterns {...} {...}** xmlremovesetup **\xmlremovesetup {...}** xmlresetinjectors **\xmlresetinjectors** xmlresetsetups **\xmlresetsetups {...}** xmlsave **\xmlsave {...} {...}** xmlsetentity **\xmlsetentity** {...} {...} xmlsetinjectors **\xmlsetinjectors [...]** xmlsetup **\xmlsetup \xmlsetup** {...} {...}<br>xmlshow **\xmlshow \xmlshow \xmlshow** } xmlsnippet **\xmlsnippet {...}** {...} xmlstrip **\xmlstrip {...}** {...} xmlstripped **\xmlstripped {...} {...}** xmltag  $\{\ldots\}$ xmltexentity **\xmltexentity {...}** {...} xmltext **\xmltext {...} {...}** xmlverbatim **\xmlverbatim {...}** xsplitstring **\xsplitstring \... {...}** xypos **\xypos {...}** yiddishnumerals **\yiddishnumerals {...}** Ziffern **\Ziffern {...}** zeigeeinstellungen **\zeigeeinstellungen [...]** zeigefarbe **by a set of the contract of the contract of the contract of the contract of the contract of the contract of the contract of the contract of the contract of the contract of the contract of the contract of the co** zeigefliesstext **\zeigefliesstext [...]** zeigegitter **\zeigegitter [...]** zeigelayout **\zeigelayout [...]** zeigepalette **\zeigepalette [...] [...]** zeigerahmen **\zeigerahmen [...] [...]** zeigestruts **by a set of the set of the set of the set of the set of the set of the set of the set of the set of the set of the set of the set of the set of the set of the set of the set of the set of the set of the set of** 

xmlloaddirectives **\xmlloaddirectives {...}** xmlloadfile **but allocation**  $\mathbb{R}$ ...} {...} {...} xmlloadonly **\xmlloadonly {...} {...} {...}** xmlmapvalue **but all the set of the set of the set of the set of the set of the set of the set of the set of the set of the set of the set of the set of the set of the set of the set of the set of the set of the set of the** xmlparam **\xmlparam {...} {...} {...}** xmlposition **\xmlposition \xmlposition \xmlposition \xmlposition \xmlposition \xmlposition \xml** xmlprependdocumentsetup **\xmlprependdocumentsetup {...} {...}** xmlprettyprint **\xmlprettyprint {...} {...}** xmlprettyprinttext **\xmlprettyprinttext {...} {...}** xmlprocessbuffer **\xmlprocessbuffer** {...} {...} xmlprocessdata **\xmlprocessdata {...} {...} {...}** xmlprocessfile **\xmlprocessfile**  $\{... \} \{... \} \{... \}$ xmlraw **\xmlraw {...}** xmlregistereddocumentsetups **\xmlregistereddocumentsetups {...} {...}** xmlremapname **but all the contract of the contract of the contract**  $\lambda$  **xmlremapname**  $\{... \} \{... \} \{... \}$ xmlremapnamespace **\xmlremapnamespace {...} {...} {...}** xmlremovedocumentsetup **\xmlremovedocumentsetup {...} {...}** xmlresetdocumentsetups **\xmlresetdocumentsetups {...}** xmlsetatt **\xmlsetatt {...} {...} {...}** xmlsetattribute **\xmlsetattribute {...}** {...} {...} xmlsetfunction **\xmlsetfunction** {...} {...} xmlsetpar **\xmlsetpar {...}** {...} {...} xmlsetparam **\xmlsetparam {...} {...} {...} {...}** xmlsetsetup **\xmlsetsetup {...}** {...} {...} xmlshow **\xmlshow {...}** xmlstripnolines **\xmlstripnolines {...} {...}** xmlstrippednolines  $\{\ldots\}$  {...} xmltobuffer **\xmltobuffer** {...} {...} xmltobufferverbose  $\{\ldots\}$  {...}  $\{\ldots\}$ } xmltofile **\xmltofile {...} {...} {...}** xmlvalue **\xmlvalue \xmlvalue {...}** {...} {...} zeigedruck **\zeigedruck [...] [...] [..=..]** zeigefarbengruppe **biling and the control of the control of the control of the control of the control of the control of the control of the control of the control of the control of the control of the control of the control** zeigefliesstextumgebung **\zeigefliesstextumgebung [...]**

zeigeumbruch **\zeigeumbruch [...]** zeile **\zeile {...}** zentriert **\zentriert {...}** zu **\zu {...} [...]** zurbox **\zurbox {...} [...]**

zeronumberconversion **\zeronumberconversion {...}**<br>ziffern **\ziffern** {...} ziffern **\ziffern {...}** zurseite **\zurseite {...} [...]**

**PRAGMA ADE Ridderstraat 27 8061GH Hasselt NL www.pragma-ade.com**